## UNIVERSIDADE TECNOLÓGICA FEDERAL DO PARANÁ CÂMPUS CAMPO MOURÃO MESTRADO PROFISSIONAL EM INOVAÇÕES TECNOLÓGICAS

ALINE ROCHA LEÃO

### **SISTEMA DE GERAÇÃO DE ENERGIA ELÉTRICA EM TRATORES PARA APLICAÇÕES AGRÍCOLAS**

CAMPOMOURÃO

ALINE ROCHA LEÃO

### **SISTEMA DE GERAÇÃO DE ENERGIA ELÉTRICA EM TRATORES PARA APLICAÇÕES AGRÍCOLAS**

Dissertação apresentada ao Curso de Pós-Graduação em Inovações Tecnológicas, Universidade Tecnológica Federal do Paraná, como parte das exigências para a obtenção do título de Mestra em Inovações Tecnológicas.

Orientador: Prof. Dr. Gilson Junior Schiavon

### CAMPO MOURÃO

2020

#### **Dados Internacionais de Catalogação naPublicação**

L437 Leão, Aline Rocha

Sistema de geração de energia elétrica em tratores para aplicações agrícolas / Aline Rocha Leão. – Campo Mourão, 2020.

1 arquivo de texto (78 f) : PDF ; 2,4 MB.

Orientador: Gilson Junior Schiavon

Dissertação (Mestrado) – Universidade Tecnológica Federal do Paraná. Programa de Pós-Graduação em Inovações Tecnológicas, Campo Mourão, 2020.

Inclui bibliografia: f. 75-77

1. Agricultura e energia. 2. Força (Mecânica). 3. Inversores elétricos. 4. Inovações tecnológicas – Dissertações. I. Schiavon, Gilson Junior, orient. II. Universidade Tecnológica Federal do Paraná. Programa de Pós-Graduação em Inovações Tecnológicas. III. Título.

CDD (22. ed.) 658.514

#### **Biblioteca da UTFPR - Câmpus Campo Mourão** Bibliotecária/Documentalista: Andréia Del Conte de Paiva – CRB-9/1525

#### **TERMO DE APROVAÇÃO**

#### **SISTEMA DE GERAÇÃO DE ENERGIA ELÉTRICA EM TRATORES PARA APLICAÇÕES AGRÍCOLAS**

Por

#### ALINE ROCHA LEÃO

Essa dissertação foi apresentada às nove horas e trinta minutos, do vinte e nove de fevereiro de 2020, como requisito parcial para a obtenção do título de Mestre em Inovações Tecnológicas, Linha de Pesquisa Desenvolvimento de Equipamentos, Tecnologias e Sistemas Eletrônicos, no Programa de Pós-Graduação em Inovações Tecnológicas - PPGIT, da Universidade Tecnológica Federal do Paraná. A candidata foi arguida pela Banca Examinadora composta pelos professores abaixo assinados. Após deliberação, a Banca Examinadora considerou o trabalho aprovado.

Prof. Dr.Gilson Junior Schiavon (Orientador - PPGIT)

\_\_\_\_\_\_\_\_\_\_\_\_\_\_\_\_\_\_\_\_\_\_\_\_\_\_\_\_\_\_\_\_\_\_\_\_\_\_\_\_\_\_\_\_\_\_\_\_\_\_\_\_\_\_\_\_\_\_\_\_\_\_\_

Prof. Dr. Eduardo Eduardo Giometti Bertogna (Membro Interno - PPGIT)

\_\_\_\_\_\_\_\_\_\_\_\_\_\_\_\_\_\_\_\_\_\_\_\_\_\_\_\_\_\_\_\_\_\_\_\_\_\_\_\_\_\_\_\_\_\_\_\_\_\_\_\_\_\_\_\_\_\_\_\_\_\_\_

\_\_\_\_\_\_\_\_\_\_\_\_\_\_\_\_\_\_\_\_\_\_\_\_\_\_\_\_\_\_\_\_\_\_\_\_\_\_\_\_\_\_\_\_\_\_\_\_\_\_\_\_\_\_\_\_\_\_\_\_\_\_\_ Prof. Dr. Glaucio Pedro de Alcantara (Membro Externo - UEM)

#### **AGRADECIMENTOS**

Primeiramente, agradeço a minha família por sempre ter me apoiado e incentivado nessa jornada. Em especial, os meus pais, minha irmã, meu marido Renan e a minha vó Lídia.

Agradeço ao professor Dr. Gilson Junior Schiavon, por toda a orientação, confiança e paciência durante toda essa jornada. Também aos demais professores da UTFPR, que compartilharam seus conhecimentos durante todo o programa.

Agradeço a empresa Pro Solus por ter dado suporte durante todo o projeto, em especial o diretor técnico Fernando Mizote.

Agradeço a todos os meus amigos que de alguma forma me ajudaram neste período, me apoiando tanto psicologicamente, quanto tecnicamente.

Agradeço a banca examinadora por se disporem a avaliar e contribuir com o meu trabalho.

A todos, muito obrigada.

#### **RESUMO**

LEÃO, Aline Rocha. Sistema de geração de energia elétrica em tratores para aplicações agrícolas. 2020. 78 p. Dissertação (Mestrado em Inovações Tecnológicas) – Universidade Tecnológica Federal do Paraná, Campo Mourão. 2020.

A utilização da energia elétrica em aplicações onde historicamente se utilizava apenas energia mecânica tem se tornado tendência atualmente. Este trabalho propõe o desenvolvimento de duas tomadas elétricas de potência no trator a partir da sua Tomada de Potência (TDP). Para o desenvolvimento das tomadas elétricas foi necessário fazer o estudo e posteriormente a escolha do gerador com as características desejadas. No caso do gerador escolhido, um multiplicador foi necessário para acoplar o gerador de maneira correta a TDP. Como a rotação da TDP nem sempre é constante, uma forma de controle foi projetada, utilizando um retificador trifásico e conversor boost juntamente de um inversor para manter a estabilidade da tomada de potência elétrica, independentemente da rotação do trator. Nesse trabalho, é abordado o controle para uma das tomadas, sendo possível acionar uma carga de até  $1.5 \, kW$  e que pode ser replicado, posteriormente, para ser utilizado na segunda tomada. São apresentados os testes experimentais do gerador de energia acoplado a TDP do trator e posteriormente, a análise, projeto e simulação do controle da malha CC de uma das tomadas elétricas propostas.

**Palavras chave:** Gerador tratorizado. TDP. Inversor de frequência. Conversor boost. Geração de energia.

#### **ABSTRACT**

LEÃO, Aline Rocha. Electric power generation system in tractors for agricultural applications. 2020. 78 p. Dissertation (Master Degree in Technological Innovations) – Federal Technological University of Paraná, Campo Mourão. 2020.

The use of electrical energy in applications where historically only mechanical energy has been used has become a tendency today. This work proposes the development of two electrical power supply on the tractor from its Power Take-off (PTO). For the development of electrical outputs, it was necessary to study and then choose the generator with the desired characteristics. In the case of the chosen generator, a multiplier was necessary to correctly couple the generator to PTO. As the rotation of the PTO is not always constant, a form of control was designed, using a three-phase rectifier and boost converter together with an inverter to maintain the stability of the electrical power supply, regardless of the tractor's rotation. In this work, the control for one of the outputs is approached, being possible to activate a load of up to 1.5  $kW$  and that can be replicated, later, to be used in the second output. Experimental tests of the power generator coupled to the tractor's PTO are presented, followed by the analysis, design and simulation of the control of the DC loop of one of the proposed electrical outputs.

**Keywords:** Tractor generator. PTO. Frequency inverter. boost converter. Power generation.

## **LISTA DE FIGURAS**

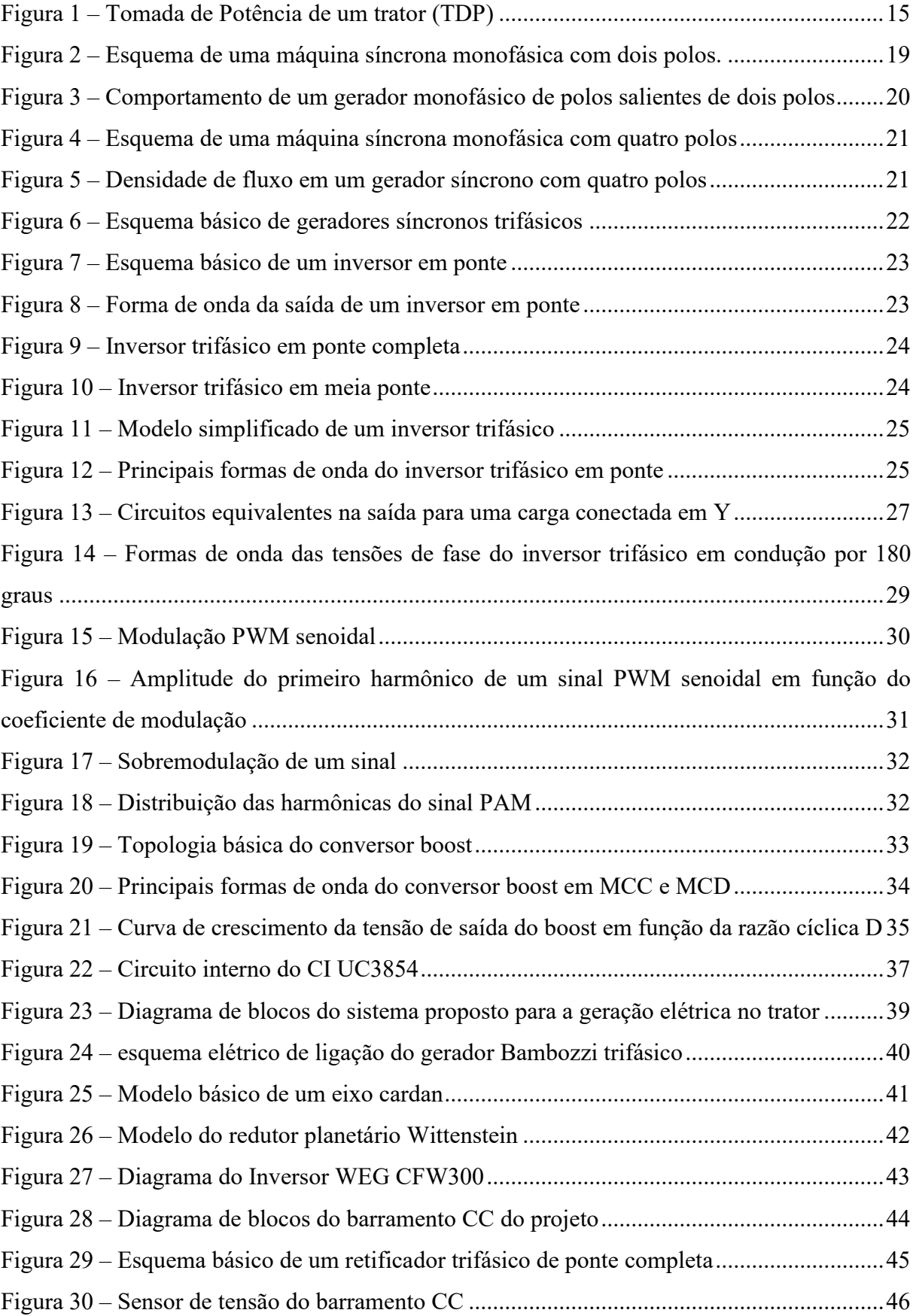

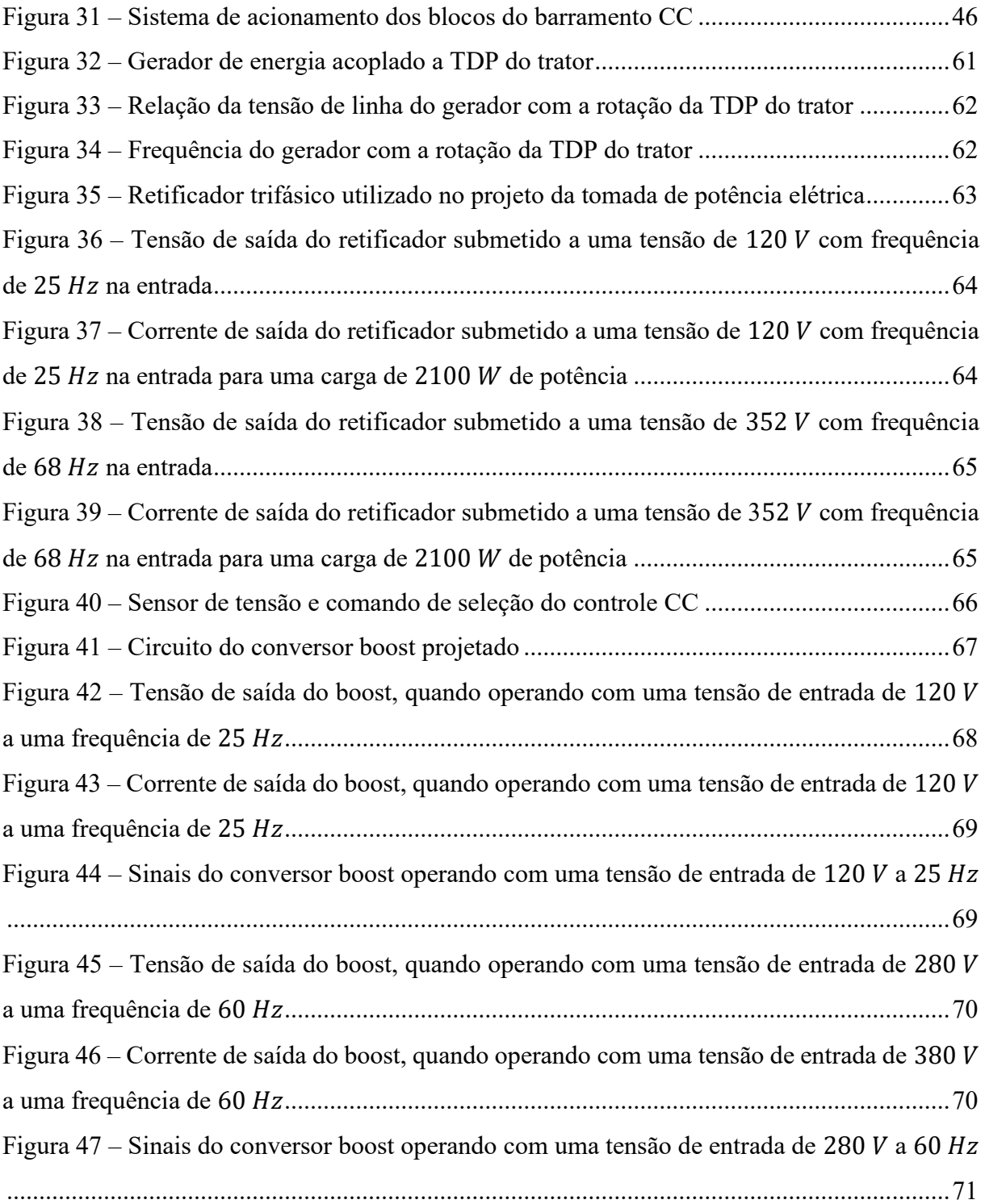

## **LISTA DE TABELAS**

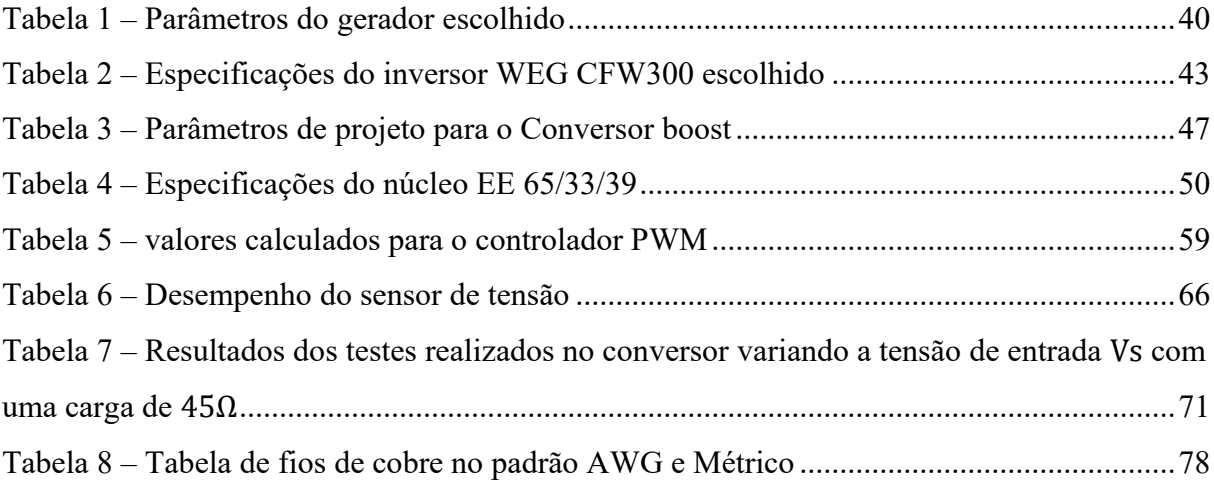

### **LISTA DE SIGLAS E ABREVIATURAS**

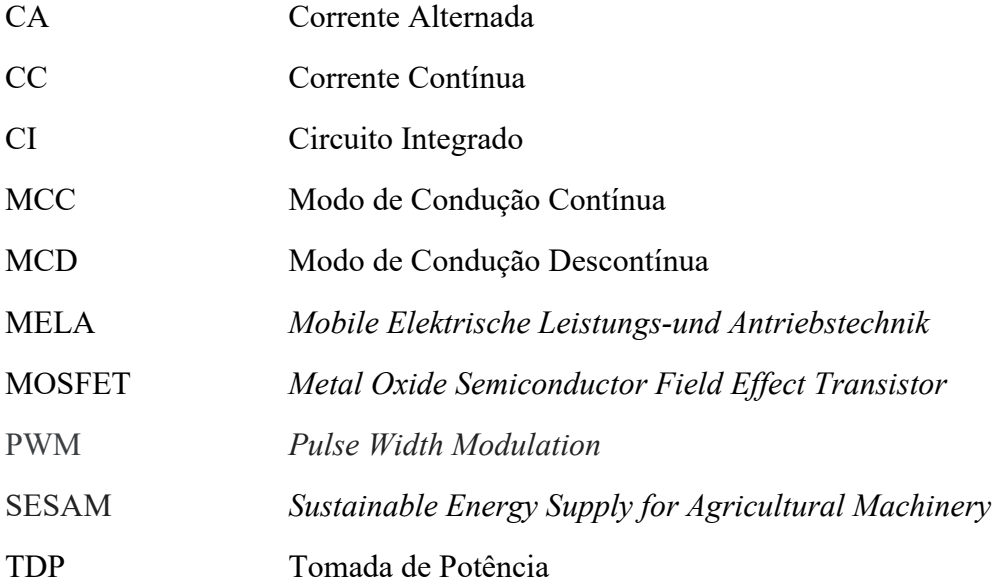

# **SUMÁRIO**

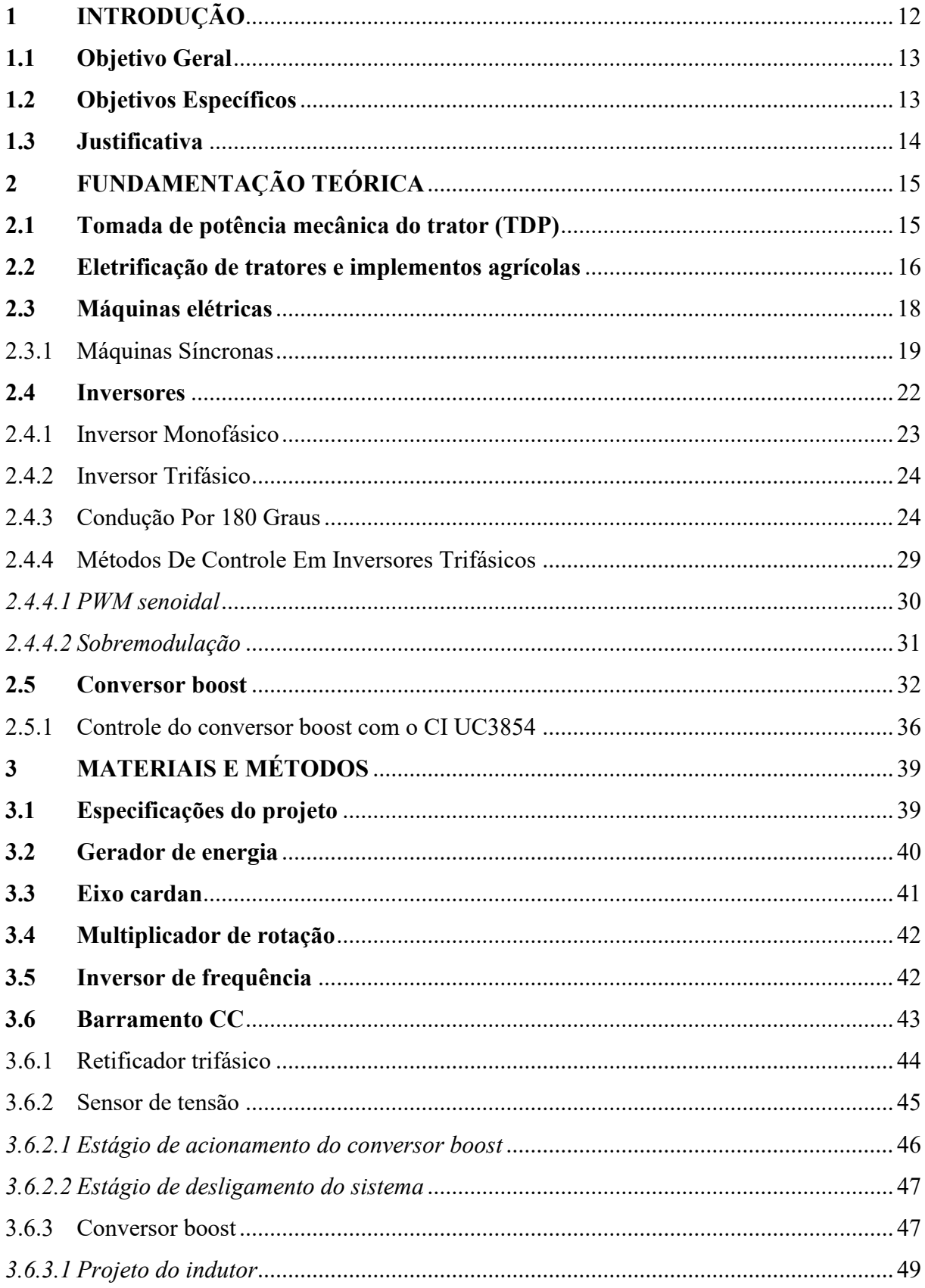

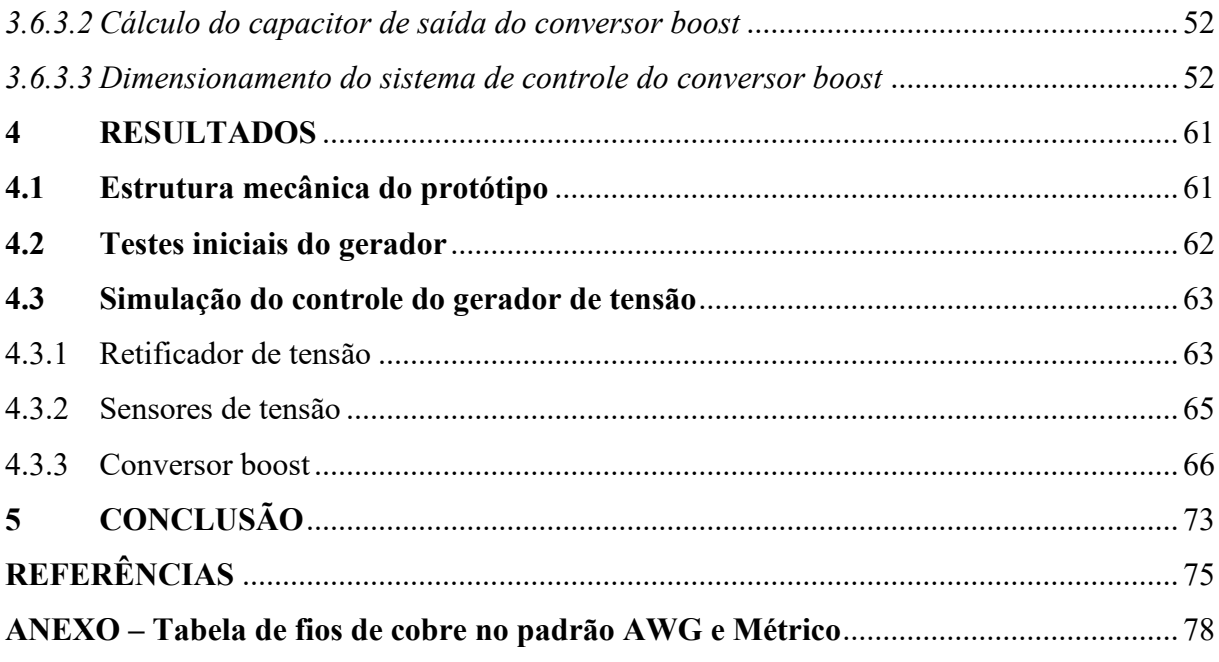

#### <span id="page-13-0"></span>**1 INTRODUÇÃO**

Na agricultura, um dos elementos mais importantes para a execução dos trabalhos é o trator. Apesar de ter evoluído bastante no passar dos anos, principalmente na área da tecnologia, as suas funções básicas continuam as mesmas. Dentre elas, pode-se dizer que as mais importantes são: portar, acionar e tracionar implementos agrícolas como plantadeiras, semeadeiras, pulverizadores de arrasto, arados, etc. Esses implementos, em conjunto com tecnologias agregadas a eles, são de extrema importância para a produtividade agrícola (GARCIA, 2018).

O acionamento dos implementos agrícolas acoplados ao trator é feito quase que totalmente de maneira hidráulica. Essa forma é a mais utilizada devido a sua robustez e confiabilidade. Com o aparecimento de novas necessidades no meio agrícola, como por exemplo, equipamentos que exigem uma maior controlabilidade e a exigência por uma melhor eficiência energética, surgiu a ideia da utilização de energia elétrica para fazer o acionamento dos implementos (PRANKL et al. 2011).

Atualmente, os tratores mais comuns do mercado nacional apresentam tomadas de potência mecânica, chamadas de TDP (Tomada de Potência), e hidráulica que fazem o acionamento de implementos através da energia fornecida pelo motor do trator e da pressão do óleo, respectivamente.

Várias empresas fazem a utilização das tomadas de potência hidráulica para acionamento dos seus implementos. Elas variam desde fabricantes de grandes implementos a empresas de agricultura de precisão, que são voltadas para o desenvolvimento de equipamentos tecnológicos que auxiliam do momento do plantio de grãos até a colheita, consequentemente melhorando a produtividade e os lucros dos produtores.

Uma das principais aplicações na área de agricultura de precisão das empresas da região de Campo Mourão em que se utiliza o sistema hidráulico para o controle de acionamento é o pulverizador de sulco, cuja função é a aplicação de vários produtos diretamente no sulco de plantio. Dentre eles, pode-se citar inoculantes, defensivos agrícolas, micronutrientes biológicos, etc. Esses equipamentos podem ser utilizados tanto em pequenas como em grandes propriedades. Isso é possível devido a diversidade de modelos disponíveis no mercado. A capacidade/autonomia dos pulverizadores normalmente varia de 250 a 2200 litros, possibilitando que eles sejam instalados em plantadeiras de vários tamanhos (PRO SOLUS, 2017).

Os pulverizadores de sulco são equipamentos extremamente importantes durante o plantio, pois é através deles que são aplicados produtos que melhoram a produtividade das lavouras, melhorando, consequentemente a rentabilidade delas. Pulverizadores de sulco de pequeno porte, com autonomias que variam de 250 até 700 litros, podem ser alimentados por bombas elétricas de corrente contínua, as quais trabalham com uma vazão na faixa de 18 litros por minuto, podendo ser alimentadas pela bateria do trator. Já os pulverizadores de grande porte, que possuem autonomia maior do que 1000 litros precisam ser alimentados por bombas maiores, alimentadas por motores hidráulicos que utilizam a pressão do óleo (tomada hidráulica) para o seu funcionamento (PRO SOLUS, 2017). Os motores hidráulicos, apesar de serem muito utilizados, são de difícil manutenção, além de possuírem um custo relativamente elevado e uma baixa eficiência (no máximo 75%) comparada aos motores elétricos (RUSSO, 2012).

#### <span id="page-14-0"></span>**1.1 Objetivo Geral**

O objetivo geral nesse trabalho é o projeto de duas tomadas de potência elétrica nos tratores convencionais, através da utilização de um gerador de energia alimentado pela tomada de força do trator para que se torne possível a utilização de implementos agrícolas elétricos potentes, focando principalmente em pulverizadores de sulco. Deve ser levada em consideração a variação de velocidade angular do motor e, consequentemente da TDP, assim é necessário que o sistema possua um controle para operar sempre de acordo com os parâmetros planejados e livre das influências da velocidade angular do motor.

#### <span id="page-14-1"></span>**1.2 Objetivos Específicos**

Os objetivos específicos desse trabalho foram divididos nos tópicos listados a seguir:

- Determinar a potência de cada uma das saídas da tomada de potência elétrica;
- Determinar o gerador que será utilizado, através de estudos e análises dos modelos existentes para a geração de energia em tratores;
- Analisar as influências causadas pela variação de rotação na TDP do trator;
- Analisar os possíveis modelos de controle para serem aplicados ao gerador, a fim de se escolher o de melhor custo benefício para o projeto.
- Projetar um barramento CC, contendo um retificador e um conversor boost, que controle os níveis de energia gerados com finalidade de alimentar corretamente um inversor de frequência;
- Simular modelo escolhido para o controle CC do gerador;

#### <span id="page-15-0"></span>**1.3 Justificativa**

Nos últimos anos um aumento de projetos e protótipos usando unidades de energia elétrica pode ser observado na agricultura. Isso ocorre devido à complexidade de manutenção dos sistemas hidráulicos, baixa eficiência e alto custo. Outro problema é que muitas vezes se deseja utilizar mais implementos do que o número de tomadas hidráulicas disponíveis, dessa forma é necessário que se desenvolva uma alternativa para o acionamento dos implementos (PRANKL et al. 2011).

Os tratores mais comuns do mercado nacional não possuem uma opção de acionamento elétrico CA. Para isso é necessária a presença de um gerador, o qual pode ser acoplado a tomada de potência mecânica do trator, a fim de utilizar a sua rotação para gerar energia elétrica. No mercado existem alguns geradores agrícolas que funcionam dessa forma, no entanto, eles sofrem com a variação da velocidade angular do motor. Portanto, esses sistemas não são estáveis, o que acaba inviabilizando a sua utilização em aplicações mais específicas. Dessa forma, é necessário que se desenvolva uma tomada elétrica que seja estável e controlada, mesmo quando o trator se encontre em movimento, para que seja possível então o acionamento de implementos agrícolas sem o uso das tomadas hidráulicas do trator.

### <span id="page-16-1"></span>**2 FUNDAMENTAÇÃO TEÓRICA**

Este capítulo tem por escopo fundamentar a teoria acerca dos elementos que irão compor as tomadas de potência elétrica propostas, abordando as equações necessárias para o dimensionamento dos componentes de grande importância para a elaboração do projeto do sistema, além de um breve histórico sobre o processo de eletrificação dos tratores no meio agrícola.

#### <span id="page-16-2"></span>**2.1 Tomada de potência mecânica do trator (TDP)**

A tomada de potência mecânica do trator é um dispositivo encontrado no trator para transmitir a potência de rotação do motor para o acionamento de máquinas acopladas a ele. A sua localização mais comum é na parte traseira do trator, como é ilustrado na Figura 1, sendo em alguns casos na sua parte dianteira (GARCIA, 2017).

<span id="page-16-0"></span>Figura 1 – Tomada de Potência de um trator (TDP)

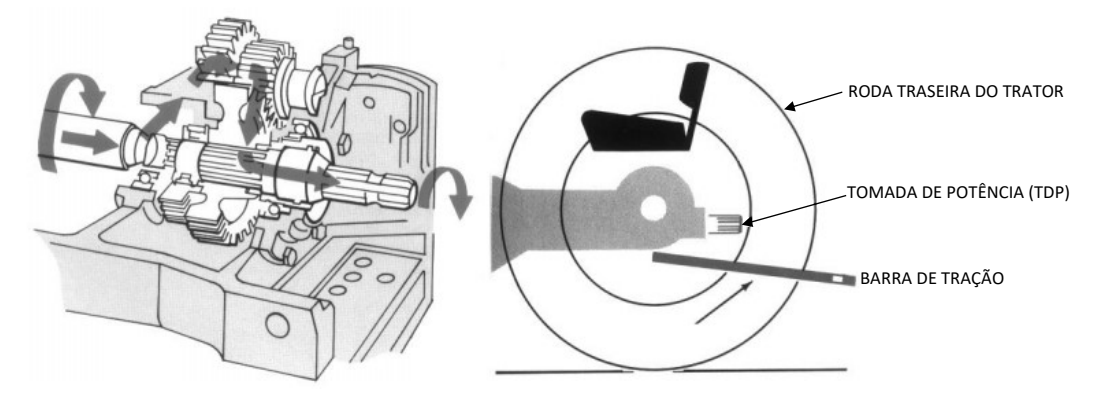

Fonte: Varella (2016, p. 7).

Existem dois padrões de operação da tomada de potência mecânica nos tratores, no qual o motor deve operar em determinada rotação que, de acordo com as reduções do motor para a TDP, deverá fornecer o valor nominal indicado: 540 rpm ou 1000 rpm. (VARELLA, 2016). A potência na TDP pode ser calculada através da Equação 1.

$$
P_m = 2\pi \cdot \left(\frac{T_{TDP} \cdot N_{TDP}}{60.75}\right) \tag{1}
$$

Onde:

 $P_m$  é a potência na TDP em  $cv$ ,  $T_{TDP}$  é o torque em m.  $kgf$  e  $N_{TDP}$  é a rotação da TDP em rpm.

A TDP pode ser ainda classificada em dependente ou independente. A dependente, também chamada de proporcional, é localizada após a caixa de marchas, sendo assim, sua velocidade angular depende da velocidade de deslocamento do trator. Quando se deseja acionar esse tipo de sistema com o trator parado é necessário engatar a marcha neutra e soltar a embreagem para movimentar a TDP. A independente, ou de rotação constante, não depende da velocidade do trator, pois é localizada antes da caixa de marchas, porém é encontrada apenas em tratores de grande porte e mais modernos, sendo seu uso mais voltado para acionamento de implementos mais robustos. Portanto, para as análises do projeto serão consideradas apenas as TDPs proporcionais (VARELLA, 2016).

#### <span id="page-17-0"></span>**2.2 Eletrificação de tratores e implementos agrícolas**

A eletrificação de tratores e implementos remete a primeira metade dos anos 50. Em 1954, a empresa *Internacional Harvester* colocou no mercado o trator denominado Farnall 400, o qual disponibilizava de maneira opcional um gerador elétrico trifásico com capacidade de potência de 10 kW. Um outro modelo de 12,5 kW foi lançado posteriormente, o Farnall 450. A presença do gerador tinha por objetivo de suprir energia elétrica para o acionamento elétrico de máquinas agrícolas (BODRIA; FIALA, 2010; BUNING, 2010).

Com o passar dos anos e com o avanço da tecnologia, diversos projetos de eletrificação agrícola foram desenvolvidos. O estudo alemão denominado *MELA* (*Mobile Elektrische Leistungs-und Antriebstechnik -* Tecnologia Para Acionamento Elétrico Móvel) iniciado nos ano 2000 e que contou com o apoio de universidades e organizações da Alemanha, além da Fendt, empresa subsidiária da AGCO, mostrou que é possível ter uma solução viável para fornecer energia elétrica ao trator com o intuito de acionar sistemas elétricos auxiliares, fazer transmissões elétricas continuamente variáveis e também para alimentação de implementos agrícolas com acionamento elétrico (BUNING, 2010).

Na segunda metade da década de 2000, a John Deere passou a desenvolver soluções agrícolas combinadas a energia elétrica. No ano de 2007, foram lançados alguns modelos de tratores equipados com gerador de energia elétrica, que é o caso dos modelos 6030 E *Premium,* e os modelos E-*Premium* 7430 e 7530. O modelo 6030 pode ser considerado um dos pioneiros da tração elétrica no universo das máquinas agrícolas (BUNING, 2010). Os modelos 7430 e 7530 foram premiados com a medalha de ouro na Exposição Internacional de Maquinaria Agrícola - AGRITECHNICA 2007, que é a maior do ramo no Mundo e é organizada pela sociedade alemã de agricultura (SOBOTZIK, 2010).

No ano de 2009, a John Deere inovou novamente e lançou a tomada de potência eletricamente acionada. Essa tomada era constituída basicamente por um gerador e um motor elétrico que, comandados por um sistema eletrônico de potência, permitiam que o eixo da TDP girasse para qualquer lado, sendo independente do sentido de rotação do motor a diesel. Além disso, o sistema possuía saídas elétricas independentes, as quais poderiam acionar equipamentos diversos (RUSSO, 2012).

Também em 2009, ocorreu o lançamento de um trator híbrido da marca Belarus, o modelo 3023. Um modelo diesel-elétrico capaz de gerar até 172 kW de potência elétrica para atender demandas externas. Esse modelo foi premiado na AGRITECHNICA de 2009 com a medalha de prata e representa o primeiro modelo "híbrido" produzido em série (SIURU, 2011).

Uma proposta diferente foi o projeto "ElecTra" que foi iniciado por algumas empresas alemãs. Essa proposta consistia em fazer a instalação do sistema ZF-Terra+ integrado a caixa de transmissão de um trator com potência nominal de 163 kW. O ZF-Terra+ tem capacidade de gerar cerca de 50  $kW$  de energia elétrica e essa potência foi destinada ao acionamento de sistemas secundários do trator e também de uma semeadeira de 9 metros de largura, que teve seu sistema de hidráulico substituído por um sistema de acionamento elétrico (RUSSO, 2012).

Atualmente, já estão sendo desenvolvidos tratores completamente elétricos, como o SESAM (*Sustainable Energy Supply for Agricultural Machinery*, em português, Fornecimento de Energia Sustentável para Máquinas Agrícolas), da John Deere, apresentado em 2017 em uma das maiores feiras internacionais de tecnologia agropecuária. Segundo a John Deere (2017), esse modelo de trator é o primeiro totalmente a bateria do mercado, sendo dessa forma, uma peça central para a "fazenda autônoma de energia do futuro".

A tendência, segundo Mark (2012), é que os sistemas de acionamento hidráulico de implementos sejam substituídos pelos sistemas de transmissão de energia elétricos. Esse fato foi constatado na feira AGRITECHNICA de 2012 na cidade de Hannover. Diversas empresas apresentaram modelos de implementos elétricos, dentre elas a Fliegl, empresa alemã de alta tecnologia, que apresentou um eixo para reboque com acionamento elétrico e previu que a tomada de potência hidráulica pode desaparecer num período de 15 anos.

Existem diversos fatores que corroboraram com essa previsão. Um dos mais importantes são as questões ambientais, as quais são abordadas em diversas mudanças nas regulamentações de emissão de poluentes. O uso de implementos acionados eletricamente pode ser uma alternativa a isso. Um outro fator relevante está ligado a eficiência, um sistema de

acionamento elétrico pode apresentar uma eficiência de até 90%, enquanto um sistema hidráulico essa eficiência é de cerca de 75% (RUSSO, 2012).

Apesar de ser uma tecnologia relativamente nova, tratores mais antigos também podem gerar energia elétrica, isso é possível através de um gerador desenvolvido especificamente para esse propósito. Esse gerador é acoplado a TDP do trator e utiliza a força mecânica do motor para gerar energia elétrica. Sua principal utilidade é disponibilizar energia elétrica em casos de queda de energia nas propriedades rurais, aviários e até mesmo para levar energia elétrica a um local em que a rede elétrica convencional não está disponível. Essa energia normalmente tem a frequência variada conforme a rotação do motor, dessa forma, é preciso ajustar a rotação para trabalhar na frequência desejada (SOARES, 2015).

#### <span id="page-19-0"></span>**2.3 Máquinas elétricas**

Máquinas elétricas são dispositivos capazes de transformar energia elétrica em energia mecânica (motores) ou energia mecânica em energia elétrica (geradores). A conversão de energia pode ocorrer de ambos os lados, dessa forma, uma máquina elétrica pode ser usada tanto como motor ou como gerador. Elas podem ser divididas em dois grandes grupos: Máquinas de corrente contínua (CC) e Máquinas de corrente alternada (CA) (VIEIRA JÚNIOR, 2017).

Máquinas CC foram as mais utilizadas durante muito tempo, devido a sua simplicidade no controle de velocidade, variando apenas a amplitude da sua tensão de alimentação ou a intensidade do seu campo magnético (DUARTE; MARQUES; SAMBAQUI, 2013). O dínamo, por exemplo, foi um tipo de máquina CC muito utilizada para a geração de energia elétrica em automóveis até a década de 70. Aos poucos os dínamos foram sendo substituídos por alternadores, sendo estes de corrente alternada, possuindo inúmeras vantagens em relação ao seu antecessor, como: menor peso, maior durabilidade, menor custo e possibilidade de controle sobre a tensão gerada (RUSSO, 2012).

Máquinas de corrente alternada são classificadas como síncronas e de indução. As máquinas síncronas trabalham com uma corrente contínua aplicada diretamente no rotor e com uma corrente alternada aplicada (motor) ou induzida (gerador) no estator. As máquinas de indução trabalham com correntes induzidas nos enrolamentos do rotor por meio da combinação da variação no tempo das correntes do estator e do movimento do rotor em relação ao estator (SEN, 2013; UMANS, 2014).

Máquinas geradoras de energia normalmente são máquinas síncronas, pois nelas o rotor gira em sincronismo com o campo magnético do estator o que evita o escorregamento característico das máquinas de indução. Esse sincronismo garante uma relação direta entre a frequência elétrica e a velocidade angular aplicada (RUSSO, 2012).

#### <span id="page-20-1"></span>2.3.1 Máquinas Síncronas

Uma máquina síncrona é geralmente composta por um elemento girante, chamado de rotor, envolvido por um elemento fixo, chamado de estator. No rotor, com raras exceções, está presente o enrolamento de campo, que pode ser de polos lisos, com um enrolamento distribuído, ou de polos salientes, com o enrolamento concentrado. O estator é constituído por um núcleo de material ferromagnético que contém um enrolamento polifásico, chamado de enrolamento de armadura, onde será aplicada ou induzida uma corrente, dependendo do seu funcionamento como motor ou gerador (RUSSO, 2012; UMANS, 2014). A Figura 2 representa um esquema simples de uma máquina síncrona de polos salientes de dois polos.

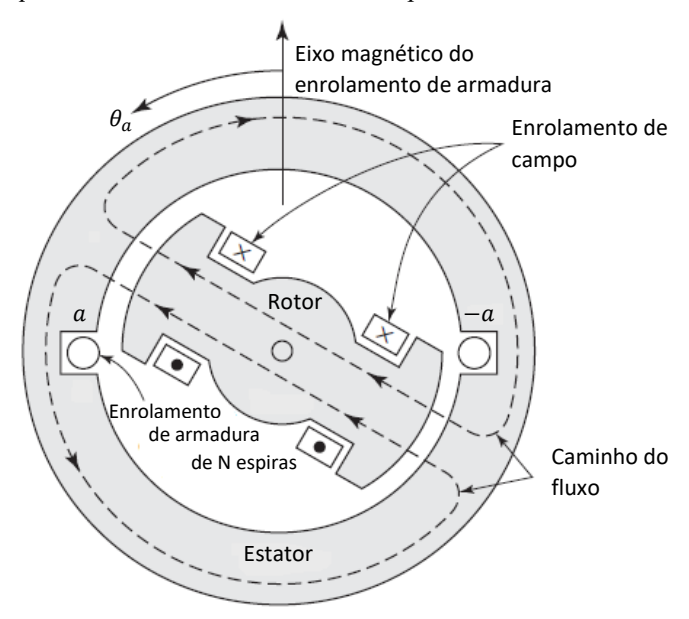

<span id="page-20-0"></span>Figura 2 – Esquema de uma máquina síncrona monofásica com dois polos.

Fonte: Elaborada pela autora. Adaptada de Umans (2014, p. 193).

O enrolamento de armadura é representado na Figura 2 como uma bobina única de N espiras, cujos lados extremos são a e -a. No funcionamento como gerador, o enrolamento de campo é excitado por uma corrente contínua. O rotor é girado continuamente por uma fonte de energia mecânica acoplada ao seu eixo, gerando então o fluxo da máquina através do enrolamento de campo, representado pelas linhas tracejadas na Figura 2.

Quando os polos da máquina são moldados corretamente, a distribuição da densidade de fluxo no entreferro será muito próxima de uma distribuição senoidal, dessa forma, com velocidade constante no rotor, a tensão gerada na bobina também terá o formato senoidal, como mostra a Figura 3. Sua frequência em hertz será a mesma da velocidade de rotação do rotor em rotações por segundo, assim, a frequência elétrica gerada estará em total sincronismo com a velocidade mecânica (UMANS, 2014).

Uma máquina pode ser construída por mais de um par de polos. Na Figura 4 pode ser visto um exemplo de uma máquina de polos salientes com quatro polos. Nesse modelo, o enrolamento da armadura agora consiste em duas bobinas com extremidades:  $a_1 e - a_1$ ;  $a_2 e$ −2. Agora, a cada revolução completa do rotor, são gerados dois ciclos de tensão no entreferro, assim, a frequência elétrica será o dobro da velocidade de rotação mecânica (Figura 5) (UMANS, 2014).

<span id="page-21-0"></span>Figura 3 – Comportamento de um gerador monofásico de polos salientes de dois polos

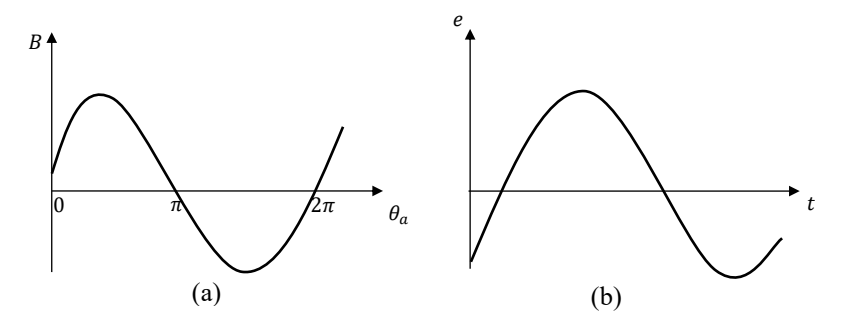

(a) Comportamento da densidade de fluxo;

(b) Comportamento da tensão gerada;

Fonte: Elaborada pela autora. Adaptada de Umans (2014, p. 194).

A relação entre a quantidade de polos e a frequência elétrica em Hertz do sinal gerado sempre será, então, determinada através da Equação 2.

$$
f = \left(\frac{polos}{2}\right)\frac{n}{60} Hz
$$
 (2)

Onde *n* representa a velocidade mecânica no rotor em radianos por minuto.

<span id="page-22-0"></span>Figura 4 – Esquema de uma máquina síncrona monofásica com quatro polos

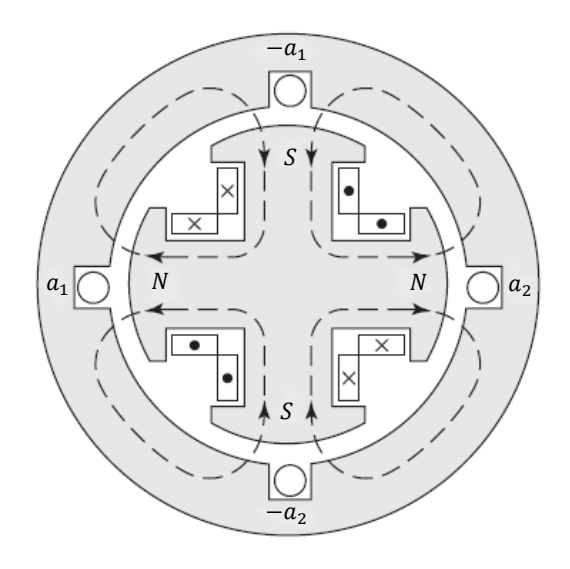

Fonte: Umans (2014, p. 195).

<span id="page-22-1"></span>Figura 5 – Densidade de fluxo em um gerador síncrono com quatro polos

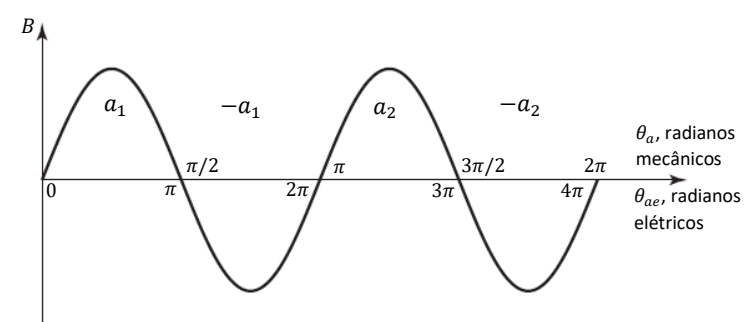

Fonte: Elaborada pela autora. Adaptada de Umans (2014, p. 195).

A maior parte dos sistemas de potência de hoje são trifásicos, o que demanda então o uso de geradores de energia também trifásicos. Para a geração de um conjunto de tensões elétricas defasadas em 120 graus no tempo, são necessários pelo menos um conjunto de 3 pares de bobinas no estator também defasadas em 120 graus no espaço que devem então ser conectadas em Y ou  $\Delta$  (UMANS, 2014). Na Figura 6.a é apresentada uma máquina síncrona trifásica com dois polos, no qual as fases são representadas pelas letras a, b e c. Na Figura 6.b é apresentada uma versão de 4 polos. As bobinas de cada fase da máquina representada na Figura 6.b podem ser ligadas em série e então as fases ligadas em Y ou ∆. A Figura 6.c mostra como as fases podem ser ligadas em Y.

<span id="page-23-0"></span>Figura 6 – Esquema básico de geradores síncronos trifásicos

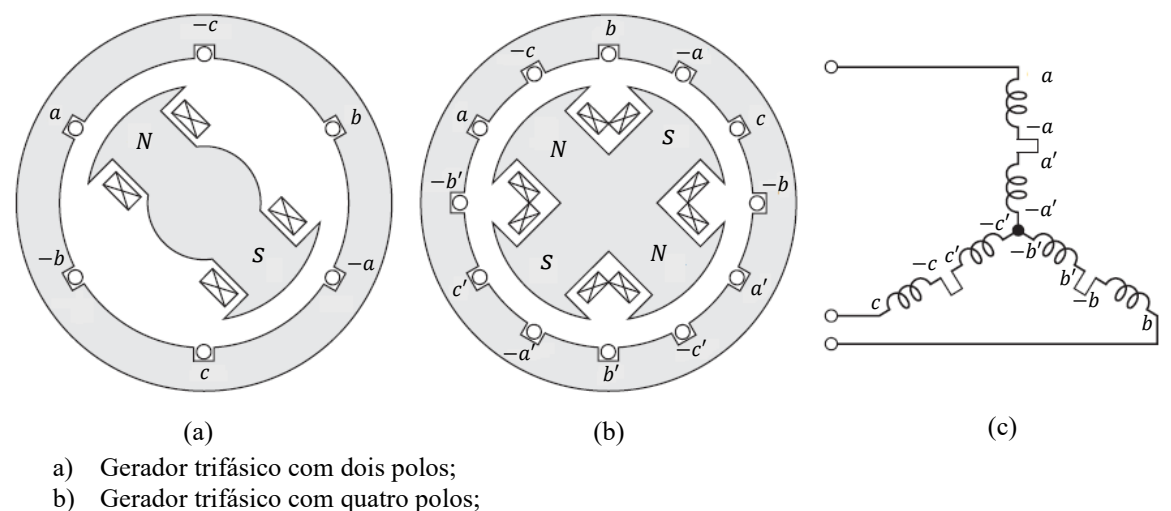

c) Esquema de ligação das fases do gerador trifásico de 4 polos em Y.

#### <span id="page-23-1"></span>**2.4 Inversores**

Dentre os tipos de conversores existentes na eletrônica de potência está o conversor CC-CA, conhecido como inversor. Ele é utilizado quando se deseja transformar uma tensão de entrada CC em uma saída CA (RASHID, 2014). Seu surgimento remete ao ano de 1925 com o inventor David Prince, quando publicou um artigo intitulado *"The inverter"* (PRINCE, 1925). "Seu artigo contém quase todos elementos importantes exigidos pelos modernos inversores e é a primeira publicação a usar esse termo na literatura aberta" (OWEN, 1996).

Os inversores podem ser classificados como monofásicos ou trifásicos e se baseiam na utilização de dispositivos de chaveamento controlados (BJTs, MOSFETs, IGBTs, MCTs, SITs e GTOs), sendo os trifásicos utilizados em aplicações que demandam uma maior potência (RASHID, 2014).

De maneira geral, os inversores podem ser utilizados nas mais variadas aplicações, como por exemplo no acionamento de motores com velocidade variável, energia renovável, transportes, aquecimento por indução, fontes de alimentação auxiliares e fontes de alimentação ininterrupta (RASHID, 2014).

Idealmente, a saída dos inversores deve ter o formato senoidal, mas na prática essa saída acaba tendo o formato de onda quadrada e apresentando determinadas harmônicas. Esse tipo de saída é aceitável para aplicações de baixa e média potência, mas para as que demandam uma potência maior, é necessário que a saída seja senoidal e apresente o mínimo possível de distorções (GUEDES, 2015).

Fonte: Elaborada pela autora. Adaptada de Umans (2014, p. 198).

Existem várias técnicas de controle que podem ser aplicadas em inversores. Essas técnicas são baseadas no princípio da modulação por largura de pulso, do inglês *Pulse Width Modulation (PWM)* (GUEDES, 2015).

#### <span id="page-24-2"></span>2.4.1 Inversor Monofásico

O esquema de um inversor pode ser representado pela Figura 7. O circuito é composto por quatro elementos que funcionam como chave: Quando as chaves T1 e T4 estão conduzindo a tensão sobre a carga será  $V_s/2$ . Quando T2 e T3 estão conduzindo a tensão sobre a carga será  $-V_s/2$ . Em nenhum momento T1 e T3 ou T2 e T4 podem conduzir simultaneamente, pois isso acarretaria um curto circuito na fonte de entrada (POMÍLIO, 2017a). A forma de onda resultante na carga pode ser visualizada na Figura 8.

O esquema do inversor mostrado na Figura 7 é chamado de inversor monofásico em ponte. Existe ainda um esquema mais básico chamado de inversor monofásico em meia ponte, no qual existem apenas dois elementos de comutação.

<span id="page-24-0"></span>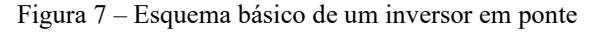

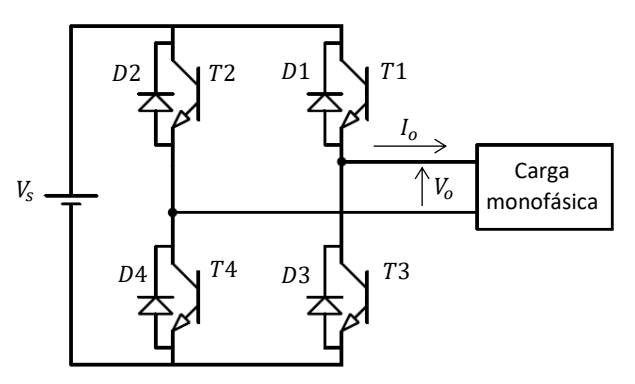

Fonte: Elaborada pela autora. Adaptada de Pomílio (2017a, p. 3).

<span id="page-24-1"></span>Figura 8 – Forma de onda da saída de um inversor em ponte

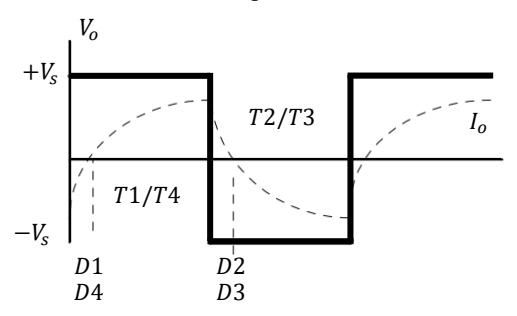

Fonte: Elaborada pela autora. Adaptada de Pomílio (2017a, p. 3).

<span id="page-25-2"></span>Para formar a configuração de um inversor trifásico, três inversores monofásicos em ponte completa (Figura 9) ou meia ponte (Figura 10) podem ser conectados em paralelo (POMÍLIO, 2017a).

Podem ser aplicados dois tipos de controle simplificados: Condução por 180 graus e a condução por 120 graus, porém o primeiro é o mais utilizado em inversores trifásicos, dessa forma será mais detalhado no texto que segue.

<span id="page-25-0"></span>Figura 9 – Inversor trifásico em ponte completa

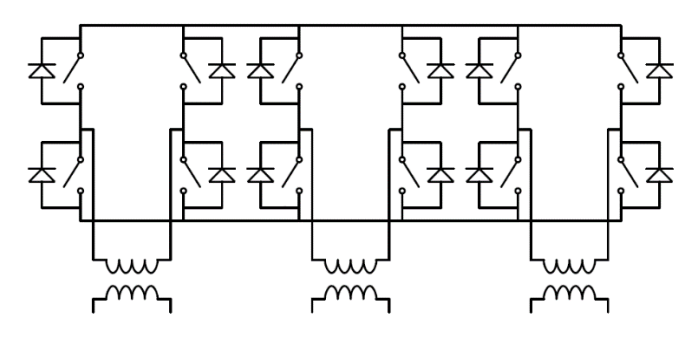

Fonte: Elaborada pela autora. Adaptada de Pomílio (2017a, p. 7).

<span id="page-25-1"></span>Figura 10 – Inversor trifásico em meia ponte

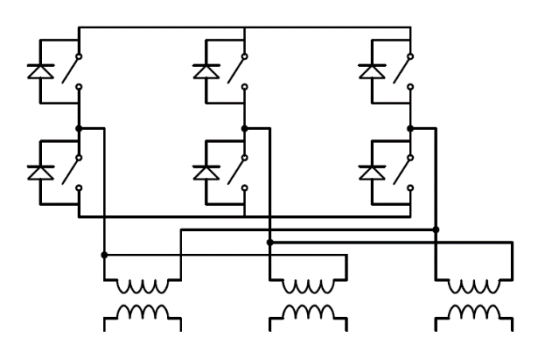

Fonte: Elaborada pela autora. Adaptada de Pomílio (2017a, p. 7).

#### <span id="page-25-3"></span>2.4.3 Condução Por 180 Graus

Nesse modo cada transistor conduz por 180 graus, dessa forma, sempre haverá três transistores ligados. A Figura 12 mostra as formas de onda de um inversor com carga resistiva, que pode estar conectada em Y ou ∆, utilizando a configuração de 6 transistores e 6 diodos (Figura 11) (RASHID, 2014).

<span id="page-26-0"></span>Figura 11 – Modelo simplificado de um inversor trifásico

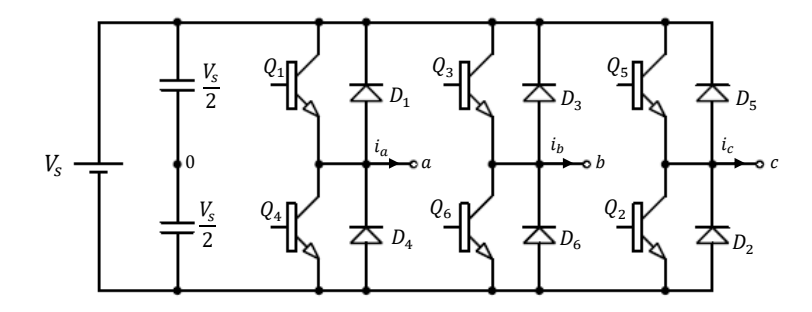

Fonte: Elaborada pela autora. Adaptada de Rashid (2014, p. 254).

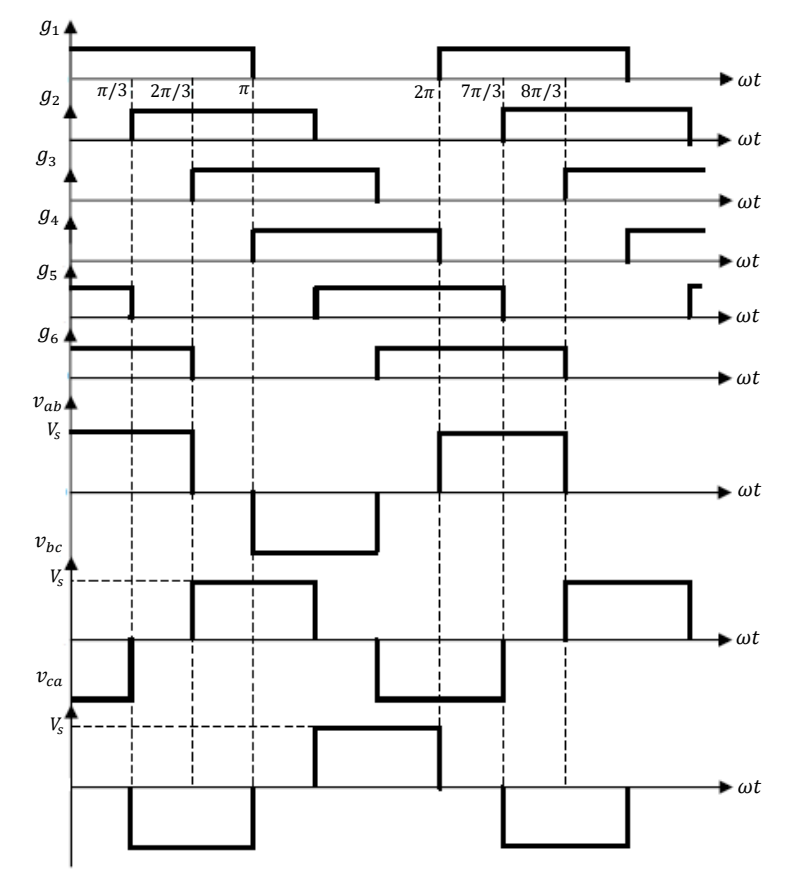

<span id="page-26-1"></span>Figura 12 – Principais formas de onda do inversor trifásico em ponte

Fonte: Elaborada pela autora. Adaptada de Rashid (2014, p. 254).

Nessa configuração existem seis modos de operação, com duração de 60 graus cada um. Na Figura 12, as formas de onda  $g_1$ ,  $g_2$ ,  $g_3$ ,  $g_4$ ,  $g_5$  e  $g_6$  representam as tensões de *gate* dos transistores do inversor e  $v_{ab}$ ,  $v_{bc}$  e  $v_{ca}$  representam as tensões de linha na carga. No Quadro 1 são descritos os estados das chaves de acordo com os dados visualizados nos gráficos da Figura 12. (RASHID, 2010).

| Estado                                                           | Número do estado | $v_{ab}$     | $v_{hc}$ | $v_{ca}$     |
|------------------------------------------------------------------|------------------|--------------|----------|--------------|
| $Q_1$ , $Q_2$ e $Q_6$ ligadas e $Q_4$ , $Q_5$ e $Q_3$ desligadas |                  | $V_{\rm s}$  | $\theta$ | $-V_{\rm c}$ |
| $Q_2$ , $Q_3$ e $Q_1$ ligadas e $Q_5$ , $Q_6$ e $Q_4$ desligadas |                  | $\theta$     | V,       |              |
| $Q_3$ , $Q_4$ e $Q_2$ ligadas e $Q_6$ , $Q_1$ e $Q_5$ desligadas | 3                |              | V,       | $\theta$     |
| $Q_4$ , $Q_5$ e $Q_3$ ligadas e $Q_1$ , $Q_2$ e $Q_6$ desligadas | 4                | $-V_{\rm s}$ |          | $V_{s}$      |
| $Q_5$ , $Q_6$ e $Q_4$ ligadas e $Q_2$ , $Q_3$ e $Q_1$ desligadas | 5                | $\theta$     | $-V_c$   | V,           |
| $Q_6$ , $Q_1$ e $Q_5$ ligadas e $Q_3$ , $Q_4$ e $Q_2$ desligadas | 6                | V,           |          | $\theta$     |

Quadro 1 – Estados das chaves do inversor em condução por 180 graus

Fonte: Rashid (2010).

A determinação das expressões das tensões de linha ocorre através da sua transformada de Fourier. A tensão  $v_{ab}$  pode ser expressa pela Equação 3.

$$
v_{ab} = \sum_{n=1}^{\infty} b_n \text{sen}(n\omega t) \tag{3}
$$

De forma que os termos  $a_0$  e  $a_n$  foram omissos da série por conta da simetria de quarto de onda na tensão. Para calcular  $b_n$  o eixo  $\omega t$  pode ser defasado de  $\frac{\pi}{6}$  a fim de tornar o sinal simétrico (RASHID, 2010). Assim, tem-se:

$$
b_n = \frac{4V_s}{n\pi} \operatorname{sen}\left(\frac{n\pi}{2}\right) \operatorname{sen}\left(\frac{n\pi}{3}\right) \tag{4}
$$

E

$$
v_{ab} = \sum_{n=1}^{\infty} \frac{4V_s}{n\pi} \operatorname{sen}\left(\frac{n\pi}{2}\right) \operatorname{sen}\left(\frac{n\pi}{3}\right) \operatorname{sen}\left(n\left(\omega t + \frac{\pi}{6}\right)\right) \tag{5}
$$

Para calcular  $v_{bc}$  e  $v_{ca}$  basta defasar o resultado anterior em 120° e 240°, respectivamente. Dessa forma,

$$
v_{bc} = \sum_{n=1}^{\infty} \frac{4V_s}{n\pi} \operatorname{sen}\left(\frac{n\pi}{2}\right) \operatorname{sen}\left(\frac{n\pi}{3}\right) \operatorname{sen}\left(n\left(\omega t - \frac{\pi}{2}\right)\right) \tag{6}
$$

$$
v_{ca} = \sum_{n=1}^{\infty} \frac{4V_s}{n\pi} \operatorname{sen}\left(\frac{n\pi}{2}\right) \operatorname{sen}\left(\frac{n\pi}{3}\right) \operatorname{sen}\left(n\left(\omega t - \frac{7\pi}{6}\right)\right) \tag{7}
$$

A partir das Equações 5, 6 e 7, é possível perceber que todas as harmônicas pares e múltiplas de 3 no sinal serão zero.

Ainda utilizando a equação 5, pode-se determinar a tensão rms de linha na n-ésima componente. Assim,

$$
V_{Ln} = \frac{4V_s}{n\pi\sqrt{2}} \operatorname{sen}\left(\frac{n\pi}{3}\right) \tag{8}
$$

Dessa forma, a tensão rms da harmônica fundamental será:

$$
V_L = \frac{4V_s}{\pi\sqrt{2}} \text{sen}\left(\frac{\pi}{3}\right) = 0.7797 V_s \tag{9}
$$

Para determinar as tensões de fase, devem ser analisados os circuitos equivalentes na carga a cada momento de condução. Para uma carga conectada em Y o circuito opera de 3 modos diferentes, as representações de cada um deles podem ser visualizadas na Figura 13 (RASHID, 2010).

<span id="page-28-0"></span>Figura 13 – Circuitos equivalentes na saída para uma carga conectada em Y

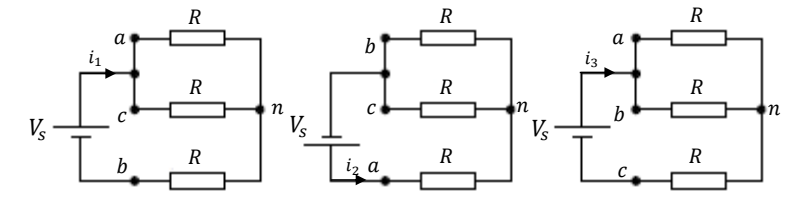

Fonte: Elaborada pela autora. Adaptada de Rashid (2010, p. 256).

A primeira ocorrência do modo 1 será no intervalo de  $0 \le \omega t < \frac{\pi}{3}$  $rac{n}{3}$ , através da condução dos transistores  $Q_1, Q_5$  e  $Q_6$ , dessa forma:

$$
R_{eq} = R + \frac{R}{2} = \frac{3R}{2}
$$
 (10)

$$
v_{an} = v_{cn} = \frac{i_1 R}{2} = \frac{V_s}{3}
$$
 (11)

$$
v_{bn} = -i_1 R = -\frac{2V_s}{3}
$$
 (12)

Do modo 2 será no intervalo de  $\frac{\pi}{3} \le \omega t < \frac{2\pi}{3}$  $\frac{\pi}{3}$ , através da condução dos transistores  $Q_1, Q_2$  e  $Q_6$ , dessa forma:

$$
R_{eq} = R + \frac{R}{2} = \frac{3R}{2}
$$
 (13)

$$
v_{bn} = v_{cn} = -\frac{i_2 R}{2} = -\frac{V_s}{3}
$$
 (14)

$$
v_{an} = i_2 R = \frac{2V_s}{3}
$$
 (15)

Já para o modo 3, a primeira ocorrência será no intervalo de  $\frac{2\pi}{3} \le \omega t < \pi$ , através da condução dos transistores  $Q_1, Q_2$  e  $Q_3$ , dessa forma:

$$
R_{eq} = R + \frac{R}{2} = \frac{3R}{2}
$$
 (16)

$$
v_{an} = v_{bn} = \frac{i_3 R}{2} = \frac{V_s}{3}
$$
 (17)

$$
v_{cn} = -i_3 R = -\frac{2V_s}{3}
$$
 (18)

No intervalo de  $\pi \leq \omega t < 2\pi$  os modos de operação se repetem com a polaridade invertida. Os resultados podem ser observados na Figura 14.

<span id="page-30-0"></span>Figura 14 – Formas de onda das tensões de fase do inversor trifásico em condução por 180 graus

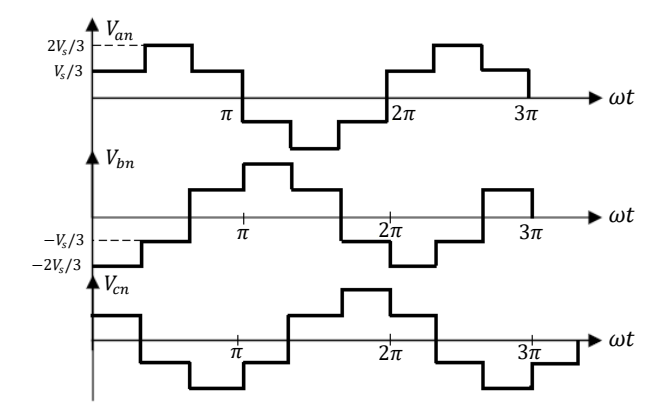

Fonte: Elaborada pela autora. Adaptada de Rashid (2010, p. 256).

O valor rms das tensões de fase pode ser determinado a partir da tensão de linha:

$$
V_p = \frac{V_L}{\sqrt{3}} = 0.4714 V_s \tag{19}
$$

#### <span id="page-30-1"></span>2.4.4 Métodos De Controle Em Inversores Trifásicos

Em algumas aplicações é desejável controlar melhor a tensão de saída para que ela tenha o formato senoidal. Porém, devido ao processo de comutação dos dispositivos semicondutores, surge na saída uma onda quadrada, ou seja, uma tensão contínua com inversão de polaridade, o que leva ao aparecimento de componentes harmônicas no momento da filtragem (GUEDES, 2015).

Para reduzir as harmônicas é preciso escolher uma forma de comutação adequada. "O método mais eficiente de controle de ganho (e da tensão na saída) é o de incorporar o controle PWM nos inversores" (RASHID, 2014).

#### <span id="page-31-1"></span>*2.4.4.1 PWM senoidal*

Para obter esse tipo de modulação é necessário comparar uma onda de referência senoidal (de acordo com a onda que se deseja obter na saída) com uma onda triangular portadora que vai determinar qual será a frequência de chaveamento (STEPHAN, 2008; RASHID, 2014).

A largura de pulso do modulador irá variar de acordo com a comparação de amplitude de tensão da onda portadora ( $V_T$ ) e da onda de referência ( $V_s$ ): quando a tensão de referência for maior que a da portadora, tem-se o nível logico alto, caso contrário, tem-se o nível lógico baixo, formando assim a chamada modulação por largura de pulso, indicada na Figura 15. O sinal tracejado na Figura 15.b é a componente fundamental ou de primeiro harmônico do sinal modulado na saída (RASHID, 2014; POMÍLIO, 2017a; STEPHAN, 2008). Em conversores trifásicos o sinal de referência deve ser composto por três ondas senoidais defasadas em 120 graus (POMÍLIO, 2017a).

Sabendo que  $f_T$  e  $V_T$  são a frequência e a amplitude da onda portadora (triangular) e que  $f_{mod}$  e  $V_{mod}$  são a frequência e amplitude da onda de referência é possível definir (STEPHAN, 2008):

- Razão de modulação de amplitude:  $m_a = V_{mod}/V_T$
- Razão de modulação de frequência:  $f_a = f_T/f_{mod}$

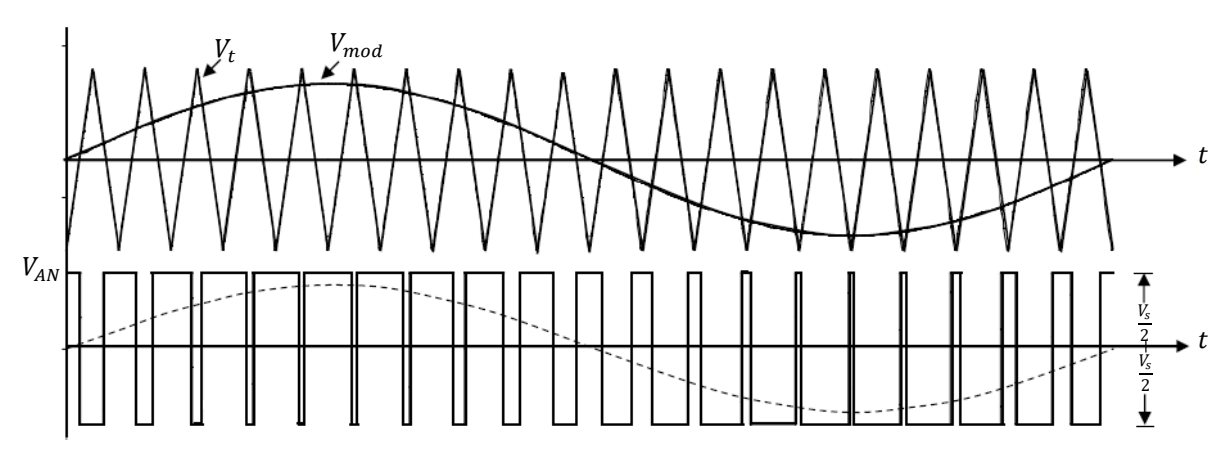

<span id="page-31-0"></span>Figura 15 – Modulação PWM senoidal

Fonte: Elaborada pela autora. Adaptada de Pomílio (2017a, p. 6).

Para valores de  $m_a < 1$ , ou seja, com a amplitude da onda portadora maior que da onda de referência, o valor da amplitude da componente fundamental  $(V_{AN})$  será proporcional a razão descrita na equação 20, desde que  $f_a \gg 1$  (RASHID, 2014). De acordo com Pomílio (2017a), a frequência de chaveamento  $f<sub>T</sub>$  deverá ser pelo menos 20 vezes maior que da onda de referência para que após a filtragem da onda de saída seja reproduzida uma boa versão do sinal senoidal.

$$
V_{AN} = m_a \frac{V_s}{2} \tag{20}
$$

#### <span id="page-32-1"></span>*2.4.4.2 Sobremodulação*

A sobremodulação acontece quando a amplitude do sinal de modulação fica maior que a amplitude do sinal da portadora, ou seja, quando  $m_a > 1$ . Isso ocorre quando se tem a necessidade de aumentar ainda mais a amplitude da tensão da carga. Na região da sobremodulação, a amplitude do primeiro harmônico não é mais proporcional ao valor de  $m_a$ (LEE, D; LEE, G, 1997). A Figura 16 mostra um gráfico que apresenta essa situação.

<span id="page-32-0"></span>Figura 16 – Amplitude do primeiro harmônico de um sinal PWM senoidal em função do coeficiente de modulação

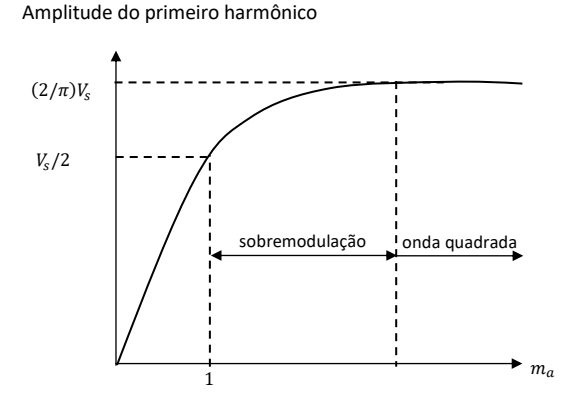

Fonte: Elaborada pela autora. Adaptada de Stephan (2008, p. 51).

O pior caso irá acontecer quando o valor de  $m_a$  for tão alto a ponto de o resultado obtido na saída ser uma onda quadrada. Quando isso acontece tem-se a chamada modulação PAM, como pode ser visto na Figura 17 (STEPHAN, 2008; RASHID, 2014).

De forma que a amplitude da primeira harmônica será  $(2/\pi)V_s$  e a distribuição das harmônicas do sinal PAM, obtida através da série de Fourier é esboçada na Figura 18 (STEPHAN, 2008).

<span id="page-33-0"></span>Figura 17 – Sobremodulação de um sinal

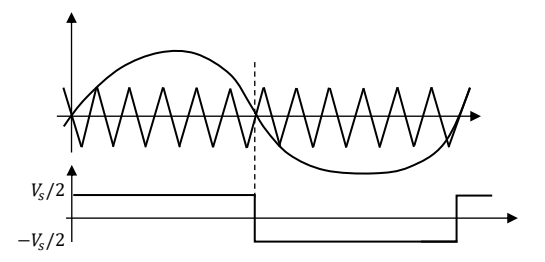

Fonte: Elaborada pela autora. Adaptada de Stephan (2008, p. 52).

<span id="page-33-1"></span>Figura 18 – Distribuição das harmônicas do sinal PAM

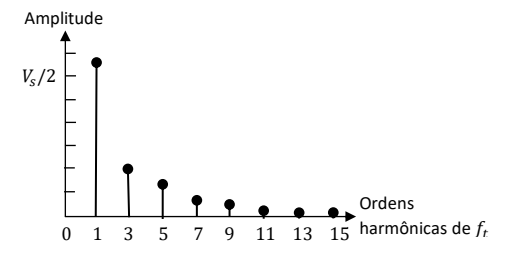

Fonte: Elaborada pela autora. Adaptada de Stephan (2008, p. 52).

#### <span id="page-33-2"></span>**2.5 Conversor boost**

Um conversor CC-CC pode ser representado por um sistema composto por elementos semicondutores de potência, operando como interruptores, e elementos passivos acumuladores de energia (indutores e capacitores). Os elementos passivos são responsáveis pelo acúmulo de energia nas formas de campo magnético (indutor) e campo elétrico (capacitor). O controle do fluxo de energia da entrada para a saída do circuito é realizado através do chaveamento dos elementos semicondutores de potência, no qual a forma mais comum é através da modulação por largura de pulso (PWM) (BARBI; MARTINS, 2006; SILVA, 2011).

Nos conversores do tipo boost a tensão de saída é maior que a da entrada, devido a presença de um indutor em série com a fonte de alimentação, tendo a característica de uma fonte de corrente na entrada e na saída uma fonte de tensão (Figura 19.a) (BARBI; MARTINS, 2006).

As análises que seguem consideram que o conversor boost opera de forma ideal, ou seja, toda a energia fornecida pela fonte  $V_s$  é entregue para a carga. Na prática, devido às perdas de potência geradas no chaveamento, isso não ocorre. Porém, com as tecnologias atuais, é possível obter rendimentos superiores a 90%, que se eleva à medida que a potência processada aumenta (POMILIO, 2017b).

O princípio básico de funcionamento do conversor pode ser dividido em dois modos:

**Modo 1 (Figura 19.b) –** A chave T está conduzindo e o diodo fica reversamente polarizado  $(V_0 > V_s)$ . Nessa etapa toda a energia fornecida pela fonte é enviada para o indutor e sua corrente cresce linearmente, como representado pelo gráfico de  $i_l$  na Figura 22.

**Modo 2 (Figura 19.c) –** A chave  $T$  deixa de conduzir e o diodo fica diretamente polarizado  $(V_s + V_L > V_o)$ , fazendo com que toda a energia acumulada no indutor seja enviada para a carga.

De modo geral, os conversores boost possuem dois modos de operação, de acordo com o comportamento da corrente no indutor durante um período de chaveamento: modo de condução contínua (MCC) e modo de condução descontínua (MCD). No modo de condução contínua a corrente no indutor não chegará a zero em nenhum intervalo de tempo. No modo de condução descontínua a corrente no indutor se anulará ao final de cada ciclo de chaveamento, o que pode acarretar um maior esforço de corrente dos dispositivos semicondutores e uma corrente de pico mais alta no indutor (TREVISO, 2006). As principais formas de onda nos dois modos de condução podem ser visualizadas na Figura 20.

<span id="page-34-0"></span>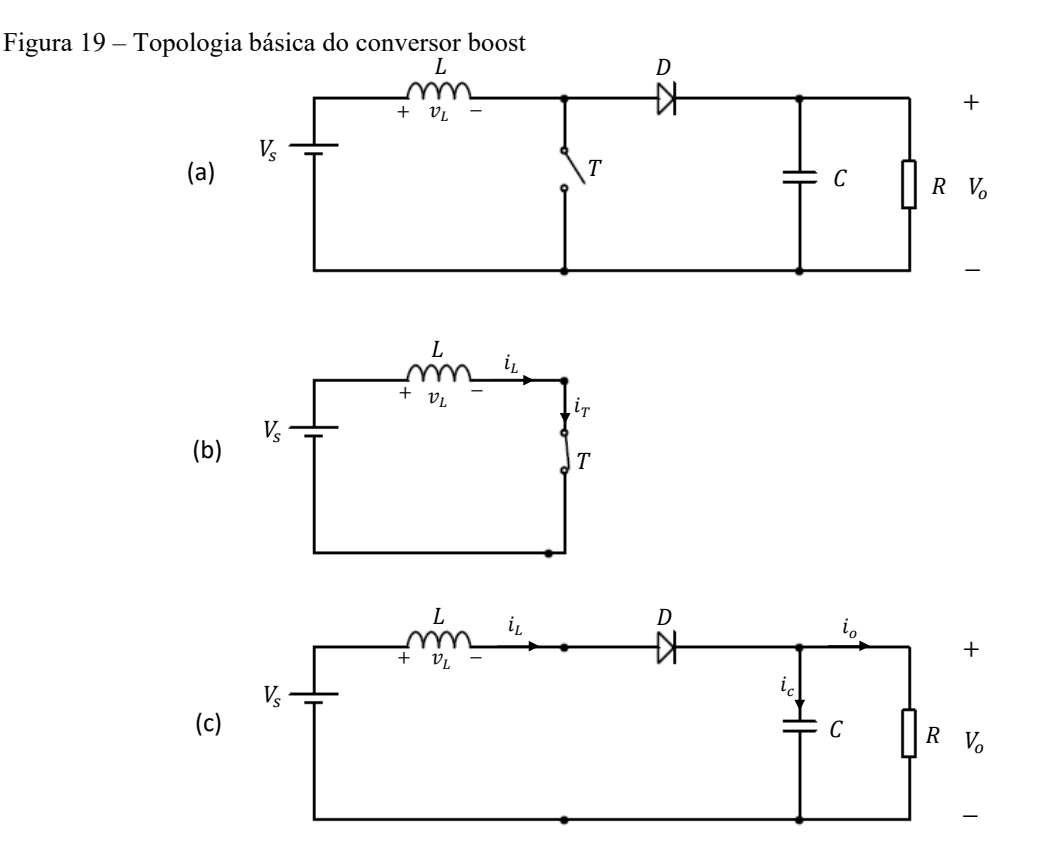

(a) Topologia básica do conversor.

(b) Funcionamento do conversor coma chave  $T$  conduzindo.

 $(c)$  Funcionamento do conversor com a chave  $T$  aberta.

Fonte: Elaborada pela autora. Adaptada de Rashid (2014, p. 204).

Considerando o funcionamento do conversor no MCC, a relação entre o valor de  $V_0$  e  $V_s$  é dado pela equação 21.

$$
\frac{V_o}{V_s} = \frac{1}{1 - D} \tag{21}
$$

No qual  $D$  é chamado de razão cíclica e representa o período de condução da chave  $T$ . Matematicamente, quando  $D$  tende a unidade, a tensão na saída do conversor tende ao infinito, porém, devido as perdas geradas pelos elementos não ideais do circuito, ela pode crescer apenas até certo limite, pois as perdas se tornam maiores que a energia entregue pelo indutor para a saída (POMÍLIO, 2017b; TREVISO, 2006). Esse comportamento pode ser visualizado na Figura 21.

<span id="page-35-0"></span>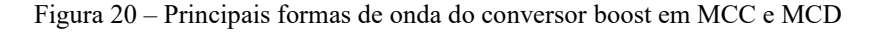

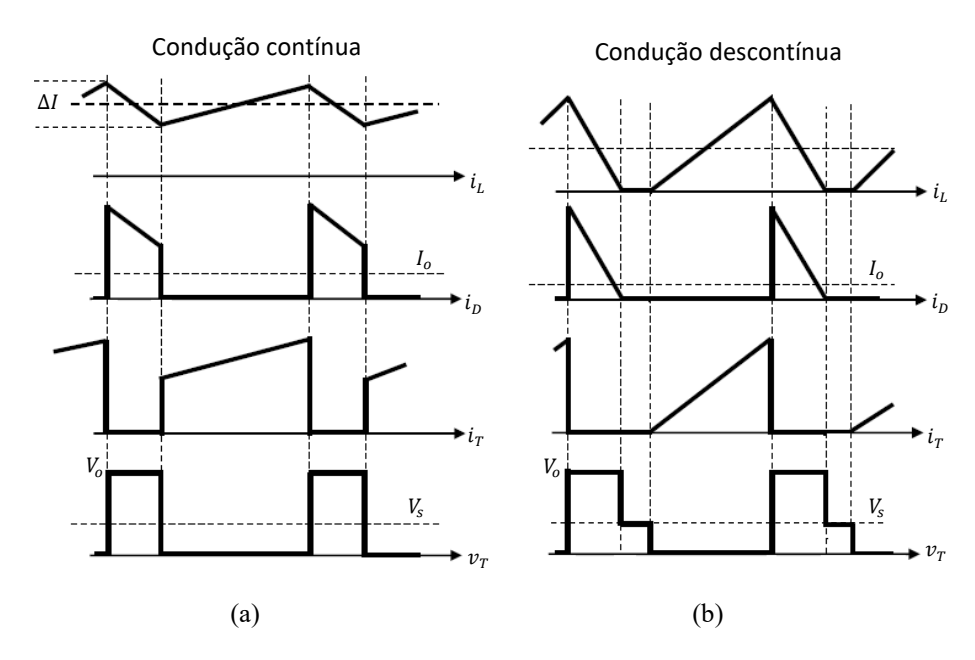

(a) Formas de onda do conversor boost em MCC. (b) Formas de onda do conversor boost em MCD. Fonte: Elaborada pela autora. Adaptada de Pomílio (2017b, p. 7).

O valor da corrente de saída  $I_0$  do conversor é determinado através da equação 22.

$$
I_o = \frac{(I_M + I_m)(1 - D)}{2} \tag{22}
$$
Em que  $I_M$  é o valor da corrente máxima que passa pela chave T e  $I_m$  é o valor mínimo, podendo ser determinados pelas equações 23 e 24, respectivamente.

$$
I_M = \frac{I_o}{1 - D} + \frac{D.V_s. \tau}{2. L}
$$
 (23)

$$
I_m = \frac{I_o}{1 - D} - \frac{D.V_s. \tau}{2. L}
$$
 (24)

O limiar entre os modos de operação MCC e MDC é determinado através do valor mínimo que o indutor pode assumir para que a sua corrente não seja nula durante o chaveamento. A indutância mínima é descrita pela equação 25.

$$
L \ge \frac{D(1-D) \cdot V_s \cdot \tau}{2I_{omin}} \tag{25}
$$

Em que  $I_{omin}$  é o valor mínimo da corrente na saída.

A energia máxima que o indutor L poderá armazenar será determinada através da equação 26.

$$
\varepsilon_{max} = \frac{1}{2} \cdot L \cdot I_M^2 \tag{26}
$$

Figura 21 – Curva de crescimento da tensão de saída do boost em função da razão cíclica D

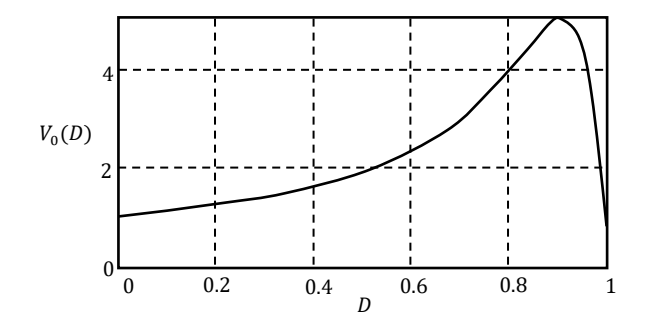

Fonte: Elabora pela autora. Adaptada de Pomílio (2017b, p. 15).

Para reduzir o efeito *ripple* na saída do conversor deve ser adicionado um capacitor para fornecer a energia para carga quando o diodo estiver em bloqueio. A variação de tensão no capacitor irá depender da carga armazenada ( $\Delta Q$ ) em cada ciclo D (equação 27). Dessa forma, é possível chegar ao valor mínimo do capacitor a ser empregado na saída do conversor através da equação 29.

$$
\Delta Q = D \cdot \tau \cdot I_o \tag{27}
$$

$$
\Delta_{Vc} = \frac{\Delta Q}{C} = \frac{D \cdot \tau \cdot I_o}{C} \tag{28}
$$

$$
C \ge \frac{D \cdot \tau \cdot I_o}{\Delta_{Vc}} \tag{29}
$$

## 2.5.1 Controle do conversor boost com o CI UC3854

O circuito integrado UC3854 é um componente projetado para corrigir o fator de potência de circuitos com distorção harmônica na corrente de entrada. Ele implementa as funções necessárias para construção de uma fonte de alimentação com a capacidade de utilizar da melhor forma possível a corrente disponível e isso reduz a distorção harmônica na entrada. Para permitir esse controle, o circuito possui um amplificador de tensão, um multiplicador/ divisor analógico, um amplificador de corrente e um PWM de frequência fixada (TEXAS INSTRUMENTS, 2016).

Esse circuito permite que conversores, como o boost, tenham um fator de potência aproximadamente unitário. O UC3854 utiliza um controle de corrente média para complementar o controle de corrente com frequência fixa e isso deixa o sistema estável com baixa distorção. Esse circuito pode ser utilizado em sistemas monofásicos e trifásicos com tensões de linha que variam entre 75  $V$  e 275  $V$  com frequências entre 50  $Hz$  e 400  $Hz$ (TEXAS INSTRUMENTS, 2016).

O circuito interno do UC3854 pode ser visualizado na Figura 22 e a descrição dos seus pinos no Quadro 2.

Na Figura 22 é possível ainda visualizar o multiplicador/divisor existente no CI UC3854. Na saída desse bloco é gerada uma corrente senoidal em fase com a tensão de entrada, denominada  $I_{mo}$ , que é então comparada com a corrente de entrada. O erro entre esses dois sinais passará por um compensador que irá então ajustar o ciclo de trabalho de chaveamento do MOSFET para que a corrente de entrada tenha o mesmo formato de  $I_{mo}$ , produzindo assim um elevado fator de potência.

Figura 22 – Circuito interno do CI UC3854

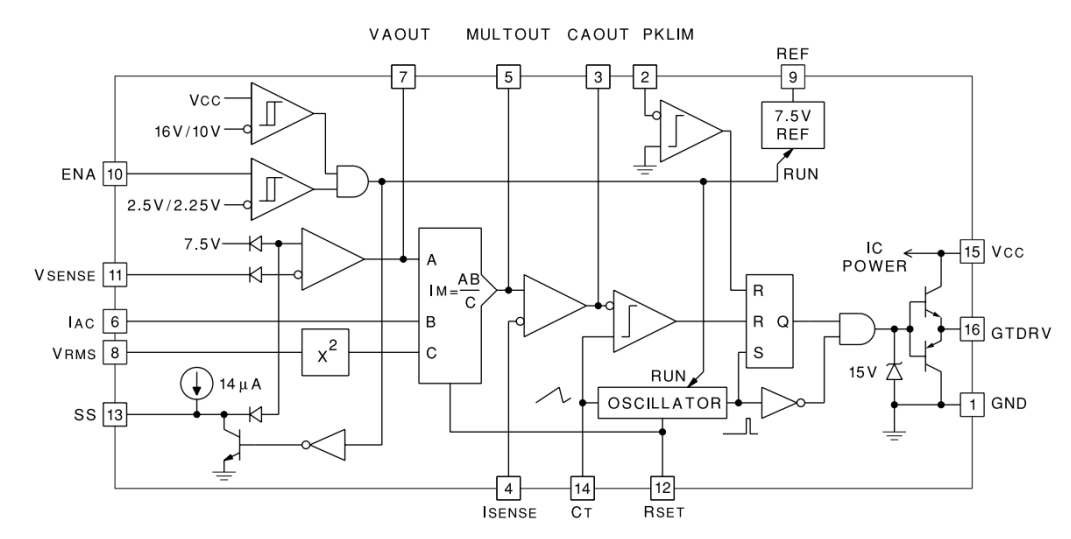

Fonte: Texas Instruments (2016, p. 10).

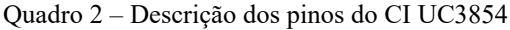

(Continua)

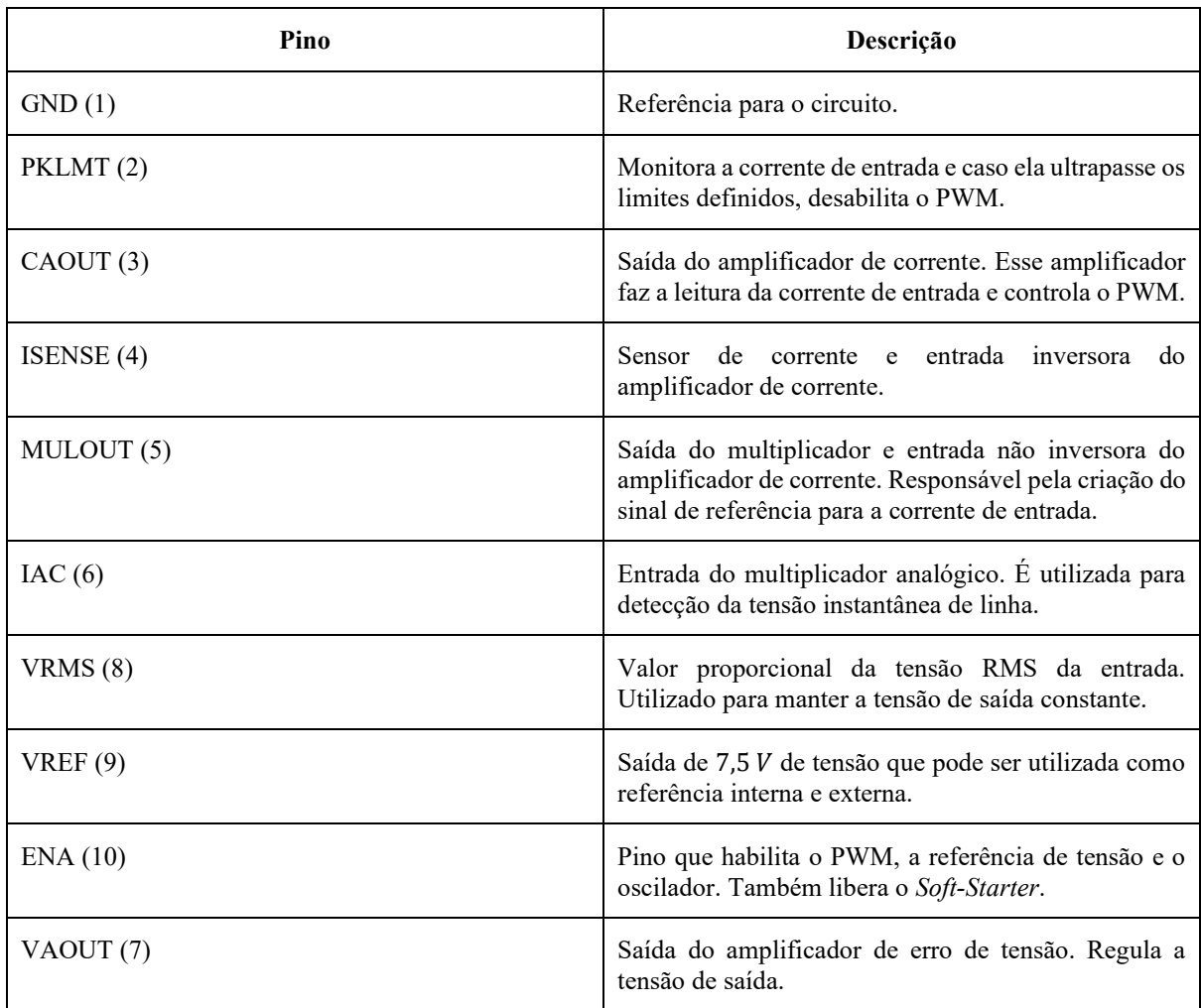

(Conclusão)

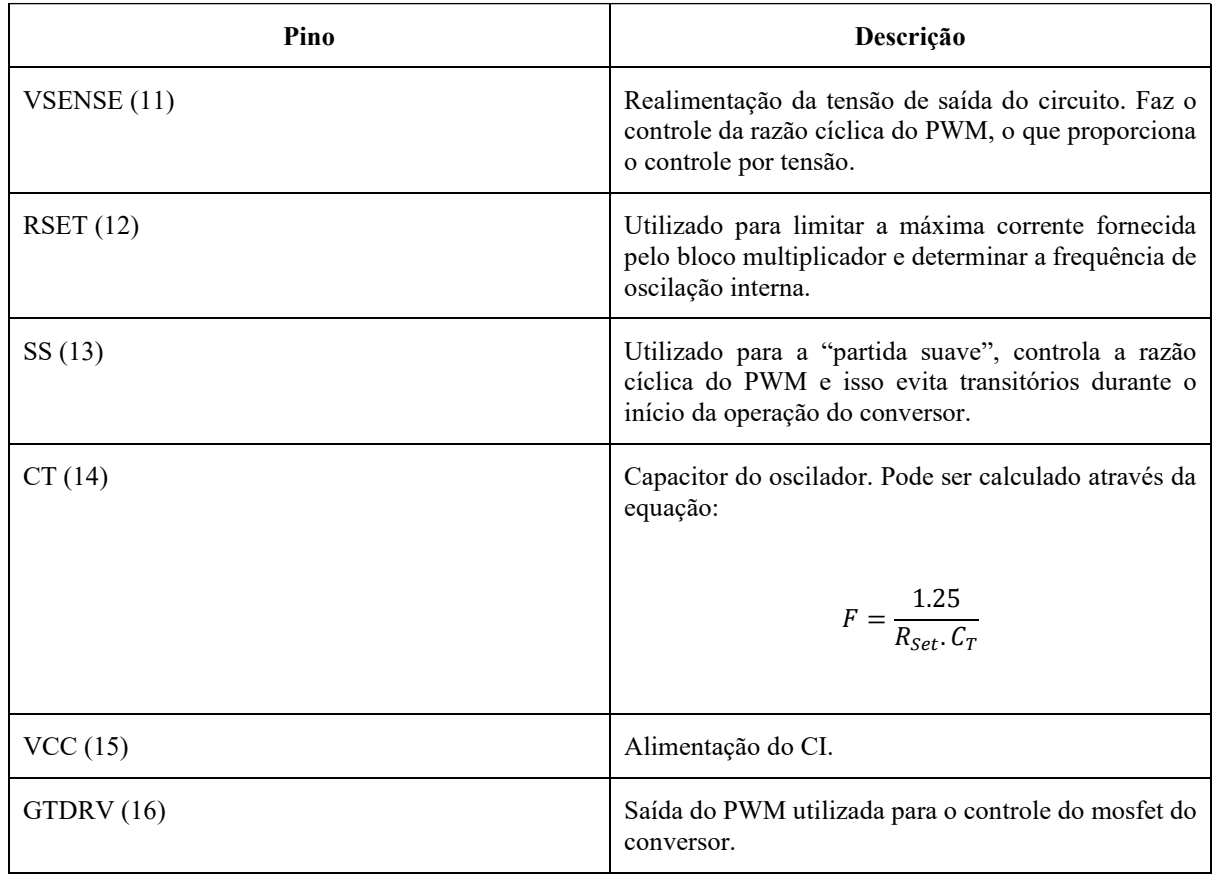

Fonte: Texas Instruments (2016)

# **3 MATERIAIS E MÉTODOS**

O projeto é composto por um bloco de acionamento mecânico, com a TDP, um eixo cardan e um multiplicador de rotação, que será acoplado no gerador de energia síncrono, resultando em uma saída elétrica CA. Com trator em movimento, é natural que exista uma variação na rotação do motor e consequentemente na TDP, fazendo com que a velocidade angular do gerador fique inconstante, causando instabilidade na frequência e na tensão geradas. Essa instabilidade não permite o acoplamento da carga diretamente ao gerador. Para contornar esse problema, a saída do gerador em corrente alternada (CA) é convertida para uma corrente contínua (CC), através de um retificador, e esta é então convertida novamente, através do inversor trifásico, em CA, porém agora com os valores de tensão e frequência desejados na carga. Para que o inversor opere corretamente, o valor de tensão no barramento CC deve se manter dentro de uma determinada faixa, controlado através de um conversor boost na saída do retificador. O diagrama de blocos da Figura 23 representa os principais módulos do projeto descritos anteriormente.

Figura 23 – Diagrama de blocos do sistema proposto para a geração elétrica no trator

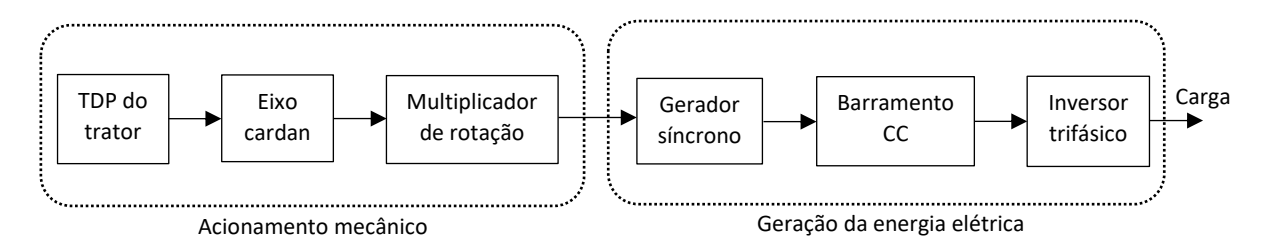

Fonte: Elaborada pela autora (2020).

## **3.1 Especificações do projeto**

Foi definido juntamente com a empresa que financiou o projeto que o gerador utilizado deveria ter a capacidade de acionar até duas cargas trifásicas com potência de  $1.5 \, kW$ , com tensão nominal de 220  $V$ . O barramento CC foi projetado para o acionamento de uma das cargas, assim, para acionar duas cargas deve-se utilizar dois blocos do mesmo barramento. O intuito em fazer o sistema de controle CC em blocos é para que o projeto final seja modular, permitindo o acionamento de diferentes tipos de carga.

## **3.2 Gerador de energia**

O modelo de gerador escolhido que atende às especificações do projeto é o alternador autorregulado trifásico da Bambozzi do modelo 57000.021, cujas especificações técnicas são informadas na Tabela 1 e o seu esquema elétrico de ligação é representado na Figura 24.

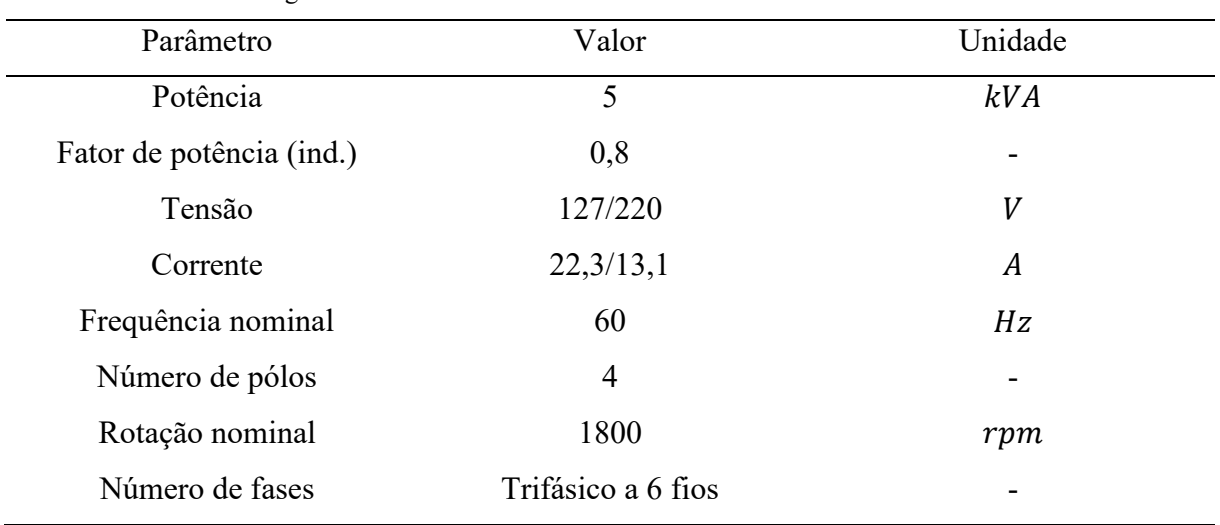

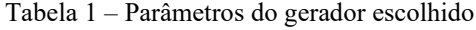

Fonte: Elaborada pela autora (2020).

#### Figura 24 – esquema elétrico de ligação do gerador Bambozzi trifásico

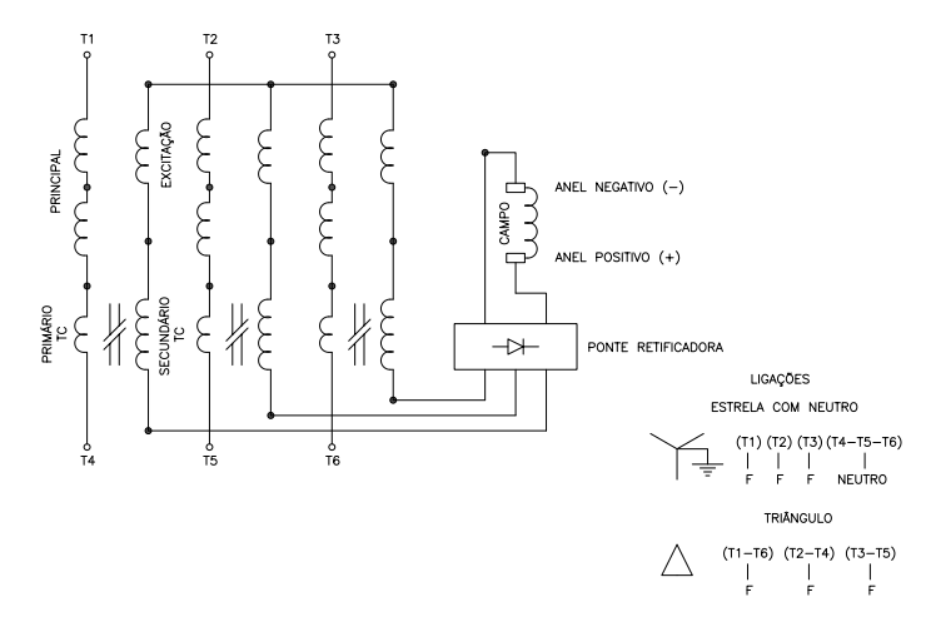

Fonte: Bambozzi (2018, p. 2).

O gerador foi desenvolvido a partir de um projeto de construção horizontal autoventilado com ponta de eixo paralela, campo rotativo de polos salientes com dois anéis deslizantes e escova para excitação. Sua carcaça é feita em aço laminado, soldada e o estator de aço laminado com fios esmaltados e isolantes, impregnado a vácuo. Sua energia sai direto do estator (BAMBOZZI, 2018).

A excitação do gerador é feita através de um enrolamento de excitação, transformador de corrente e ponte retificadora. O gerador se mantém com tensão de saída constante em qualquer condição entre vazio e plena carga (BAMBOZZI, 2018).

Para o acoplamento do gerador é necessário que se faça a sua fixação sobre uma base rígida com interligação por meio de polias e correias ou luva elástica. Sua rotação deve ser mantida em pelo menos ±3 % do seu valor nominal em qualquer condição desde vazio até plena carga (BAMBOZZI, 2018).

## **3.3 Eixo cardan**

O eixo cardan é responsável por transmitir a energia gerada na TDP para o multiplicador de rotação. Ele é composto por um tubo alongado e nas suas extremidades existem duas conexões chamadas de juntas universais. São as juntas universais que permitem que a TDP tenha a capacidade de transmitir a energia em uma carga em diferentes ângulos (SPICER, [201-]). A Figura 25 apresenta o modelo básico de um eixo cardan.

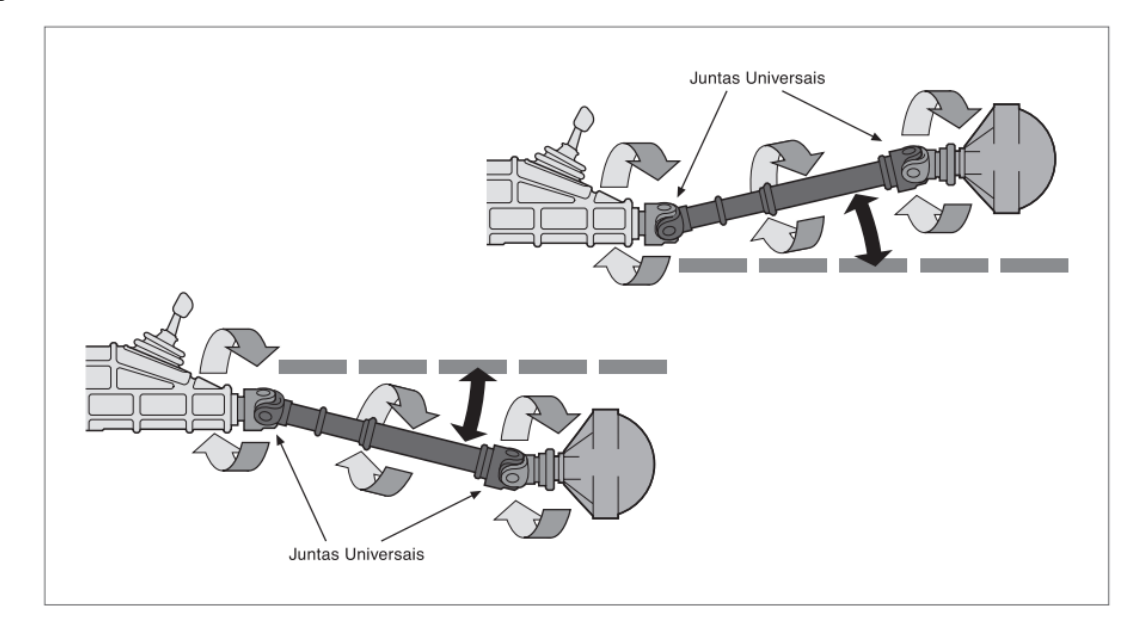

Figura 25 – Modelo básico de um eixo cardan

Fonte: Spicer [201-, p. 1].

## **3.4 Multiplicador de rotação**

A rotação nominal da tomada de força do trator é de apenas 540 rpm, dessa forma, para atingir o valor nominal de 1800 rpm do gerador foi necessária uma adaptação. Para essa adaptação foi utilizado um redutor planetário da Wittenstein de um estágio com uma redução máxima de quatro (Figura 26). Sua montagem é feita diretamente no motor, podendo ser usado em qualquer posição. Para esse projeto ele foi montado para trabalhar como um multiplicador da TDP do trator para o gerador.

Figura 26 – Modelo do redutor planetário Wittenstein

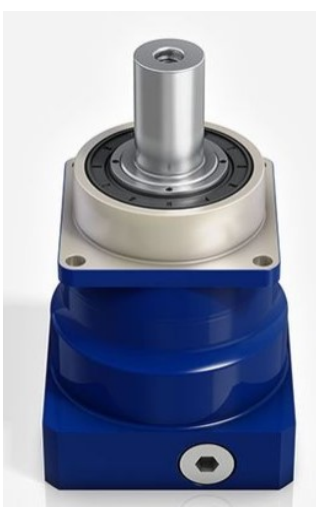

Fonte: Wittenstein (2019, p. 1).

## **3.5 Inversor de frequência**

O inversor de frequência escolhido como base para o projeto foi o CFW300 da WEG, cujo diagrama de blocos pode ser visualizado na Figura 27. Ele possui as opções de controle vetorial (VVW) ou escalar (V/F), ambos programáveis de acordo com cada aplicação. O primeiro controle (VVW) é mais indicado para aplicações que requerem um maior desempenho em termos de regulação de velocidade e o segundo controle (V/F) é mais indicado para aplicações simples, como a maioria das bombas e ventiladores ou para aplicações multimotores, ou seja, quando mais de um motor é acionado por um inversor simultaneamente (WEG, 2019a).

As especificações do modelo se encontram na Tabela 2.

| Parâmetro                            | Valor        | Unidade |
|--------------------------------------|--------------|---------|
| Tensão de entrada CC nominal         | $280 - 340$  |         |
| Tensão de entrada CC mínima e máxima | $238 - 274$  | V       |
| Tensão de saída                      | $0 - 220$    | V       |
| Frequência de saída                  | $0 - 400$    | Hz      |
| Corrente de saída                    | $3 \sim 7.3$ | A       |
| Potência de saída                    | 1,5          | kW      |

Tabela 2 – Especificações do inversor WEG CFW300 escolhido

Fonte: Weg (2019b).

#### Figura 27 – Diagrama do Inversor WEG CFW300

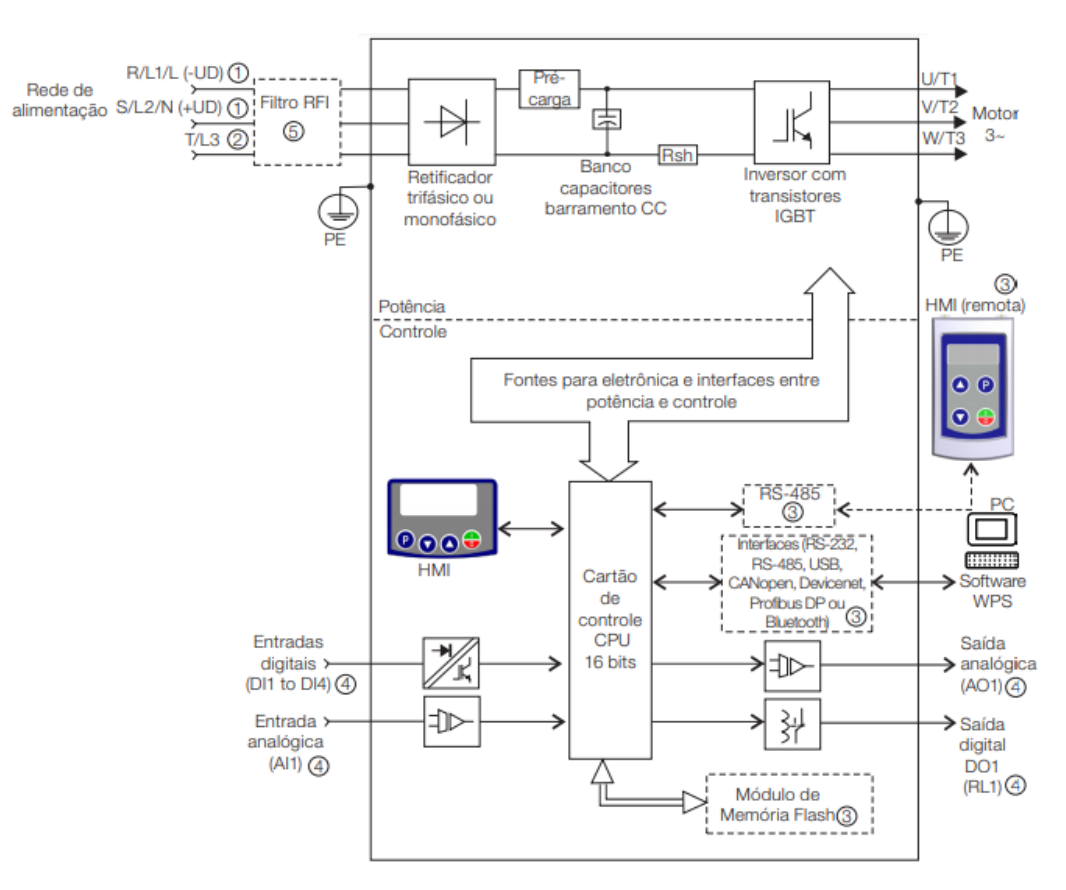

Fonte: Weg (2019a, p. 90).

# **3.6 Barramento CC**

Para o projeto do barramento CC do sistema foi necessário conhecer o comportamento da saída do gerador para condições críticas de trabalho do trator. Dessa forma, o menor valor de tensão de linha obtido na saída do gerador foi de aproximadamente 120 V de pico com uma

frequência de cerca de 25  $Hz$  a uma rotação de 236  $rpm$  na TDP. Determinado esse valor, foi possível definir o sistema de controle da tensão do barramento CC, representado pela Figura 28.

O sinal recebido do gerador irá passar por um retificador trifásico em ponte completa com um filtro capacitivo. Quando o sinal CC filtrado estiver entre 280  $V$  e 360  $V$ , ele será enviado diretamente ao inversor. Os sinais abaixo de 280  $V$  serão enviados a um conversor boost, que elevará seu valor para  $300 V$  e alimentará o inversor, garantindo o seu funcionamento dentro das especificações corretas. Para sinais acima de 360 V recebidos do barramento CC o sistema será desativado, a fim de proteger a entrada do inversor.

Figura 28 – Diagrama de blocos do barramento CC do projeto

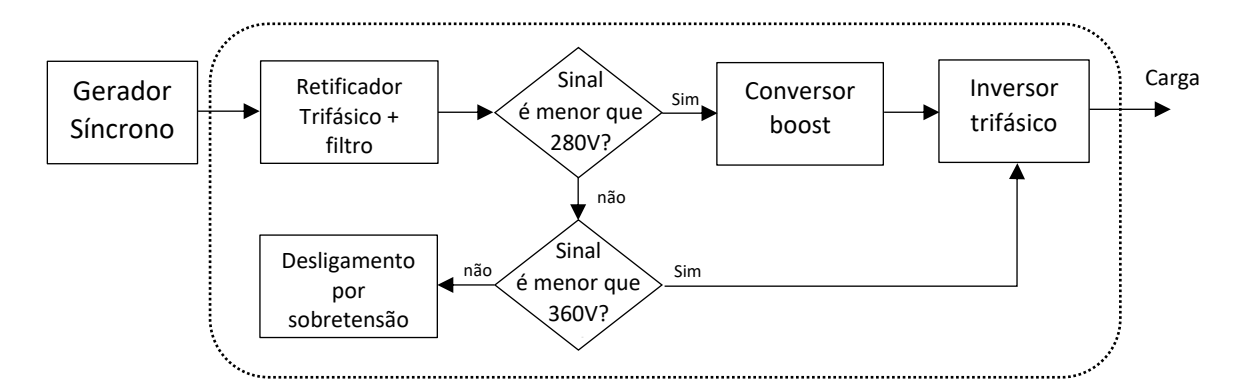

Fonte: Elaborada pela autora (2020).

## 3.6.1 Retificador trifásico

O retificador escolhido para o projeto foi o retificador a diodos trifásico de ponte completa com uma potência de 2100  $W$  e seu circuito é representado pela Figura 29.

De acordo com Barbi (2006), o valor da capacitância do filtro de saída do retificador trifásico de onda completa é determinado através da equação 30.

$$
C = \frac{P_o}{6. f. (V_L^2 - V_{c_{min}}^2)}
$$
(30)

Para o dimensionamento do capacitor foi considerado o pior caso de operação do gerador (tensão de linha de 120  $V$  e frequência de 25  $Hz$ ) e uma ondulação máxima na saída  $(\Delta V_c)$  de 12 V. Assim, valor mínimo que o retificador deve possuir é determinado pela equação 31.

$$
V_{c_{min}} = 120 - 12 = 108 V \tag{31}
$$

$$
C = \frac{2100}{6.25. (120^2 - 108^2)} = 5116,96 \,\mu\text{F}
$$
\n(32)

Figura 29 – Esquema básico de um retificador trifásico de ponte completa

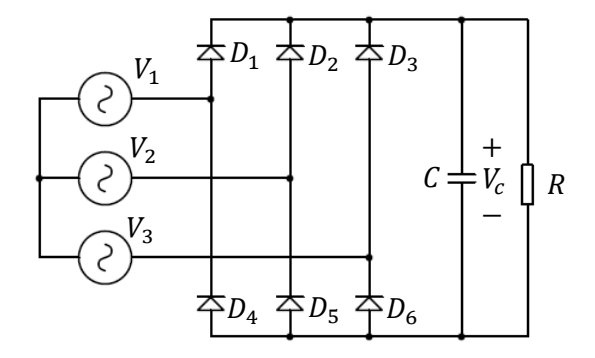

Fonte: Elaborada pela autora. Adaptada de Barbi (2006, p. 269).

A partir do resultado obtido na equação 32, optou-se pela utilização de um  $\mathcal C$  com capacitância de  $4700 \mu$ F, que pode ser obtido na prática através do uso de 10 capacitores de 470  $\mu$ F em paralelo.

3.6.2 Sensor de tensão

O sensor de tensão irá analisar o sinal recebido para que seja feita a seleção dos blocos do diagrama da Figura 28. Foram projetados dois estágios para analisar a tensão de saída proveniente do retificador. O primeiro deles analisa se a tensão é menor que 280 V. Em caso positivo, o sinal do retificador é direcionado para o conversor boost, que alimentará o inversor. No segundo estágio, a análise é para verificar se a tensão é maior que 360 V. Se isso ocorrer, o sistema é desativado, como forma de proteção. Caso contrário, o sinal do retificador será direcionado para o inversor.

O projeto do sensor foi desenvolvido com o auxílio de amplificadores operacionais na configuração de comparadores de tensão, como pode ser visto na Figura 30. O chaveamento dos estágios é realizado através do uso de relés, como representado na Figura 31.

Figura 30 – Sensor de tensão do barramento CC

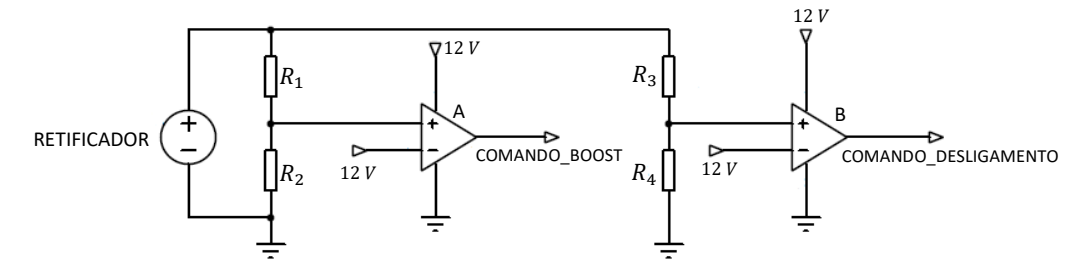

Fonte: Elaborada pela autora (2020).

Figura 31 – Sistema de acionamento dos blocos do barramento CC

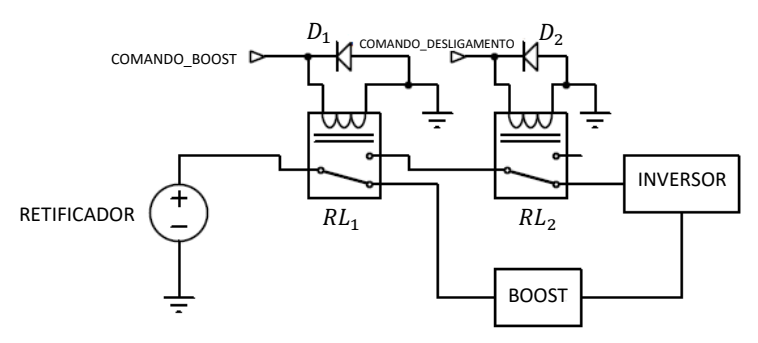

Fonte: Elaborada pela autora (2020).

## *3.6.2.1 Estágio de acionamento do conversor boost*

Quando o sinal da saída do retificador for menor que  $280V$ , a tensão na entrada positiva do comparador de tensão A, presente na Figura 30, será menor que  $V_{ref}$ . Para este caso, a saída do comparador será 0 V, assim, o relé  $RL_1$  da Figura 31 se manterá na posição NF e a tensão do retificador será enviada para o conversor boost antes de chegar no inversor.

Assumindo que o valor  $V_{ref}$  para a aplicação seja 12 V, a relação existente entre os resistores  $R_1$  e  $R_2$  é dada pela equação 34.

$$
\frac{12}{280} = \frac{R_1}{R_1 + R_2} \tag{33}
$$

$$
R_2 = 22,33. R_1 \tag{34}
$$

Arbitrando o valor de 18  $k\Omega$  para o  $R_1$ , o valor de  $R_2$  será:

$$
R_2 = 22,33.18000 = 402 k\Omega
$$
\n(35)

Quando o sinal da saída do retificador for menor que  $360V$ , a tensão na entrada positiva do comparador de tensão B, presente na Figura 30, será menor que  $V_{ref}$ . Para este caso, a saída do comparador será 0 V, assim, o relé  $RL_2$  da Figura 31 se manterá na posição NF e a tensão do retificador será enviada para o inversor.

Assumindo o valor o mesmo valor para  $V_{ref}$  utilizado no estágio de acionamento do boost, é possível definir a relação existente entre os resistores  $R_3$  e  $R_4$  através da equação 37.

$$
\frac{12}{360} = \frac{R_1}{R_1 + R_2} \tag{36}
$$

$$
R_2 = 29. R_1 \tag{37}
$$

Arbitrando o valor de 20  $k\Omega$  para o  $R_1$ , o valor de  $R_2$  será:

$$
R_2 = 29.20000 = 580 k\Omega
$$
\n(38)

## 3.6.3 Conversor boost

Os parâmetros de funcionamento para a elaboração do projeto do conversor boost foram definidos e encontram-se na Tabela 3.

Tabela 3 – Parâmetros de projeto para o Conversor boost

| Parâmetro                 | Valor       | Símbolo          |
|---------------------------|-------------|------------------|
| Potência                  | 2000W       | $P_{o}$          |
| Frequência de chaveamento | 70 kHz      | $f_{\rm s}$      |
| Tensão mínima de entrada  | 120V        | $V_{s_{min}}$    |
| Tensão máxima de entrada  | 280V        | $V_{Smax}$       |
| Tensão de saída           | 300V        | $V_o$            |
| Corrente máxima de saída  | 6,667A      | $^{4}$ Omax      |
| Corrente mínima de saída  | $400 \; mA$ | 0 <sub>min</sub> |

Fonte: Elaborada pela autora (2020).

Para projetar o indutor e o capacitor do conversor é necessário primeiramente encontrar a razão cíclica mínima e máxima para a operação nos parâmetros desejados. A razão cíclica pode ser determinada pela equação 21 do capítulo 2.

Para determinar a razão cíclica mínima ( $D_{min}$ ) de operação deve-se utilizar o valor máximo de tensão na entrada.

$$
D_{min} = 1 - \frac{V_{s_{max}}}{V_o} = 1 - \frac{280}{300} = 0,0667
$$
\n(39)

Para determinar a razão cíclica máxima ( $D_{max}$ ) de operação deve-se utilizar o valor mínimo de tensão na entrada.

$$
D_{max} = 1 - \frac{V_{s_{min}}}{V_o} = 1 - \frac{120}{300} = 0.6\tag{40}
$$

Para projetar o indutor é necessário calcular o valor de sua indutância, determinado pela equação 25, descrita no capítulo 2 e reescrita a seguir, considerando os valores de corrente mínima de saída e tensão máxima de entrada:

$$
L \ge \frac{D_{min} (1 - D_{min}) \cdot V_{S_{max}} \cdot \tau}{2I_{omin}} \tag{41}
$$

$$
L \ge \frac{0.0667 \cdot (1 - 0.0667) \cdot 280}{70 \cdot 10^3 \cdot 2 \cdot 0.4} = 311.11 \,\mu H \tag{42}
$$

Na prática, valor de L utilizado foi de 320  $\mu$ H.

Para determinar a energia armazenada no indutor, é necessário encontrar o valor máximo de corrente que passa pelo MOSFET. Esse valor é dado por  $I_M$  e pode ser calculado através da equação 23 do capítulo 2 e reescrita a seguir considerando o valor de tensão mínima de entrada:

$$
I_M = \frac{I_o}{1 - D_{max}} + \frac{D_{max} \cdot V_{s_{min}}}{2. L.f}
$$
 (43)

$$
I_M = \frac{6,667}{1 - 0.6} + \frac{0,6.120}{2.320.10^{-6}, 70.10^3} = 18,275 A
$$
 (44)

Assim, a energia armazenada, determinada através da equação 26 do capítulo 2 será:

$$
\varepsilon = \frac{1}{2} \cdot L \cdot (I_M)^2 \tag{45}
$$

$$
\varepsilon = \frac{1}{2}.320.10^{-6}.(18,275)^2 = 53,436 \, \text{mJ}
$$
 (46)

## *3.6.3.3 Projeto do indutor*

Depois de calculados os valores da indutância e da energia máxima no indutor, é possível desenvolver o seu projeto. Esse projeto é feito a partir de alguns passos, que foram descritos de maneira aprofundada em Leão (2016):

• Determinação do núcleo

Para esse projeto o núcleo de ferrite do tipo EE foi selecionado. Segundo Treviso (2006) é possível inserir gaps de ar em um núcleo com essas características. Além disso, ele possui um circuito magnético fechado, o que reduz os fluxos de dispersão e as interferências de outros componentes.

• Dimensionamento do núcleo

Definido o núcleo a ser utilizado, é possível definir o seu tamanho através da equação 47.

$$
Ap = \left(\frac{2. \varepsilon_{max} \cdot 10^4}{Ku. Kj. B_{max}}\right)^2 \tag{47}
$$

Onde:

- a) O valor aproximado de  $Ku$  (fator de utilização das janelas), segundo Treviso (2006) é  $0.4$ :
- b) O valor de típico de  $B_{max}$  para núcleos com entreferro é 0,3 T;

c) O valor de  $Kj$  (coeficiente de densidade de corrente) para o núcleo EE é definido como:

$$
Kj = 63,35.\,\Delta T^{0,54} \tag{48}
$$

Onde o ΔT é a variação de temperatura no núcleo e foi definida para esse projeto como  $30^{\circ}$ C. Dessa forma, o valor encontrado para  $kj$  foi:

$$
Kj = 63,35.30^{0.54} = 397,55 \tag{49}
$$

Em núcleos do tipo EE, o valor típico de x é de 0,12. Assim, é possível determinar o valor de z através da equação 50.

$$
z = \frac{1}{1 - x} = \frac{1}{1 - 0.12} = 1.136\tag{50}
$$

Após definidas as variáveis da equação 47, o valor de Ap pode ser determinado.

$$
Ap = \left(\frac{2.53.436.10^{-3} \cdot 10^{4}}{0.4.397,55.0,3}\right)^{1,136} = 34,19 \, \text{cm}^{4} \tag{51}
$$

O tamanho do núcleo que deve ser escolhido no projeto é o de valor mais próximo acima do encontrado na equação 51. Dessa forma, o modelo escolhido foi o 65/33/39, no qual suas características são apresentadas na Tabela 4.

Tabela 4 – Especificações do núcleo EE 65/33/39

| Parâmetro                   | Valor       | Símbolo        |
|-----------------------------|-------------|----------------|
| Area efetiva do núcleo      | 7,98 $cm2$  | $A_{\rho}$     |
| Produto das áreas do núcleo | 43,71 $cm4$ | $A_p$          |
| Caminho magnético efetivo   | $14.7$ cm   | $\iota_{\rho}$ |

Fonte: Thornton (2019).

• Cálculo do número de espiras

Um parâmetro necessário para a determinação do número de espiras do indutor é o seu fator de indutância, que pode ser encontrado através da equação 52.

$$
Al = \frac{A_e^2 B_{max}^2}{2 \cdot \varepsilon} \tag{52}
$$

$$
Al = \frac{(7,98.10^{-4})^2.0,3^2}{2.53,436.10^{-3}} = 536,27 \text{ nH}/\text{exp}^2
$$
 (53)

Calculado o valor de Al, é possível encontrar número de espiras do indutor através da equação 54.

$$
N = \sqrt{\frac{L}{Al}}
$$
 (54)

$$
N = \sqrt{\frac{320.10^{-6}}{536,27.10^{-9}}} = 24,43 \approx 25 \text{ espiras}
$$
 (55)

• Área de cobre do indutor

A área de cobre do indutor é definida pela equação 56.

$$
A_{cu} = \frac{I}{j} \tag{56}
$$

No qual *j* é a densidade de corrente que passa pelo fio de cobre, que pode ser calculado através da equação 57.

$$
j = Kj \cdot Ap^{-x} \tag{57}
$$

$$
j = 397,55.43,71^{-0.12} = 252,65 \, A/cm^2 \tag{58}
$$

Assim, a área de cobre do condutor será:

$$
A_{cu} = \frac{6,667}{252,65} = 2,639 \, mm^2 \tag{59}
$$

Com objetivo de evitar o efeito *skin*, que pode ser definido, segundo Treviso (2006), como a tendência da corrente em fluir apenas pela superfície do fio, o que causa uma redução na área efetiva do condutor, optou-se por utilizar 4 fios em paralelo de 19 AWG, que possuem aproximadamente  $0.65mm^2$  de área de cobre (valor retirado da Tabela 8 em anexo).

#### *3.6.3.4 Cálculo do capacitor de saída do conversor boost*

O cálculo do capacitor de saída do conversor boost é realizado por meio da equação 29 do capítulo 2. Considerando o valor mínimo da razão cíclica do conversor encontrado na equação 37 e uma ondulação de 1% na tensão de saída ( $\Delta_{V_c}$ ), o valor encontrado foi:

$$
C \ge \frac{D_{min} \cdot \tau \cdot I_o}{\Delta_{Vc}} = \frac{0.0667.6667}{70000.3} = 2.12 \,\mu\text{F} \tag{60}
$$

Na prática deve ser utilizado um valor pelo menos dez vezes maior que o encontrado na equação 60. O valor escolhido foi de 2200  $\mu$ F para garantir uma mínima ondulação na saída.

#### *3.6.3.5 Dimensionamento do sistema de controle do conversor boost*

Os tópicos seguintes tratam dos cálculos dos componentes responsáveis pela realização do controle do conversor boost, tendo como base o CI UC3854, baseando-se na aplicação apresentada em Todd (1999).

• Resistor *shunt*

O resistor *shunt* é um sensor de corrente utilizado para monitorar a intensidade de corrente que está sendo solicitada na alimentação do conversor através da sua queda de tensão. É através do seu valor que o controle pode limitar o valor máximo de corrente de entrada do conversor. Para o projeto será utilizada uma queda de tensão de 1V, pois é um valor alto o

suficiente para se obter uma boa margem a ruídos, porém pequeno o suficiente para uma baixa dissipação de potência (TODD, 1999).

O valor de  $R_s$  pode ser determinado através da equação 61.

$$
R_s = \frac{V_{shunt}}{I_M} = \frac{1}{18,275} = 0.05471 \,\Omega\tag{61}
$$

O valor de  $R_s$  adotado foi de 0,055 Ω, que pode ser obtido utilizando quatro resistores de 0,22 Ω em paralelo. Dessa forma, na prática, o valor máximo da queda de tensão no *shunt* será:

$$
V_{shunt} = 0.055.18,275 = 1.005 \, V \approx 1 \, V \tag{62}
$$

## • Limitador de corrente máxima do conversor

O limitador de corrente que estabelece o valor máximo de corrente que pode passar pelo conversor é realizador por um divisor simples de tensão, composto pelos componentes  $R_{pkk1}$ ,  $R_{pkk2}$  e  $C_{pk}$ . O capacitor  $C_{pk}$  é adicionado para reduzir os ruídos que podem ocorrer no limitador, no qual o valor utilizado foi de 100  $pF$ .

Para projetar o divisor de tensão é necessário determinar o valor máximo de corrente de sobrecarga. O seu valor é calculado através da equação 63.

$$
I_{M(outd)} = I_M. (1,12) = 20,47 A
$$
\n(63)

Assim, para correntes superiores a  $I_{M(ovld)}$  o conversor irá desarmar.

Para determinar os valores de  $R_{p,k1}$  e  $R_{p,k2}$  é necessário primeiro determinar o valor da queda de tensão  $V_{shunt(ovld)}$  que irá ocorrer no resistor de shunt durante a sobrecarga.

$$
V_{shunt(ovld)} = 0.055.20.47 = 1.126 V
$$
\n(64)

Determinado o valor de tensão no *shunt* na sobrecarga, o valor de  $R_{pk1}$  e  $R_{pk2}$  pode ser encontrado através da equação 65.

$$
R_{pk2} = \frac{V_{shunt(ovld)} \cdot R_{pk1}}{V_{ref}} \tag{65}
$$

Sabendo que  $V_{ref}$  é o valor de referência do CI UC3854, igual a 7,5  $V$  e arbitrando o valor de  $R_{pk1}$  como 10 k $\Omega$ , o valor de  $R_{pk2}$  pode ser encontrado.

$$
R_{pk2} = \frac{1,126.10.10^3}{7,5} = 1501,33 \ \Omega. \tag{66}
$$

Foi utilizado um trimpot de 5 kΩ no lugar  $R_{pk2}$  para que fosse possível a realização de um ajuste fino dentro do valor encontrado na equação 66 no momento das simulações.

## • Circuito de *feedforward*

O circuito *feedforward* realiza a ação preditiva do sistema de controle, fornecendo o valor do sinal C, denominado por tensão de *feedforward* (V<sub>ff</sub>), da entrada do circuito multiplicador do CI (Figura 22) que será proporcional à tensão de entrada do conversor. O circuito é composto por um divisor de tensão com três resistores,  $R_{ff1}$ ,  $R_{ff2}$  e  $R_{ff3}$  e dois capacitores,  $C_{ff1}$  e  $C_{ff2}$ , formando então um filtro passa baixas de segunda ordem.

O divisor de tensão composto pelos resistores  $R_{ff1}$ ,  $R_{ff2}$  e  $R_{ff3}$  deve ser configurado para que  $V_{ff}$  seja igual a 1,414 volts quando  $V_{in}$  atingir o seu valor mínimo e o nó superior do divisor de tensão  $V_{ffc}$  deve ser de aproximadamente 7,5 volts (TODD, 1999). Assim, o cálculo dos resistores é realizado a partir das equações 67 e 68.

$$
V_{ff} = \frac{V_{in(min)}R_{ff3}}{R_{ff1} + R_{ff2} + R_{ff3}}
$$
\n(67)

$$
V_{ffc} = \frac{V_{in(min)}(R_{ff2} + R_{ff3})}{R_{ff1} + R_{ff2} + R_{ff3}}
$$
\n(68)

Arbitrando o valor de  $R_{ff3}$  em 20 k $\Omega$ , os outros resistores podem ser determinados com base nas equações 67 e 68. Os valores comerciais aproximados obtidos foram:

 $R_{ff1} = 20 k\Omega$  $R_{ff2} = 1,6 M\Omega$  $R_{ff3} = 82 k\Omega$ 

No qual o valor de  $R_{ff2}$  pode ser obtido associando um resistor de 1,5 M $\Omega$  e um de 100  $kΩ$  em série.

## • Limitação de corrente na entrada do multiplicador

A corrente de operação do multiplicador (Figura 22) é obtida da entrada do conversor através do resistor  $R_{vac}$ , no qual o valor máximo recomendado é de 600  $\mu$ A no instante em que a tensão de entrada atinge o seu valor máximo. Assim, valor de  $R_{vac}$  obtido foi:

$$
R_{vac} = \frac{V_{in(max)}}{I_{AC}} = \frac{280}{600.10^{-6}} = 466667,66 \,\Omega \tag{69}
$$

O valor adotado foi de 470  $kΩ$ .

## • Limitação de corrente máxima de saída do multiplicador

A corrente máxima de saída  $I_{mo}$  do multiplicador irá ocorrer no instante em que a tensão de entrada do conversor atingir o seu valor mínimo. Sua intensidade não pode ser maior que duas vezes  $I_{AC}$  nesse instante, cujo valor será:

$$
I_{AC(min)} = \frac{120}{470.10^3} = 255.32 \,\mu A \tag{70}
$$

A corrente  $I_{set}$ , corrente de carga no oscilador, impõe o limite de corrente na saída do multiplicador, tendo o seu valor igual ao valor de  $I_{mo}$ , que não deve ser maior que 3,75 V dividido pelo  $R_{set}$ , determinado através da equação 71.

$$
R_{set} = \frac{3,75}{I_{mo}} = \frac{3,75}{2.1_{AC}} = \frac{3,75}{2.255,32.10^{-6}} = 7343,73 \ \Omega \tag{71}
$$

O valor adotado para o resistor  $R_{set}$  foi de 7,5  $k\Omega$ .

A máxima corrente de *shunt* ocorre quando o valor de tensão no resistor R<sub>mo</sub> for igual a tensão no *shunt*. Quando a tensão de entrada do conversor atingir o seu valor mínimo, tem-se que:

$$
R_{mo} = \frac{V_{shunt} \cdot 1.12}{I_{mo}} = \frac{1.126.1.12}{2.255.32.10^{-6}} = 2469.685 \,\Omega \tag{72}
$$

O valor adotado para o resistor  $R_{mo}$  foi de 2,4  $k\Omega$ .

• Frequência de chaveamento do conversor

A frequência de chaveamento é determinada pelo capacitor  $C_t$ , adicionado no pino 14 do UC3854. O seu valor pode ser calculado através da equação 73.

$$
C_t = \frac{1.25}{R_{set} \cdot f_{ch}} = \frac{1.25}{7500.70000} = 2.38 \,\eta F \tag{73}
$$

Na prática foi utilizado um capacitor no valor de 2,2  $\eta F$ , resultando em uma frequência de aproximadamente 75,76  $kHz$ .

• Compensação do amplificador do erro de corrente

O valor do resistor de amostragem é calculado através da corrente que passa pelo indutor no instante em que ele fornecerá energia para o capacitor. Esse valor pode ser encontrado através da equação 74.

$$
\Delta V_{rs} = \frac{V_o \cdot R_s}{L \cdot f} = \frac{300.0,055}{320.10^{-6},70000} = 0,737 \ V \tag{74}
$$

A tensão  $\Delta V_{rs}$  deverá ser igual a tensão de pico a pico da rampa do oscilador, que para o CI UC3854 é 5,2 V. Para que  $\Delta V_{rs}$  atinja esse valor, o ganho do amplificador de erro de corrente,  $G_{ca}$ , é dado por:

$$
G_{ca} = \frac{V_s}{\Delta V_{rs}} = \frac{5.2}{0.737} = 7.06\tag{75}
$$

O ganho  $G_{ca}$  calculado na equação 75 é obtido através dos resistores  $R_{cz}$  e  $R_{ci}$ , como descrito na equação 76.

$$
G_{ca} = \frac{R_{cz}}{R_{ci}}\tag{76}
$$

Adotando  $R_{ci} = R_{mo} = 2.4 k\Omega$ , o valor de  $R_{cz}$  será:

$$
R_{cz} = R_{ci}. G_{ca} = 7,06.2400 = 16942,54 \Omega
$$
\n(77)

O valor adotado para o resistor  $R_{cz}$  foi de 16,8 k $\Omega$ , que na prática pode ser obtido através da associação em série de um resistor de 15  $k\Omega$  com um resistor de 1,8  $k\Omega$ .

• Frequência de corte da realimentação de corrente

A frequência de corte da realimentação de corrente é dada por:

$$
f_{ci} = \frac{V_o. R_s. R_{cz}}{V_s. 2\pi. L. R_{ci}} = \frac{300.0,055.16800}{5,2.2\pi. 320.10^{-6}.2400} = 11047,11 Hz
$$
 (78)

O valor de  $C_{cz}$  é dado por:

$$
C_{cz} = \frac{1}{2\pi f_{ci} R_{cz}} = \frac{1}{2\pi 11047, 11.16800} = 857, 56 \ pF
$$
 (79)

Na prática foi utilizado um capacitor de 820  $pF$ .

O valor do capacitor  $C_{cp}$  é determinado por:

$$
C_{cp} = \frac{1}{2\pi f R_{cz}} = \frac{1}{2\pi 70000.16800} = 135,33 \ pF
$$
 (80)

Na prática foi utilizado um capacitor de 150  $pF$ .

• Determinação do valor de pico do *ripple* da tensão da saída

O valor de pico do *ripple* de tensão na saída do conversor pode ser determinado pela equação 81.

$$
V_{o(pk)} = \frac{P_o}{2\pi. f_r. C_o. V_o} = \frac{2000}{2\pi. 120.2200.10^{-6} . 300} = 4,02 V
$$
 (81)

No qual  $f_r = 120 Hz$ , de acordo com Todd (1999).

O valor de  $V_{o(pk)}$  deve ser reduzido para o permitido na saída de erro do amplificador de tensão. No UC3854 o valor da tensão de saída é de 4V, assim, determinando um *ripple* de 1%, tem-se o ganho  $G_{VA}$  da saída do amplificador a partir da equação 82.

$$
G_{VA} = \frac{4.0,01}{4,02} = 0,01
$$
\n(82)

• Componentes da Rede de Realimentação da Tensão de Saída do Conversor  $(R_{vi}, R_{vd}, C_{vf}, R_{vf})$ 

O valor do resistor  $R_{vd}$  é definido para que sua tensão seja 7,5 V quando a tensão de saída do conversor for 300 V. Arbitrando o valor de  $R_{vi}$  como 511 k $\Omega$ , é possível determinar o valor de  $R_{vd}$  através da equação 83.

$$
R_{vd} = \frac{R_{vi} \cdot V_{ref}}{V_o - V_{ref}} = \frac{511k.7,5}{300 - 7,5} = 13102,56 \ \Omega
$$
\n(83)

Foi utilizado um trimpot de 20 kΩ no lugar  $R_{vd}$  para que fosse possível a realização de um ajuste fino dentro do valor encontrado na equação 83 no momento das simulações.

O valor do capacitor  $C_{vf}$  é dado por:

$$
C_{vf} = \frac{1}{2\pi \cdot f_r \cdot R_{vi} \cdot G_{VA}} = \frac{1}{2\pi \cdot 120.511000.0,01} = 259,55 \ \eta F \tag{84}
$$

Na prática foi utilizado um capacitor de 220  $\eta$ F.

Para calcular o valor do resistor  $R_{vf}$ , é necessário primeiro determinar o polo de frequência. A frequência chamada de  $f_{vi}$  é a de ganho unitário do "*loop*" de tensão. O seu valor pode ser determinado através da equação 85.

$$
f_{vi} = \sqrt{\frac{P_o}{\Delta V_{ao} \cdot V_o \cdot R_{vi} \cdot C_o \cdot C_{vf} \cdot (2\pi)^2}}
$$
(85)

$$
f_{vi} = \sqrt{\frac{2000}{4.300.511000.2200.10^{-6} \cdot 180.10^{-9} \cdot 4\pi^2}} = 13,065 Hz
$$
 (86)

Sabendo o valor de  $f_{vi}$  o valor do resistor  $R_{vf}$  poderá ser calculado através da equação 87.

$$
R_{vf} = \frac{1}{2\pi f_{vi} \cdot C_{vf}} = \frac{1}{2\pi . 13,065.220.10^{-9}} = 55371,47 \text{ }\Omega\tag{87}
$$

Na prática foi utilizado um resistor de 56  $kΩ$ .

Por fim, foi adicionado um resistor ( $R_{ena}$ ) de 22 k $\Omega$  entre os pinos 10 e 15 do CI, recomendado no datasheet do CI UC3854 e um capacitor  $C_3$  de 1  $\mu$ F no pino 9, com a finalidade de diminuir os ruídos da tensão de comparação de proteção. Os valores de todos os componentes que compõe o circuito de controle podem ser visualizados na Tabela 5.

Tabela 5 – valores calculados para o controlador PWM

|           | $\lambda$<br>$\overline{\phantom{a}}$ |
|-----------|---------------------------------------|
| Parâmetro | Valor                                 |
| $R_{S}$   | $0,055 \Omega$                        |
| $R_{pk1}$ | 10 kΩ                                 |
| $R_{pk2}$ | $5 k\Omega$                           |
| $R_{ff1}$ | $1,6$ $M\Omega$                       |
| $R_{ff2}$ | 82 $k\Omega$                          |
| $R_{ff3}$ | 20 $k\Omega$                          |
| $R_{vac}$ | $470 k\Omega$                         |

(continua)

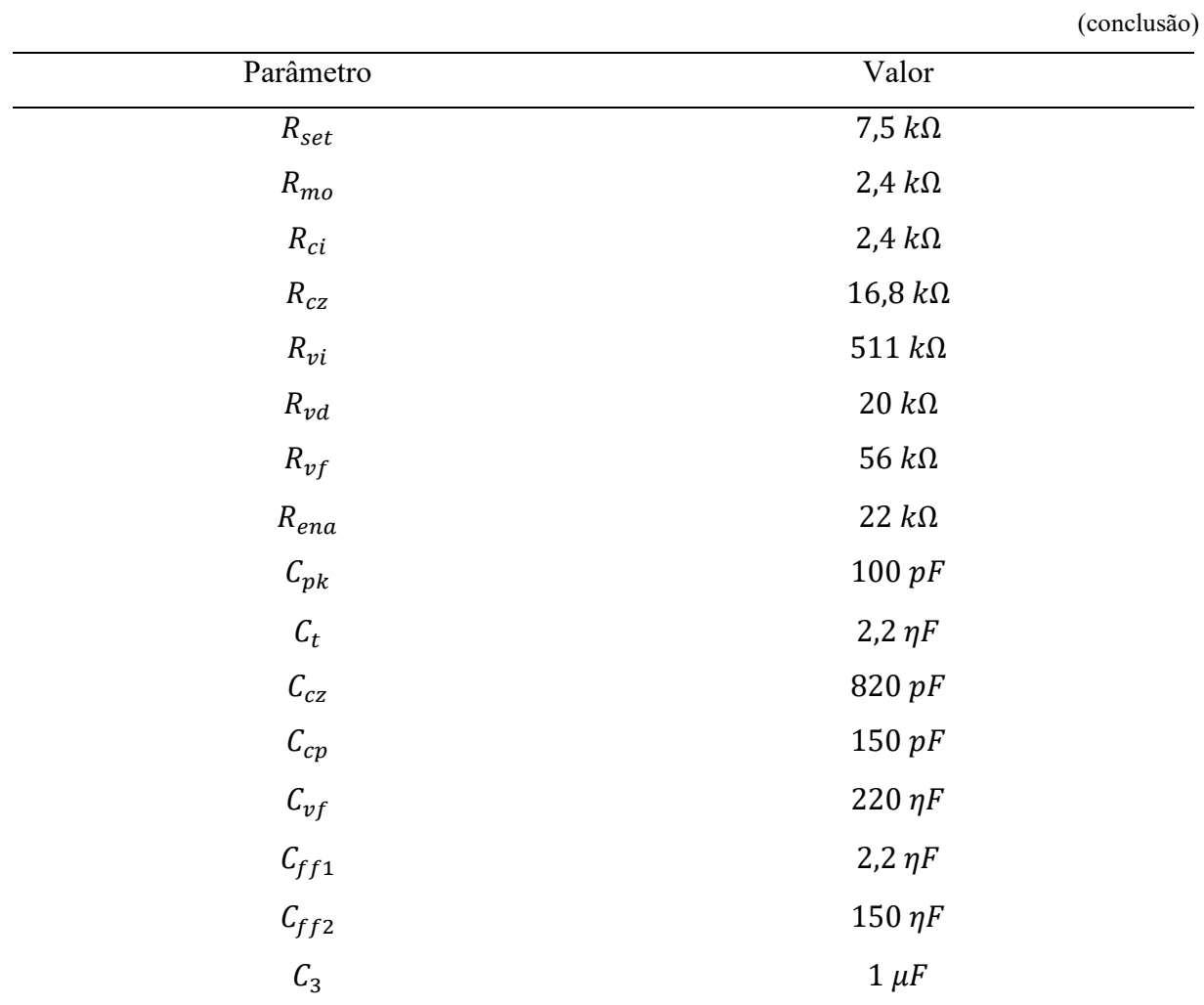

Fonte: Elaborada pela autora (2020) .

## **4 RESULTADOS**

Neste capítulo são apresentados os resultados obtidos no projeto. São mostrados os principais pontos de funcionamento do gerador de tensão quando acoplado a TDP do trator, abrangendo seus pontos críticos de operação que são o trator em marcha lenta com baixa rotação e o trator operando com um esforço excessivo em alta rotação. Em seguida é analisado, através de simulações, o comportamento do sistema de controle CC proposto para os principais casos de tensão obtidos na saída do gerador.

## **4.1 Estrutura mecânica do protótipo**

Para que o sistema de geração de energia pudesse funcionar com o trator em movimento, foi preciso desenvolver uma estrutura para a sua fixação no trator. A estrutura, desenvolvida, juntamente com o gerador já acoplado ao redutor e a TDP do trator, pode ser visualizada na Figura 32.

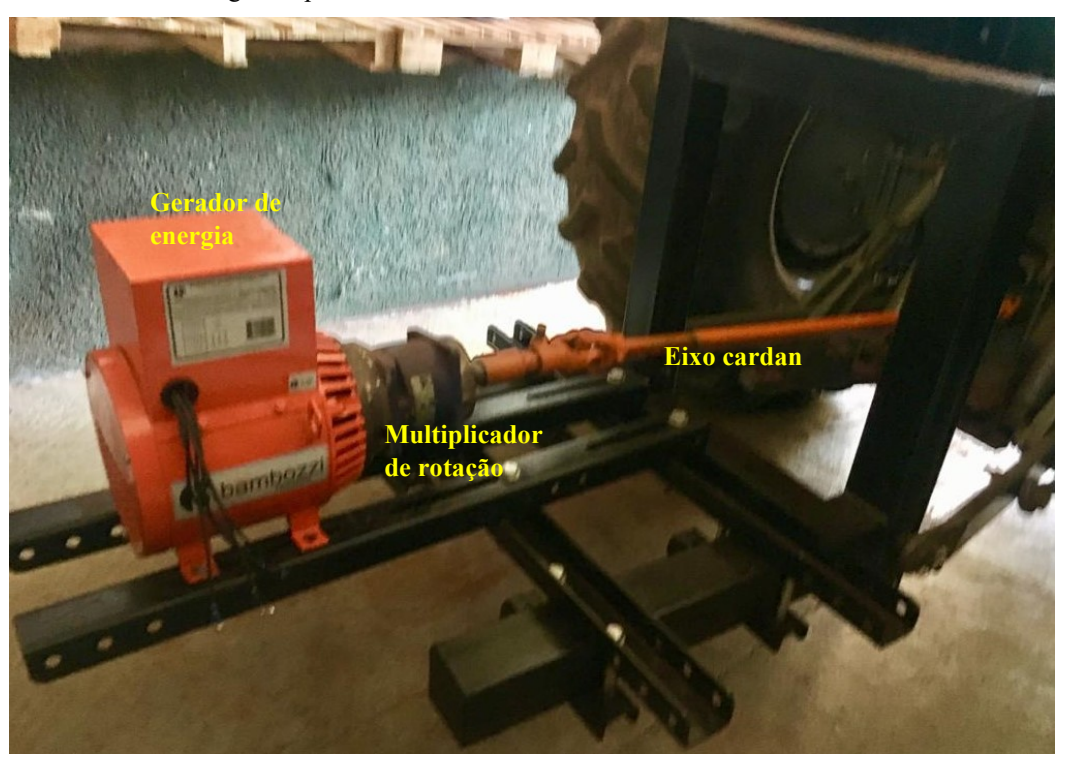

Figura 32 – Gerador de energia acoplado a TDP do trator

Fonte: Elaborada pela autora (2020).

## **4.2 Testes iniciais do gerador**

Após a fixação do sistema ao trator, foram realizados testes para avaliar o funcionamento do gerador em diversas condições de trabalho. Foram obtidos dados de tensão de linha e de frequência, ambos relacionados a rotação da tomada de força do trator. Os valores foram definidos de forma a traçar o comportamento do gerador, sendo iniciado em uma rotação baixa, chegando até a rotação nominal da TDP. Os dados de tensão de linha e frequência em função da rotação podem ser observados nas Figura 33 e Figura 34, respectivamente.

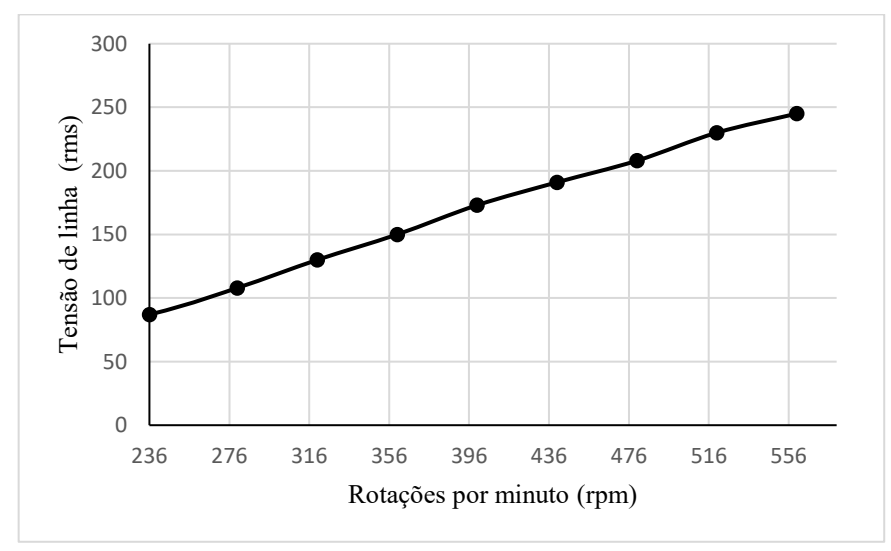

Figura 33 – Relação da tensão de linha do gerador com a rotação da TDP do trator

Fonte: Elaborada pela autora (2020).

Figura 34 – Frequência do gerador com a rotação da TDP do trator

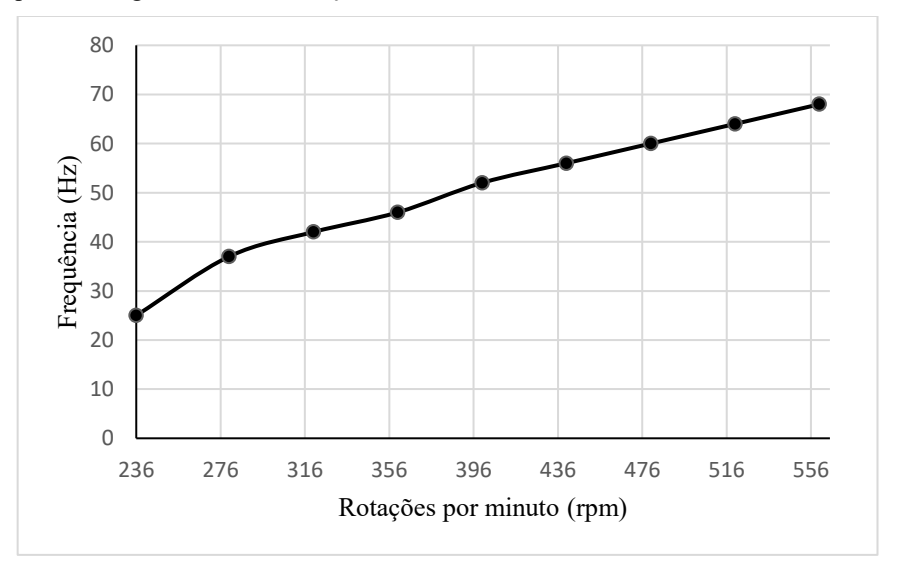

Fonte: Elaborada pela autora (2020).

O valor de frequência de 60 Hz foi atingido no instante em que a TDP possuía uma rotação de cerca de 480 rpm. Isso ocorre devido ao fator de multiplicação do redutor aplicado, que foi próximo de 4. Já o valor de tensão de linha obtido nesse instante foi cerca de 208V.

Os resultados obtidos nas Figuras 33 e 34 foram de suma importância para o projeto, pois a partir deles foi possível determinar o comportamento do gerador e assim, projetar os módulos de controle para o acionamento das cargas nas especificações desejadas.

## **4.3 Simulação do controle do gerador de tensão**

O sistema de controle CC projetado, composto pelo retificador, sensor de tensão e conversor boost, foi simulado para que os resultados pudessem ser verificados e validados.

#### 4.3.1 Retificador de tensão

Foi determinada no capítulo anterior a utilização de um retificador trifásico em ponte com filtro capacitivo com uma capacitância de 4700  $\mu$ F na saída do gerador, que pode ser visualizado na Figura 35. Como visto nos testes do gerador, no pior caso de operação a tensão de linha no gerador será aproximadamente  $120V$  a uma frequência de 25  $Hz$ . Para estas condições a tensão de saída do retificador variou entre aproximadamente 108 V e 120 V. A tensão e a corrente de saída do retificador podem ser visualizadas na Figura 36 e 37, respectivamente.

Figura 35 – Retificador trifásico utilizado no projeto da tomada de potência elétrica

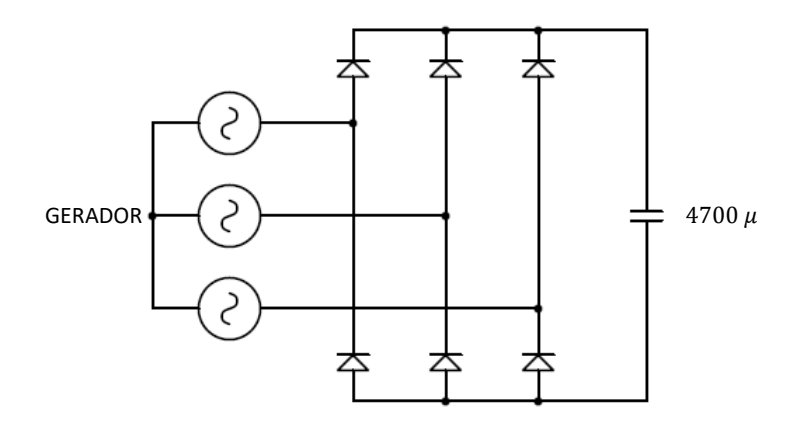

Fonte: Elaborada pela autora (2020).

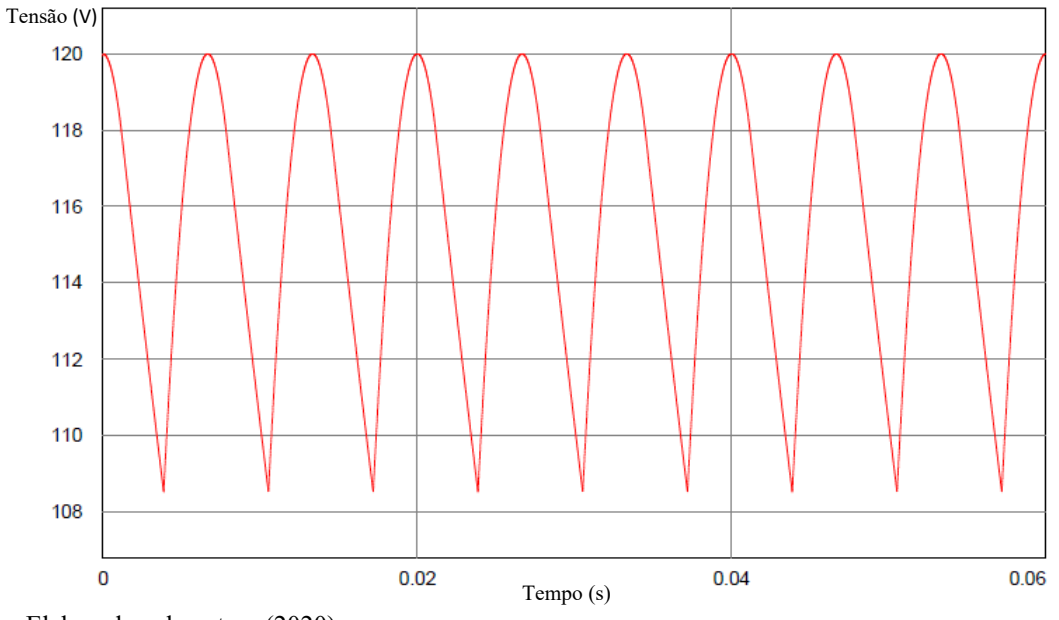

Figura 36 – Tensão de saída do retificador submetido a uma tensão de 120 V com frequência de 25 Hz na entrada

Fonte: Elaborada pela autora (2020).

Figura 37 – Corrente de saída do retificador submetido a uma tensão de 120 V com frequência de 25 Hz na entrada para uma carga de 2100 W de potência

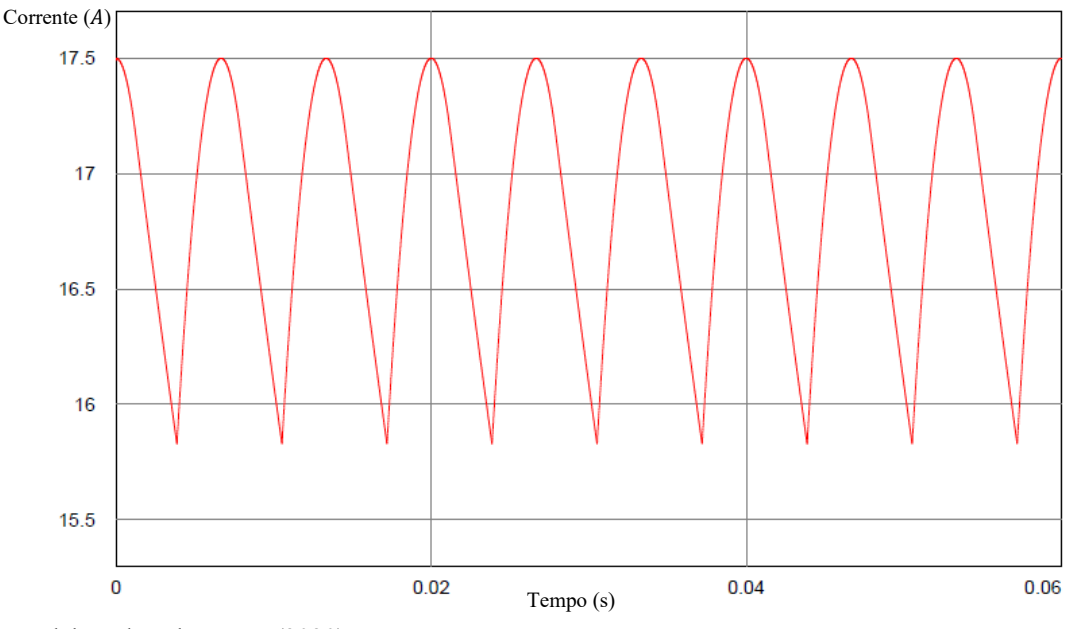

Fonte: Elaborada pela autora (2020).

O valor máximo de pico da tensão de linha obtido na saída do gerador foi de cerca de  $352$   $V$  com uma frequência de 68  $Hz$ . Para estas condições, a tensão de saída no retificador variou entre 349,42 V a 352,14 V. A tensão e a corrente de saída do retificador podem ser visualizadas nas Figura 38 e 39, respectivamente.

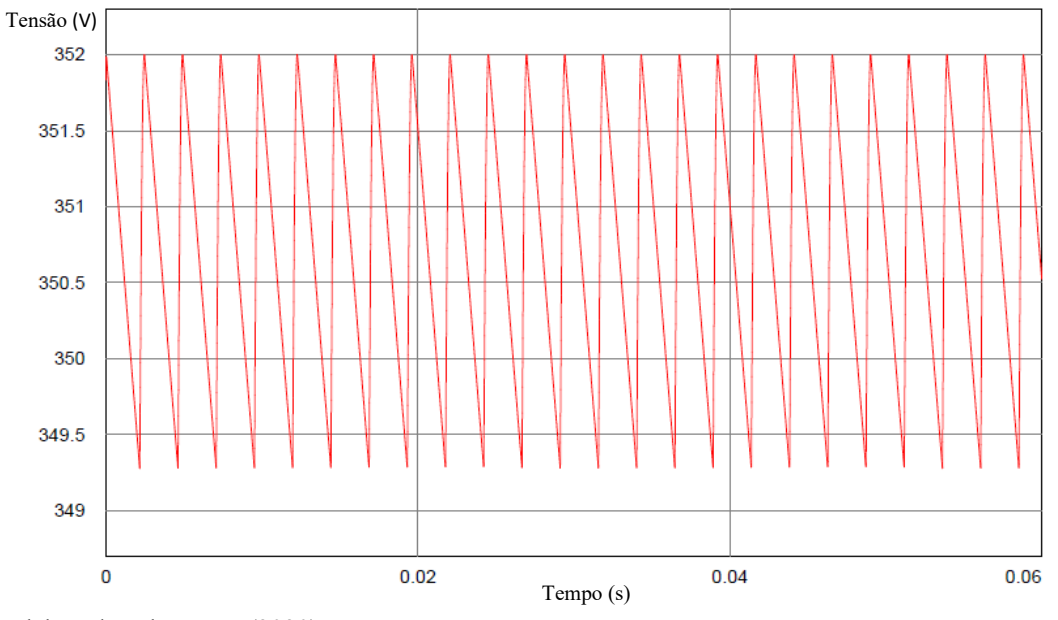

Figura 38 – Tensão de saída do retificador submetido a uma tensão de 352  $V$  com frequência de 68  $Hz$  na entrada

Fonte: Elaborada pela autora (2020).

Figura 39 – Corrente de saída do retificador submetido a uma tensão de 352 V com frequência de 68 Hz na entrada para uma carga de 2100 W de potência

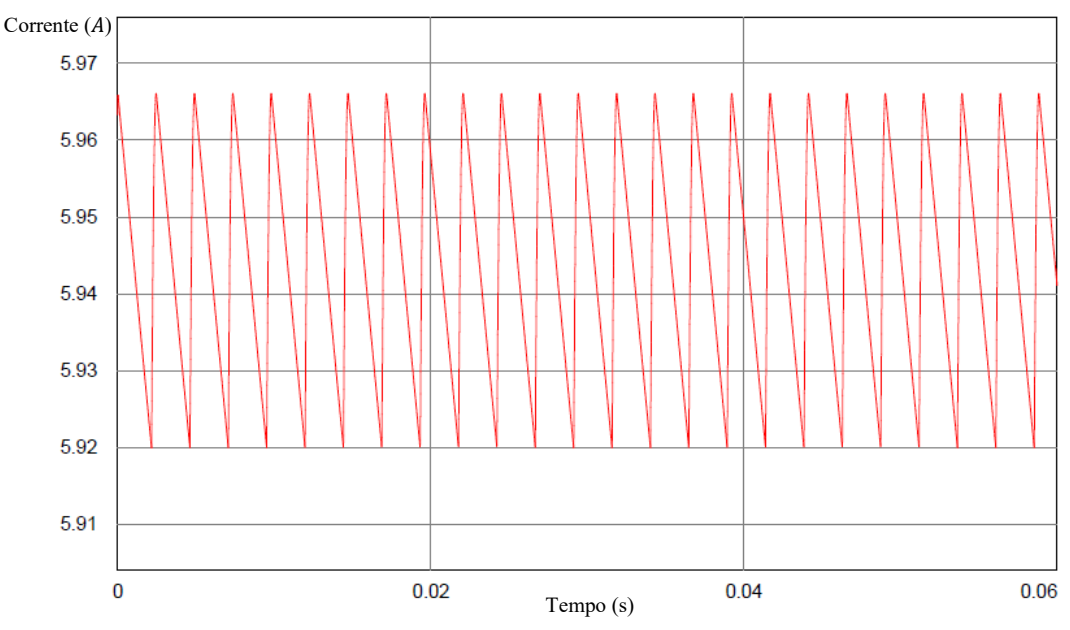

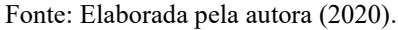

# 4.3.2 Sensores de tensão

O sensor de tensão possui dois estágios: O primeiro responsável pelo monitoramento para o acionamento do conversor boost e o segundo responsável pelo monitoramento para o

desligamento do sistema por sobretensão. O circuito completo do sensor, juntamente com o comando de seleção dos blocos do controle CC podem ser visualizados na Figura 40.

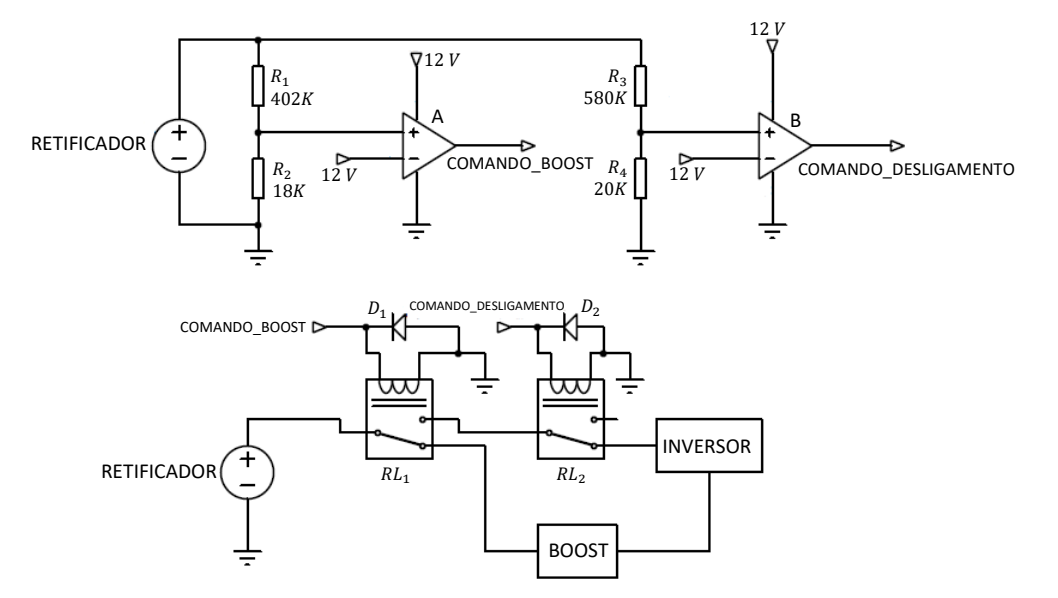

Figura 40 – Sensor de tensão e comando de seleção do controle CC

Fonte: Elaborada pela autora (2020).

Para verificar o funcionamento do sensor, foram selecionados alguns valores de tensão de linha na entrada do retificador e os sinais de entrada do bloco INVERSOR e do bloco BOOST foram mensurados. Os resultados obtidos estão representados na Tabela 6. Em todos os pontos medidos o resultado esperado foi obtido, validando assim, o seu funcionamento.

| $V_{linha}$ (rms) | $V_{retificador}$ | $V_{boost}$    | $V_{inverse}$  |
|-------------------|-------------------|----------------|----------------|
| 260V              | 364,94V           | 0 <sub>V</sub> | 0 <sub>V</sub> |
| 250V              | 352V              | 0 <sub>V</sub> | 352V           |
| 210V              | 295V              | 0 <sub>V</sub> | 295V           |
| 200V              | 281V              | 0 <sub>V</sub> | 281V           |
| 195V              | 274V              | 274 V          | 310V           |

Tabela 6 – Desempenho do sensor de tensão

Fonte: Elaborada pela autora (2020).

## 4.3.3 Conversor boost

O circuito do conversor boost, juntamente com o seu sistema de controle, pode ser visualizado na Figura 41. O conversor é alimentado pelo retificador trifásico projetado e acionado pelo circuito de controle de tensão. O circuito projetado foi submetido a alguns testes para verificar o seu funcionamento.

Inicialmente o conversor foi simulado utilizando o pior caso do gerador de tensão, que foi 120V a uma frequência de 25 Hz. O resultado gerado em uma saída de 45  $\Omega$  pode ser visualizado nas Figuras 42 (tensão) e 43 (corrente). A potência obtida neste instante na saída foi de 1987  $W$  e a potência consumida na entrada foi 2215  $W$ , resultando em uma eficiência de 0,9.

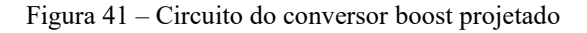

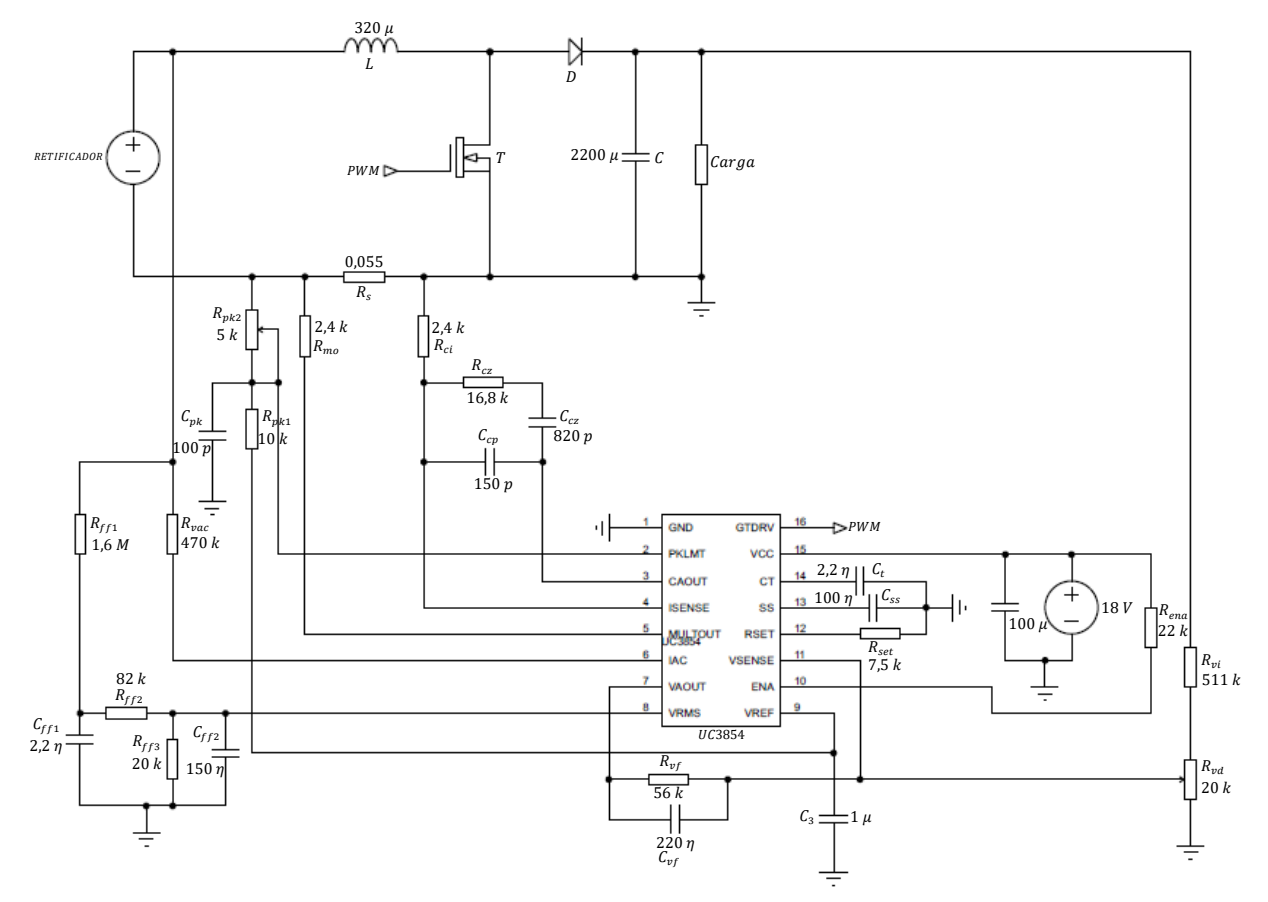

Fonte: Elaborada pela autora (2020).

A Figura 44 trata dos principais sinais que devem ser observados para a análise do comportamento do conversor para a entrada em 120 V quando este já se encontra com a sua saída estável. Na Figura 44.a é possível visualizar a corrente  $I<sub>D</sub>$  que passa pelo diodo. O aumento do valor da sua intensidade ocorre no instante que o MOSFET deixa de conduzir, ou seja, quando o valor de  $V_T$  (Figura 44.d) começa a aumentar até atingir o valor de  $V_o$ . O valor máximo atingido por  $I_D$  foi de cerca de 26 A, quando toda a corrente no indutor (corrente de entrada  $I_i$ ) foi entregue para  $I<sub>p</sub>$ . O mesmo ocorreu com  $I<sub>T</sub>$  (Figura 44.b) quando o MOSFET deixou de conduzir. Como era desejado, o valor da corrente de entrada  $I_{in}$  presente na Figura 44.c não foi zero em nenhum momento de condução, o que caracteriza o funcionamento do conversor em MCC.

Posteriormente o conversor foi simulado utilizando o seu caso de entrada máxima (280 V) a uma frequência de 60 Hz. O resultado gerado em uma saída de 45  $\Omega$  pode ser visualizado nas Figuras 45 (tensão) e 46 (corrente). A potência obtida neste instante na saída foi de 2147  $W$  e na entrada foi de 2250  $W$ , resultando então em uma eficiência de 0,95.

Da mesma maneira que no caso anterior, foi realizada a simulação dos sinais de  $I<sub>D</sub>$ (Figura 47.a),  $I_T$  (Figura 47.b),  $I_{in}$  (Figura 47.c) e  $V_T$  (Figura 47.d) para a entrada do conversor em 280 V. Mesmo com a tensão de entrada mais alta, o valor da corrente  $I_{in}$  não zerou em nenhum momento da condução. Assim, foi possível constatar que o conversor funcionou como o esperado em MCC em toda a sua faixa de alimentação.

Figura 42 – Tensão de saída do boost, quando operando com uma tensão de entrada de 120  $V$  a uma frequência de 25

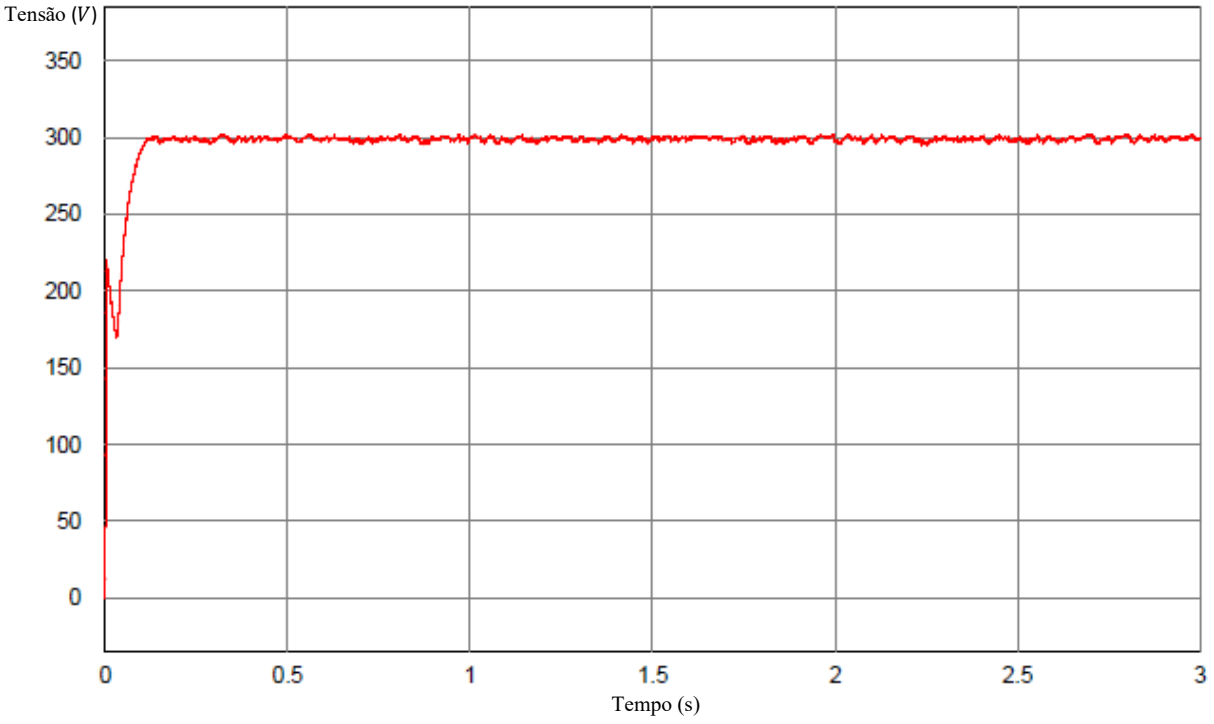

Fonte: Elaborada pela autora (2020).

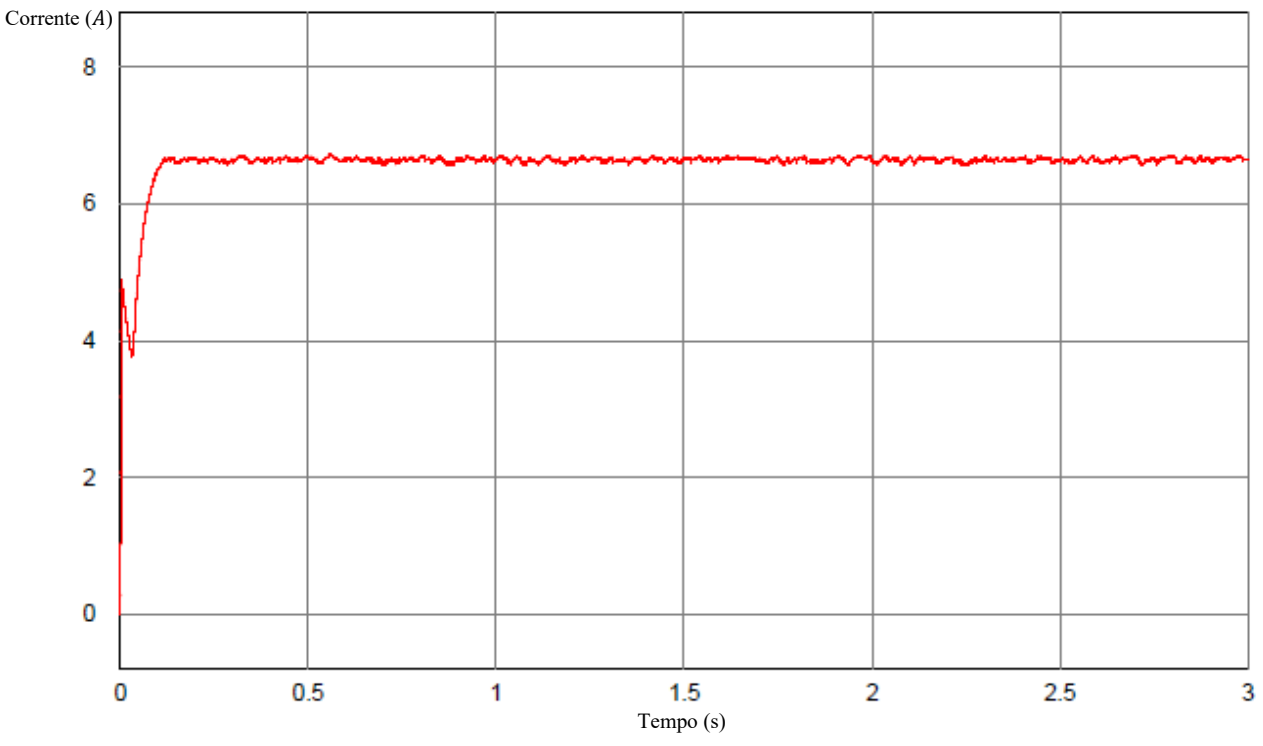

Figura 43 – Corrente de saída do boost, quando operando com uma tensão de entrada de 120 V a uma frequência de  $25 Hz$ 

Fonte: Elaborada pela autora (2020).

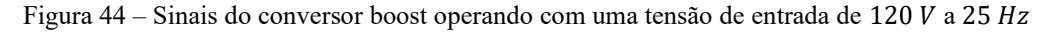

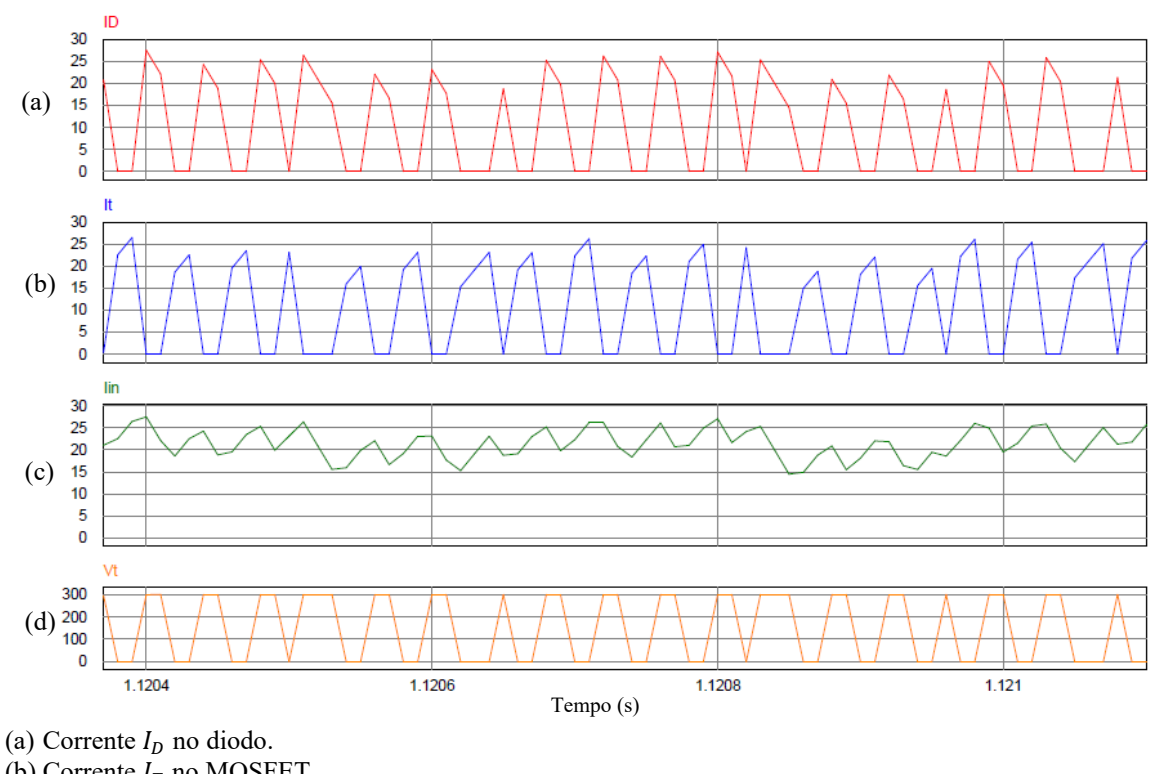

(b) Corrente  $I_T$  no MOSFET.

(c) Corrente  $I_{in}$  de entrada.

(d) Tensão  $V_T$  no MOSFET. Fonte: Elaborada pela autora (2020). 69

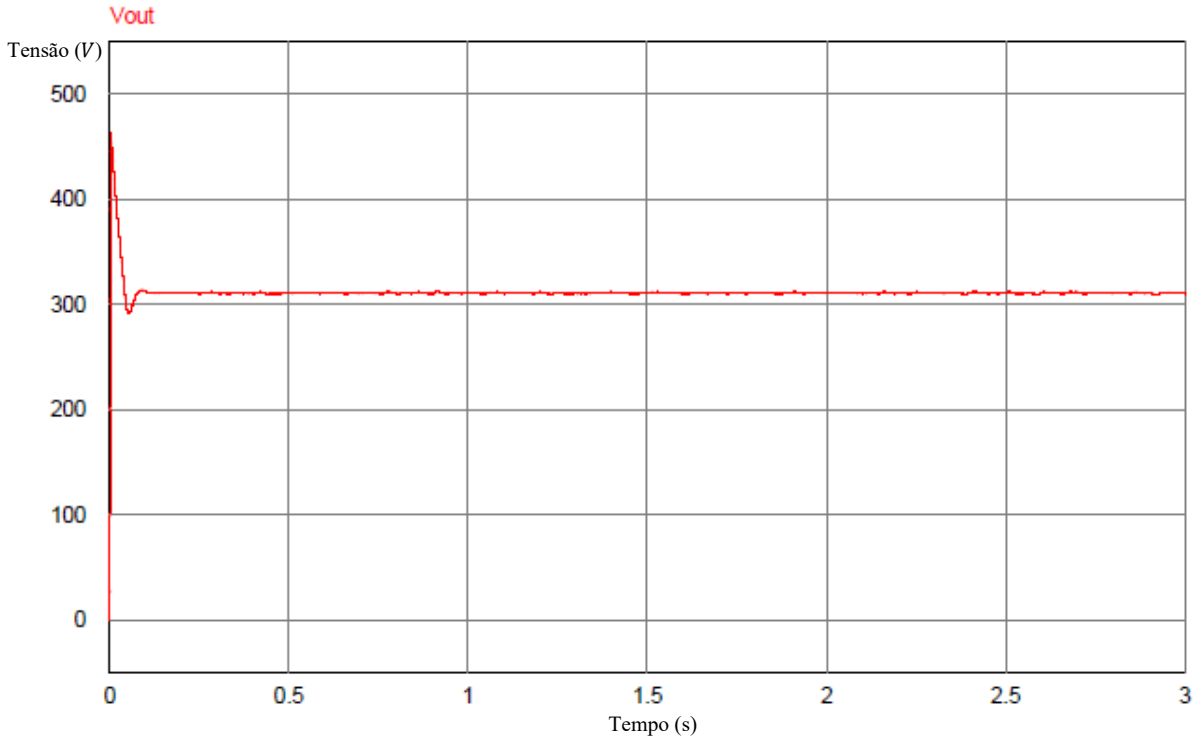

Figura 45 – Tensão de saída do boost, quando operando com uma tensão de entrada de 280 V a uma frequência de  $60$   $Hz$ 

Fonte: Elaborada pela autora (2020).

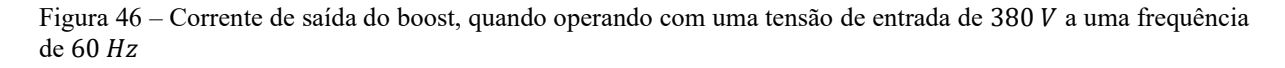

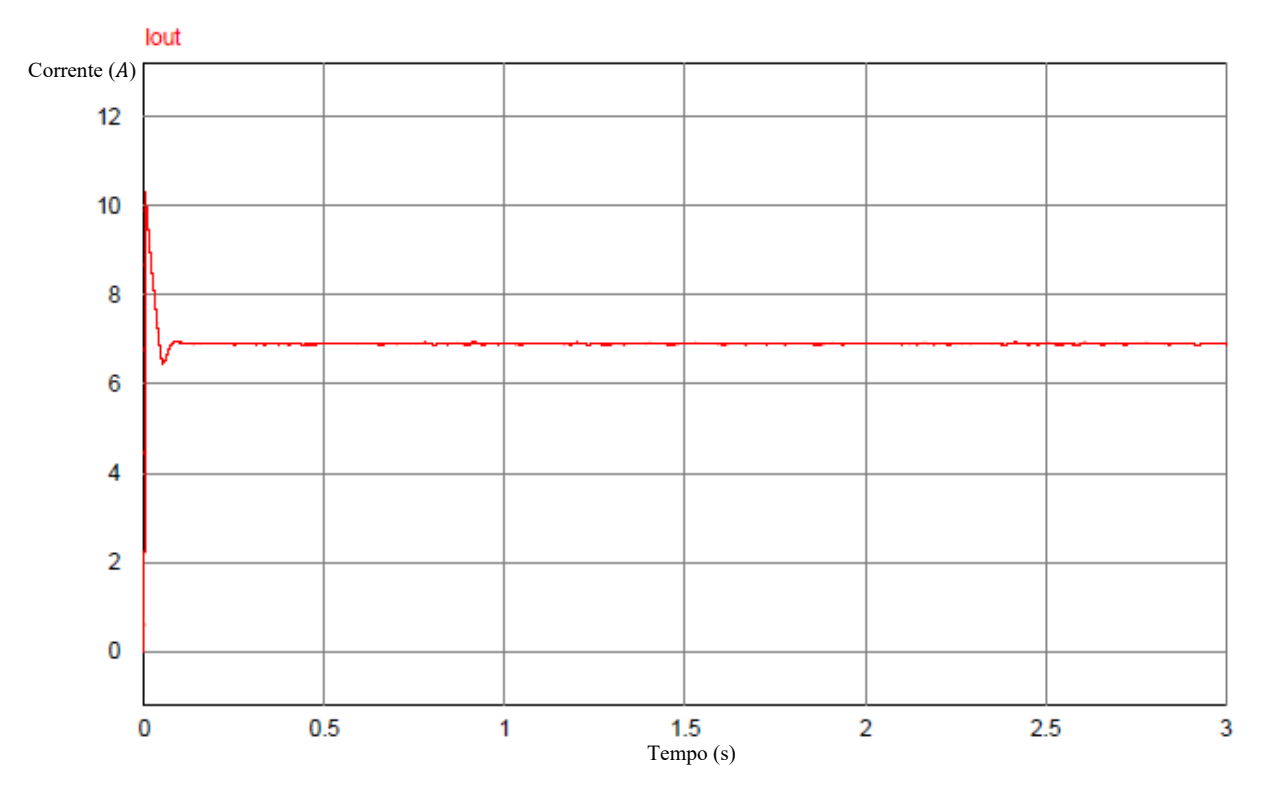

Fonte: Elaborada pela autora (2020).
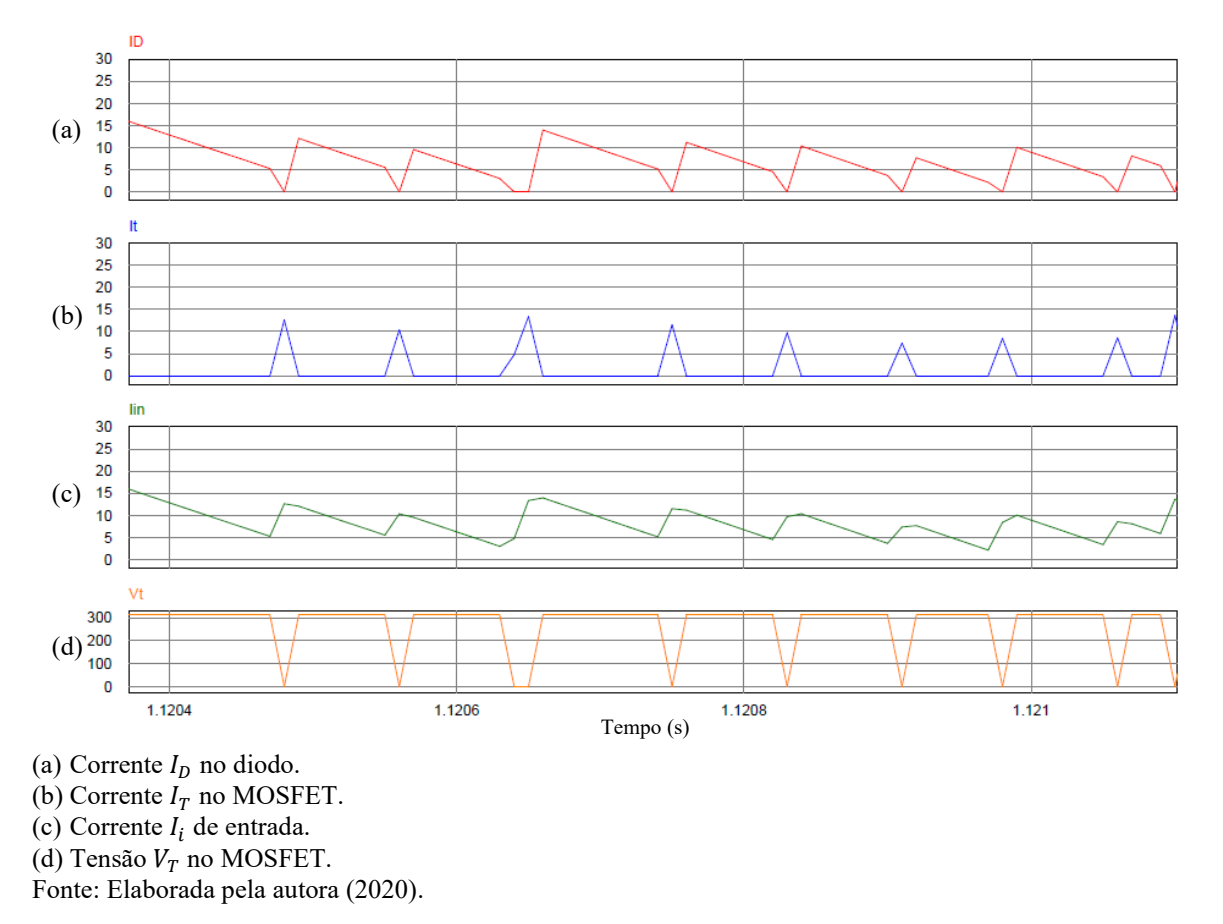

Figura 47 – Sinais do conversor boost operando com uma tensão de entrada de 280  $V$  a 60  $Hz$ 

Para analisar melhor o desempenho do conversor, a sua carga foi fixada em 45 Ω e a tensão de entrada foi variada de 122 V até 272 V. Os resultados obtidos na simulação se encontram na Tabela 7.

 $V_s$  (rms)  $I_{in}$  (rms)  $FP_i$   $P_i$   $V_o$   $I_o$   $FP_o$   $P_o$   $\eta$ 122,64 V 18,71 A 0,966 2216,3 W 298,97 V 6,64 A 1 1986,4 W 0,90 165,93 V 14,50 A 0,935 2249,8 W 301,91 V 6,71  $A$  1 2025,7 W 0,90 209,30 V 11,73 A 0,922 2263,5 W 304,46 V 6,77 A 1 2061,0 W 0,91 252,53 V 9,86 A 0,909 2262,4 W 308,41 V 6,85 A 1 2113,9 W 0,93 278,17 8,55 0,943 2244,3 310,74 6,91 1 2147,0 0,96

Tabela 7 – Resultados dos testes realizados no conversor boost variando a tensão de entrada  $V_s$  com uma carga de  $45<sub>Ω</sub>$ 

Onde:  $V_s$  é a tensão de entrada do conversor boost.  $I_{in}$  é a corrente de entrada do conversor boost.  $FP_i$  é o fator de potência de entrada do conversor boost.  $P_i$  é a potência de entrada do conversor boost.  $V_o$  é a tensão de saída do conversor boost.  $I_0$  é a corrente de saída do conversor boost.  $FP_0$  é o fator de potência da saída do conversor boost.  $P<sub>o</sub>$  é a potência de saída do conversor boost.  $\eta$  é o rendimento do conversor boost.

Fonte: Elaborada pela autora (2020).

O rendimento mínimo obtido no conversor foi de 0,9 e a tensão na saída ficou dentro do intervalo necessário para a alimentação correta do inversor sugerido no item 3.4 do capítulo anterior. O fator de potência obtido na saída em todos os casos foi unitário, comprovando a eficácia do CI UC3854 no controle conversor.

## **5 CONCLUSÃO**

Esse projeto apresentou um estudo completo da implantação de um sistema de geração de energia elétrica em um trator de uso agrícola. A energia é gerada através de um gerador conectado a uma tomada de força de rotação variável e por conta dessa variação não é possível acionar uma carga e uma forma de controle se fez necessária. O sistema foi definido com os seguintes elementos: gerador de energia, barramento de controle CC e inversor de frequência. Sendo que, para o gerador de energia e para o inversor de frequência foram propostos modelos comerciais que atendem os requisitos do projeto.

O gerador foi o responsável por alimentar o barramento CC, que faz o controle do sinal recebido do gerador, adequando o seu valor aos parâmetros de entrada do inversor definido. Este barramento é formado por um retificador trifásico, um sensor de tensão e um conversor boost. Para o desenvolvimento de cada um dos elementos foram utilizados como base parâmetros reais obtidos através de experimentos práticos com o gerador escolhido.

O retificador foi projetado de acordo com a potência de saída escolhida para o sistema. Ele foi o responsável por transformar o sinal CA do gerador em um sinal CC. Para comprovar o funcionamento do retificador, foram realizadas avaliações através da simulação das condições críticas de operação obtidas nos testes em campo do gerador. O sinal de saída ficou dentro da variação desejada em todos os pontos simulados, comprovando que o retificador funcionou de acordo com o que foi projetado.

O sensor de tensão foi utilizado para avaliação da saída do retificador. Seu projeto foi baseado nos limites de tensão do inversor escolhido. Ele foi adicionado para garantir a integridade dos componentes do inversor e para garantir o funcionamento do sistema, já que o inversor possui uma tensão mínima e uma máxima de operação. Para as tensões acima da máxima de entrada do inversor, o sistema de acionamento bloqueou o sinal do retificador, desabilitando, então, o sistema. Para as tensões abaixo da mínima de entrada do inversor, o conversor boost foi acionado. Para verificar seu funcionamento, foram realizados testes nos limiares escolhidos. Em todos os pontos simulados, o sensor funcionou de maneira correta, monitorando o sinal para o acionamento do bloco necessário (boost, inversor, sobretensão) em cada condição de tensão.

O conversor boost foi utilizado para fazer a compensação da tensão proveniente do retificador, adequando o seu valor para o acionamento do inversor sugerido dentro dos valores nominais de operação. As especificações do projeto foram baseadas nas medidas obtidas com o experimento prático do gerador. Para o controle do conversor foi selecionado o CI UC3854, que tem como principal característica um fator de potência praticamente unitário.

Nas simulações realizadas no conversor foi possível perceber que o seu funcionamento aconteceu no Modo de Condução Contínua em todos os pontos testados, como era desejado. Para analisar a estabilidade da saída, a carga do conversor foi fixada em 45  $\Omega$  (para atingir uma potência próxima da nominal do projeto), e a entrada do retificador foi variada dentro da faixa de operação do boost. Em todos os pontos analisados, o sinal se manteve estável, dentro do valor desejado, e o rendimento foi de pelo menos 0,9. O fator de potência se manteve unitário, como era esperado, devido ao uso do CI UC3854 escolhido para o controle.

O resultado obtido na saída do barramento CC ficou dentro da faixa de operação segura e eficiente para a alimentação de um inversor comercial em todos os testes realizados, permitindo a validação do sistema de geração de energia proposto.

Como os resultados foram obtidos através de simulações, os elementos utilizados tinham características ideais, dessa forma sugere-se para trabalhos futuros, a criação de um protótipo funcional para corroborar os resultados obtidos por meio das simulações.

## **REFERÊNCIAS**

BAMBOZZI. **Gerador síncrono autorregulado trifásico.** Manual de operação. Bambozzi, 2018. Disponível em:

http://www.bambozzi.com.br/website/images/online/site\_prod\_manual\_76212\_MANUAL;57 000.001por.pdf. Acesso em: 10 nov. 2019.

BARBI, I. **Eletrônica de Potência**. 6. ed. Florianópolis: Edição dos autores, 2006.

BARBI, I.; MARTINS, D. C. **Conversores CC-CC Básicos Não Isolados**. 2. ed. Florianópolis: Edição dos autores, 2006.

BODRIA, L.; FIALA, M. **Club of Bologna:** Electric transmissions in our future. 21st Annual Meeting Bologna, EIMA International, Bologna, n. 12, p. 28 – 33, 2010.

BUNING, E. A. **Club of Bologna:** Electric drives in agricultural machinery approach from the tractor side, 21st Annual Meeting Bologna, EIMA International, Bologna, 2010.

DUARTE, J.; MARQUES, L. S. B.; SAMBAQUI, A. B. K. **Apostila de máquinas elétricas**, Instituto Federal de Santa Catarina, Joinville, 2013. Disponível em: http://www.joinville.ifsc.edu.br/~janderson.duarte/Apostila.pdf. Acesso em: 20 out. 2018.

GARCIA, R. F. **Aproveitamento de potência**. Universidade Estadual do Norte Fluminense Darcy Ribeiro, Campos dos Goytacazes, 2017. Disponível em: http://garcia.xpg.uol.com.br/aula01c\_tratores\_potencia.pdf. Acesso em: 20 jun. 2018.

GARCIA, R. F. **Tratores - classificação**. Universidade Estadual do Norte Fluminense Darcy Ribeiro, Campos dos Goytacazes, 2018. Disponível em: http://www.garcia.xpg.com.br/aula01a\_tratores\_classificacao.pdf. Acesso em: 10 ago. 2018.

JOHN DEERE. **SIMA awards for innovation.** Deere, 2017. Disponível em: https://www.deere.co.uk/en/our-334 company/news-and-media/press-releases/2017/feb/simaawards-for-innovation.html. Acesso em: 20 ago. 2018.

LEÃO, A. R. **Desenvolvimento de kit's didáticos para aulas práticas de eletrônica de potência**: Conversores Buck, Boost e Buck/Boost. 2016. Trabalho de Conclusão de Curso (Bacharelado em Engenharia Eletrônica). 127 f. – Universidade Tecnológica Federal do Paraná, Campo Mourão, 2016.

MARK, O. **Electricity-generating tractors are coming**. Farmers Weekly, p. 1-5, 2012. Disponível em: http://www.fwi.co.uk/Articles/20/01/2012/130992/Electricitygeneratingtractors-are-coming.html. Acesso em: 20 set. 2018.

OWEN, E. L. History [origin of the inverter]. *In*: **Industry Applications Magazine**, *[S. l]*: IEEE, v.2, n.1, p. 64-66, 1996.

POMÍLIO, J. A. **Conversores CC/CA - Inversores.** Universidade Estadual de Campinas. Campinas, 2017a. Disponível em: http://www.dsce.fee.unicamp.br/~antenor/pdffiles/it744/cap5.pdf. Acesso em: 9 nov. 2019. POMÍLIO, J. A. **Topologia básica dos conversores CC-CC.** Universidade Estadual de Campinas. Campinas, 2017b. Disponível em: http://www.dsce.fee.unicamp.br/~antenor/pdffiles/it744/cap3.pdf. Acesso em: 9 nov. 2019.

PRANKL H.; NADLINGER M.; DEMMELMAYR F.; SCHRÖDL M.; COLLE T.; KALTEIS G. **Multi-functional pto generator for mobile electric power supply of agricultural machinery**. Conference LAND.TECHNIK AgEng, 2011, Hannover; Germany. Conference Paper. Duesseldorf, Germany: VDI, 2011.

PRINCE, D. C. **The Inverter**. *[S. l.]:* GE Review, v. 28, n. 10, p. 676-681, 1925.

PRO SOLUS. **TS – Pulverizadores de sulco**. Prosolus, 2017. Disponível em: http://www.prosolus.com/produto?id=7. Acesso em: 20 jun. 2018.

RUSSO, E. **Sistema de geração de energia elétrica para acionamento de cargas embarcadas em máquinas agrícolas**. 2012. 109 f. Tese (Doutorado em Engenharia Agrícola) – Universidade Estadual de Campinas, Campinas, 2012.

SEN, P. C. **Principles of Electric Machines and Power Electronics**. 3rd ed. New York City: John Wiley & Sons Inc, 2013.

SILVA, L. de S. da C. e. **Retificador boost entrelaçado com elevado fator de potência e sem ponte de diodos.** 2011. 117 f. Dissertação (Mestrado em Engenharia Elétrica) – Universidade Estadual Paulista, Faculdade de Engenharia de Ilha Solteira, Ilha Solteira, 2011.

SIURU, B. **Taking hybrids to the farm**. Diesel Progress, North American Edition, 42-43, dec. 2011.

SOARES, F. T. **Controladores fuzzy aplicados em um sistema de geração de energia elétrica embarcado em tratores para o acionamento de implementos agrícolas**. 2015. 69 f. Dissertação (Mestrado em Engenharia Agrícola) – Universidade Estadual de Campinas, Campinas, 2015.

SOBOTZIK, J. Electric Drives - **Potencials on tractors and implements**. Munich, 2010.

SPICER. **Cardans:** Entendendo os eixos cardans. Spicer, [201-]. Disponível em: [https://spicer.com.br/downloads/Spicer\\_Manual\\_Entendendo\\_Cardan.pdf.](https://spicer.com.br/downloads/Spicer_Manual_Entendendo_Cardan.pdf) Acesso em: 10 jan. 2020.

TEXAS INSTRUMENTS. **UCx854 High-Power Factor Preregulator**. Dallas, 2016. Disponível em: [http://www.ti.com/lit/ds/symlink/uc3854.pdf.](http://www.ti.com/lit/ds/symlink/uc3854.pdf) Acesso em: 5 jan. 2020.

THORNTON. **Catálogo de ferrite.** *[S. l]*: Thornton, 2019. Disponível em: [http://www.thornton.com.br.](http://www.thornton.com.br/) Acesso em: 1 dez. 2019.

TODD, P. C. **UC3854 Controlled Power Factor Correction Circuit Design**. Unitrode Application Note U-134. *[S. l]*: Texas Instruments, 1999.

TREVISO, C. H. G. **Eletrônica de Potência**. Apostila didática de mestrado. Universidade Estadual de Londrina, Londrina, 2006.

UMANS, S. **Máquinas Elétricas de Fitzgerald e Kingsley**. 7. ed. Porto Alegre: McGraw-Hill, 2014.

VARELLA, C. A. A. **Sistema de transmissão de tratores agrícolas**. Apostila didática de graduação. Universidade Federal Rural do Rio de Janeiro, Seropédica, 2016. Disponível em: http://www.ufrrj.br/institutos/it/deng/varella/Downloads/IT154\_motores\_e\_tratores/Aulas/sist ema\_de\_transmissao.pdf. Acesso em: 15 nov. 2018.

VIEIRA JÚNIOR, J. C. M. **Motores de indução trifásicos:** parte 1. Notas de aula. Universidade de São Paulo, *[S. l.]*, 2017. Disponível em: https://edisciplinas.usp.br/pluginfile.php/3463656/mod\_resource/content/1/SEL0437\_Aula08 \_Motores01\_2017.pdf. Acesso em: 30 abr. 2018.

WEG. **Manual do usuário** CFW300. *[S. l.]:* Weg, 2019a. Disponível em: [https://static.weg.net/medias/downloadcenter/hce/h5d/WEG-CFW300-user-manual-](https://static.weg.net/medias/downloadcenter/hce/h5d/WEG-CFW300-user-manual-10003325037-en-es-pt.pdf)[10003325037-en-es-pt.pdf](https://static.weg.net/medias/downloadcenter/hce/h5d/WEG-CFW300-user-manual-10003325037-en-es-pt.pdf) . Acesso em: 10 nov. 2019.

WEG. **Folha de dados**. *[S. l.]:* Weg, 2019b. Disponível em: [https://www.weg.net/catalog/weg/BR/pt/Automa%C3%A7%C3%A3o-e-Controle-](https://www.weg.net/catalog/weg/BR/pt/Automa%C3%A7%C3%A3o-e-Controle-Industrial/Drives/Inversores-de-Frequ%C3%AAncia/Micro-e-Mini-Drives/Inversor-de-Frequ%C3%AAncia-CFW300/INVERSOR-CFW300A07P3D3NB20/p/13060061)[Industrial/Drives/Inversores-de-Frequ%C3%AAncia/Micro-e-Mini-Drives/Inversor-de-](https://www.weg.net/catalog/weg/BR/pt/Automa%C3%A7%C3%A3o-e-Controle-Industrial/Drives/Inversores-de-Frequ%C3%AAncia/Micro-e-Mini-Drives/Inversor-de-Frequ%C3%AAncia-CFW300/INVERSOR-CFW300A07P3D3NB20/p/13060061)[Frequ%C3%AAncia-CFW300/INVERSOR-CFW300A07P3D3NB20/p/13060061](https://www.weg.net/catalog/weg/BR/pt/Automa%C3%A7%C3%A3o-e-Controle-Industrial/Drives/Inversores-de-Frequ%C3%AAncia/Micro-e-Mini-Drives/Inversor-de-Frequ%C3%AAncia-CFW300/INVERSOR-CFW300A07P3D3NB20/p/13060061) . Acesso em: 20 nov. 2019.

WITTENSTEIN. **Redutores planetários SP+**, Wittenstein, 2019. Disponível em: [https://www.wittenstein.com.br/produtos/servorredutores/redutores-planetarios-de-baixa](https://www.wittenstein.com.br/produtos/servorredutores/redutores-planetarios-de-baixa-folga-torcional/redutores-planetarios-sp/)[folga-torcional/redutores-planetarios-sp/.](https://www.wittenstein.com.br/produtos/servorredutores/redutores-planetarios-de-baixa-folga-torcional/redutores-planetarios-sp/) Acesso em: 20 nov. 2019.

## **ANEXO – Tabela de fios de cobre no padrão AWG e Métrico**

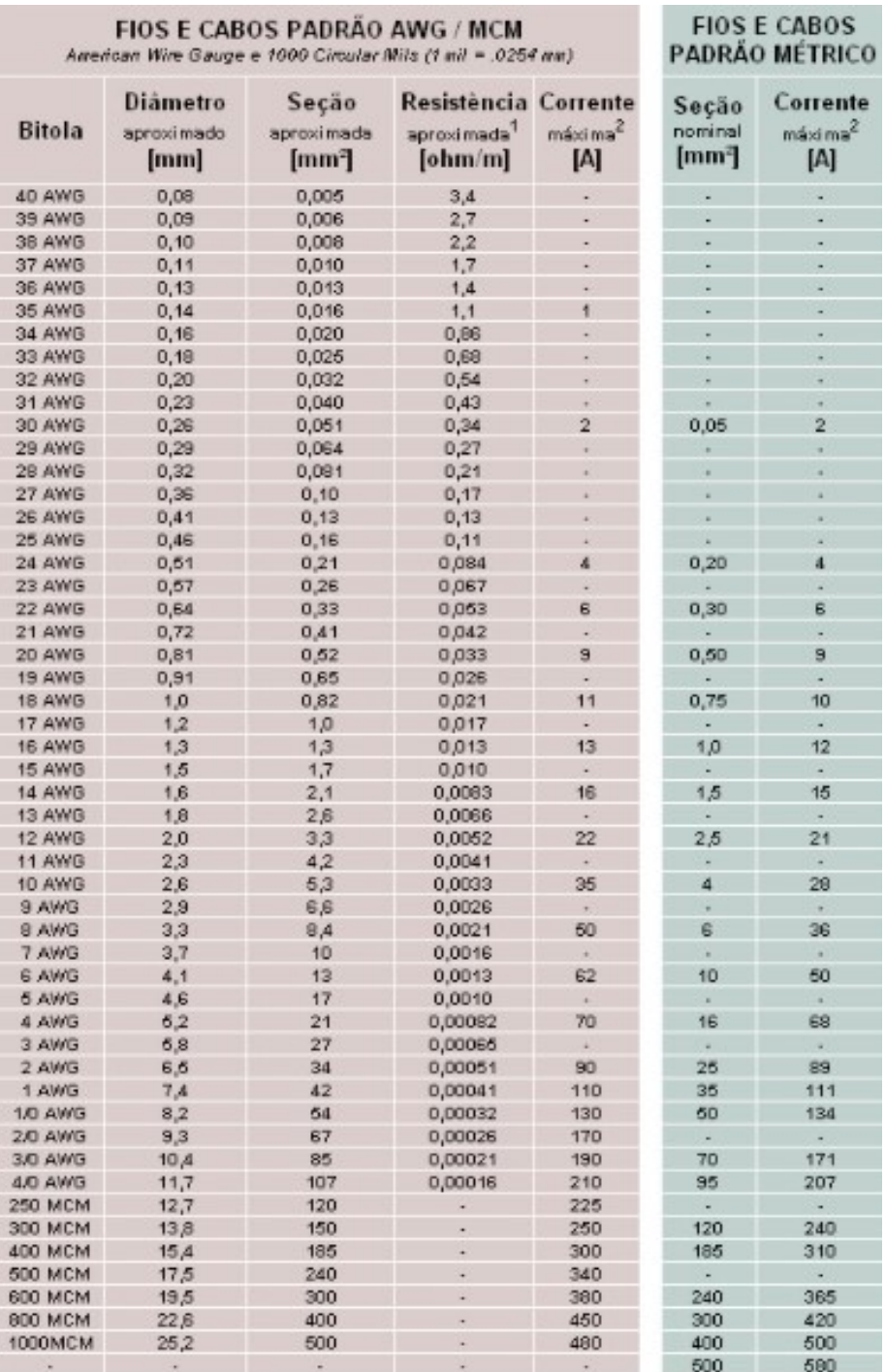

Tabela 8 – Tabela de fios de cobre no padrão AWG e Métrico